## **Introduction to Parallel Programming for Multicore/Manycore Clusters**

### **Part II-3: Parallel FVM using MPI**

Kengo Nakajima Information Technology Center The University of Tokyo

## Overview

- $\bullet$ Introduction
- $\bullet$  Local Data Structure & Communication –1D –2D

## **Goal of the Last Part**

- FVM Code with OpenMP/MPI Hybrid Parallel Programming Model based-on the Initial Code (L1-sol on the first day)
- • Diagonal/Point Jacobi Preconditioning (METHOD=3)
	- – OpenMP: Straight Forward
		- NO Data Dependency
		- Just insert OpenMP **Directives**

– MPI

- Distributed Computation
- Special Data Structure

#### **Flat-MPI**:**Each Core -> Independent**

 • MPI only • Intra/Inter Node

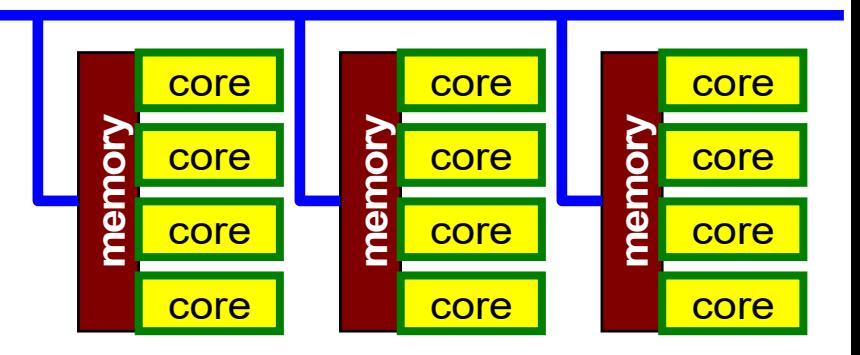

#### **Hybrid**:**Hierarchal Structure**

- OpenMP
- MPI

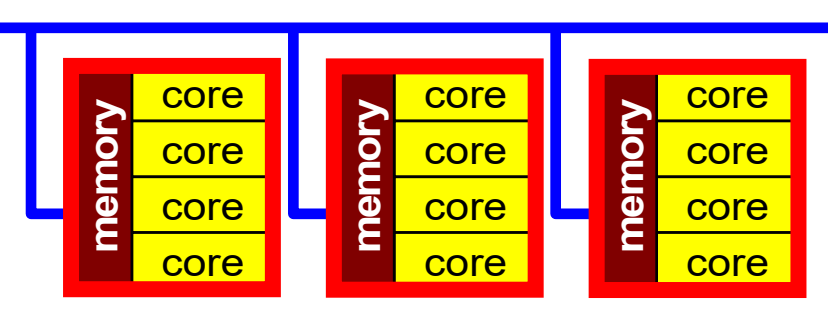

# **Some Technical Terms**

- Processor, Core
	- –Processing Unit (H/W), Processor=Core for single-core proc's
- Process
	- –Unit for MPI computation, nearly equal to "core"
	- – Each core (or processor) can host multiple processes (but not efficient)
- PE (Processing Element)
	- – PE originally mean "processor", but it is sometimes used as "process" in this class. Moreover it means "domain" (next)
		- In multicore proc's: PE generally means "core"
- Domain

–domain=process (=PE), each of "MD" in "SPMD", each data set

- Process ID of MPI (ID of PE, ID of domain) starts from "0"
	- if you have 8 processes (PE's, domains), ID is 0~7

## **Parallel Computing on Distributed Memory Architecture**

- Faster, Larger & More Complicated
- Scalability
	- Solving N<sup>x</sup> scale problem using N<sup>x</sup> computational resources during same computation time
		- for large-scale problems: **Weak Scaling**
		- e.g. CG solver: more iterations needed for larger problems
	- Solving a problem using N<sup>x</sup> computational resources during 1/N computation time
		- for faster computation: **Strong Scaling**

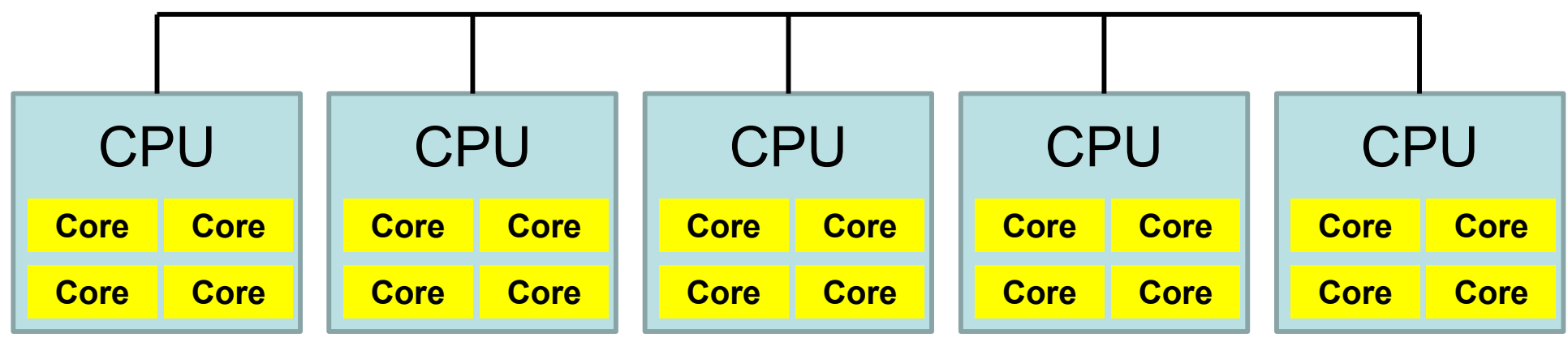

## What is "Parallel" Computing ? (1/2)

• to solve larger problems faster

#### **Homogeneous/Heterogeneous Porous Media**

**Lawrence Livermore National Laboratory**

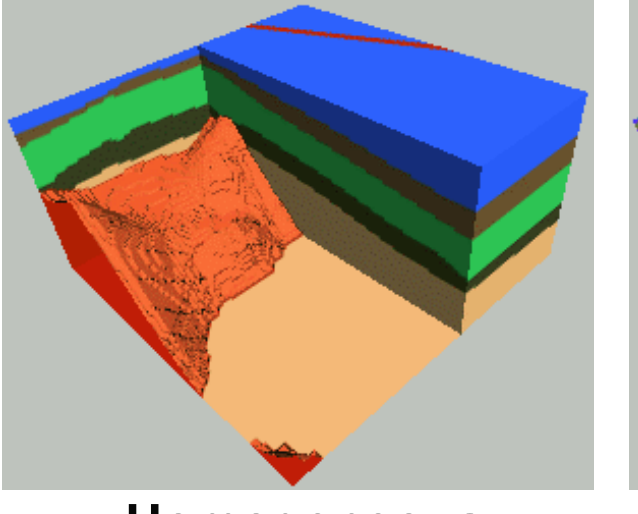

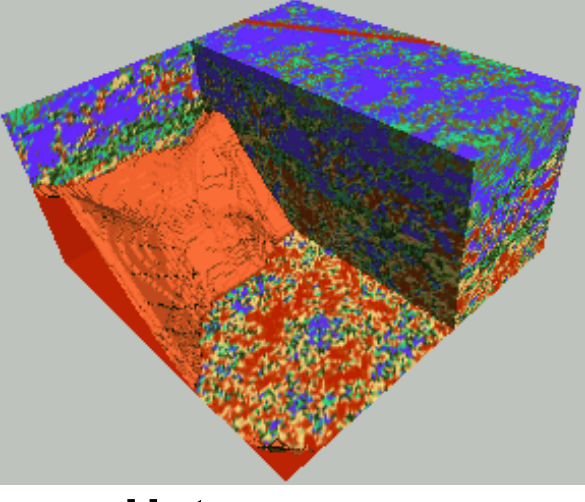

**Homogeneous Heterogeneous**

**very fine meshes are required for simulations of heterogeneous field.**

## What is "Parallel" Computing ? (2/2)

- PC with 1GB memory : 1M meshes are the limit for FEM
	- − Southwest Japan with 1,000km x 1,000km x 100km in 1km mesh -> 10 $^{\rm 8}$  meshes
- Large Data -> Domain Decomposition -> Local Operation
- Inter-Domain Communication for Global Operation

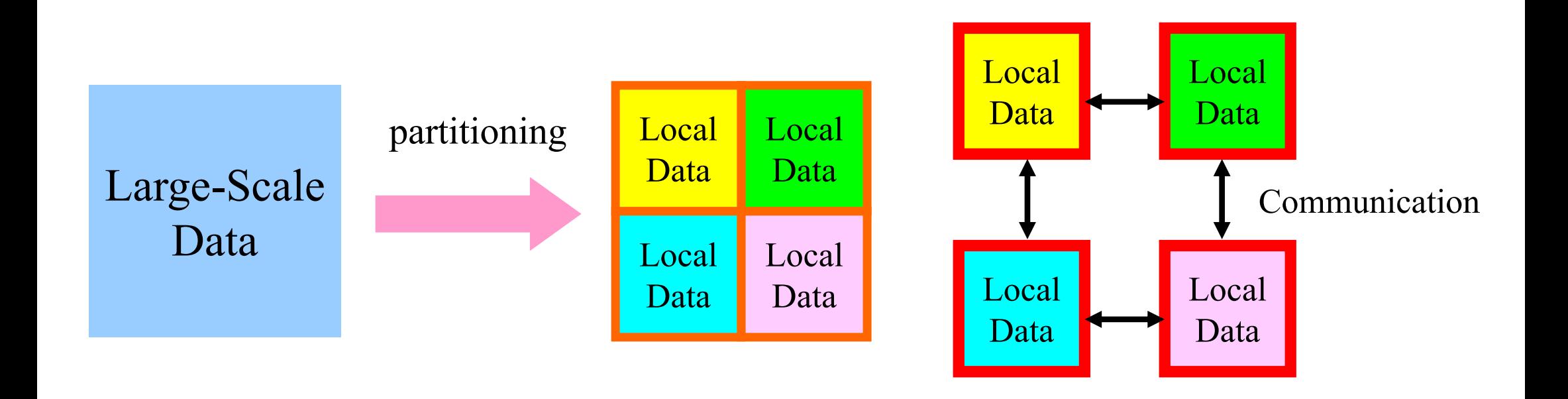

#### PE: Processing Element Processor, Domain, Process

**SPMD**

You understand 90% MPI, if you understand this figure.

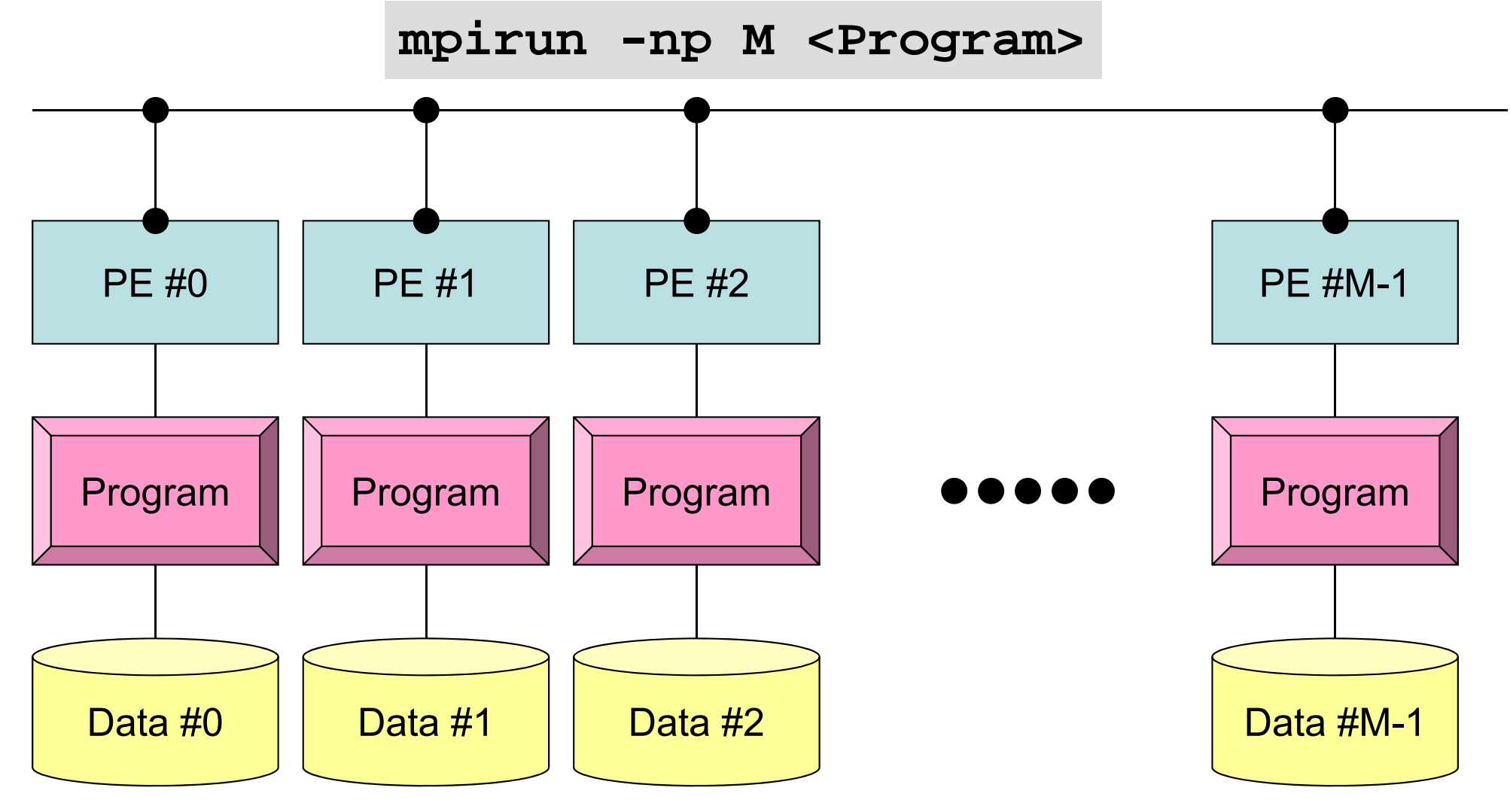

Each process does same operation for different data

Large-scale data is decomposed, and each part is computed by each process It is ideal that parallel program is not different from serial one except communication.

### What is Communication ?

- Parallel Computing -> Local Operations
- Communications are required in Global Operations for Consistency.

### **Local Data Structures for Parallel FVM/FDM using Krylov Iterative Solvers Example: 2D Mesh (5-point stencil)**

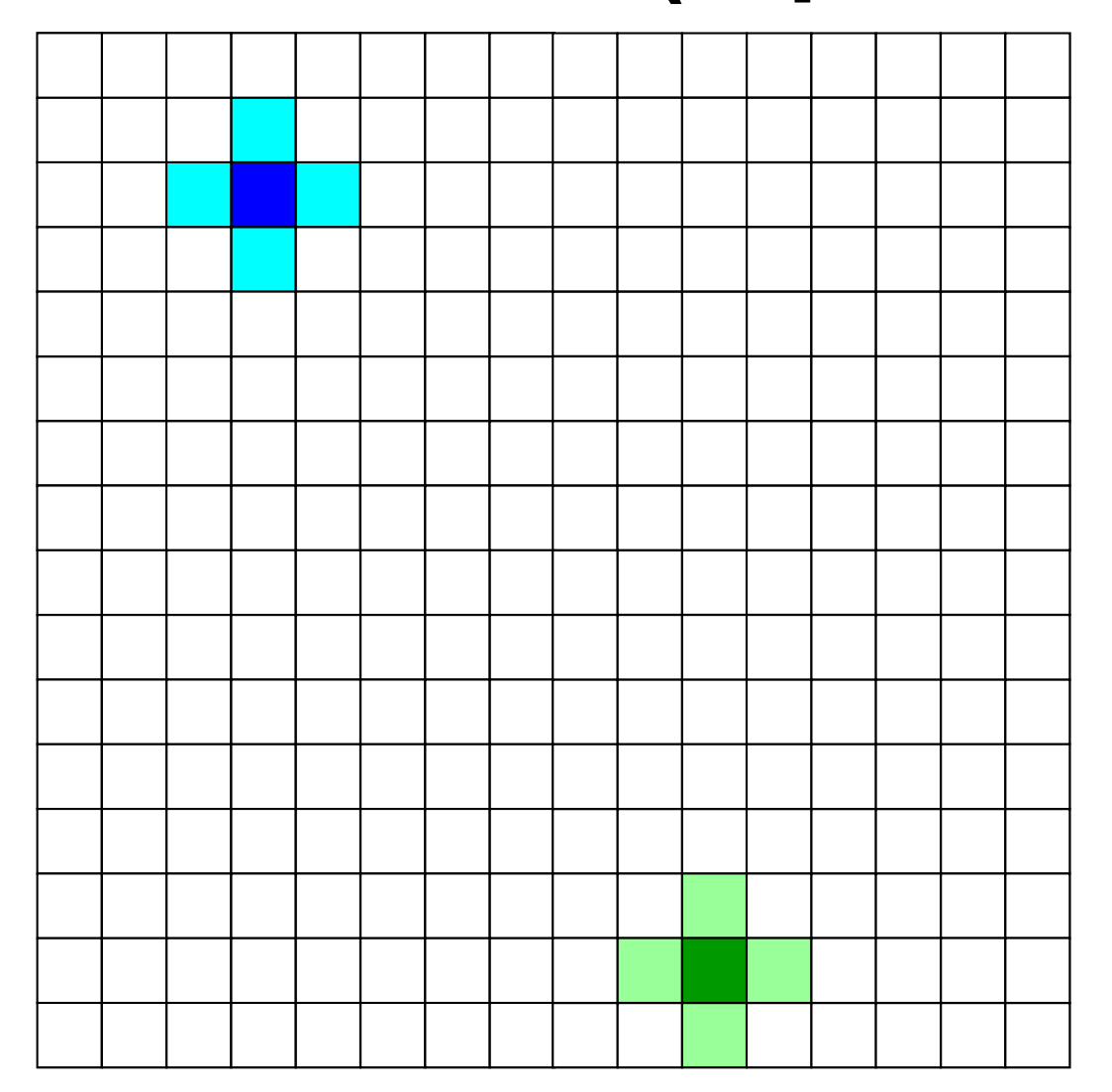

#### 4-regions/domains

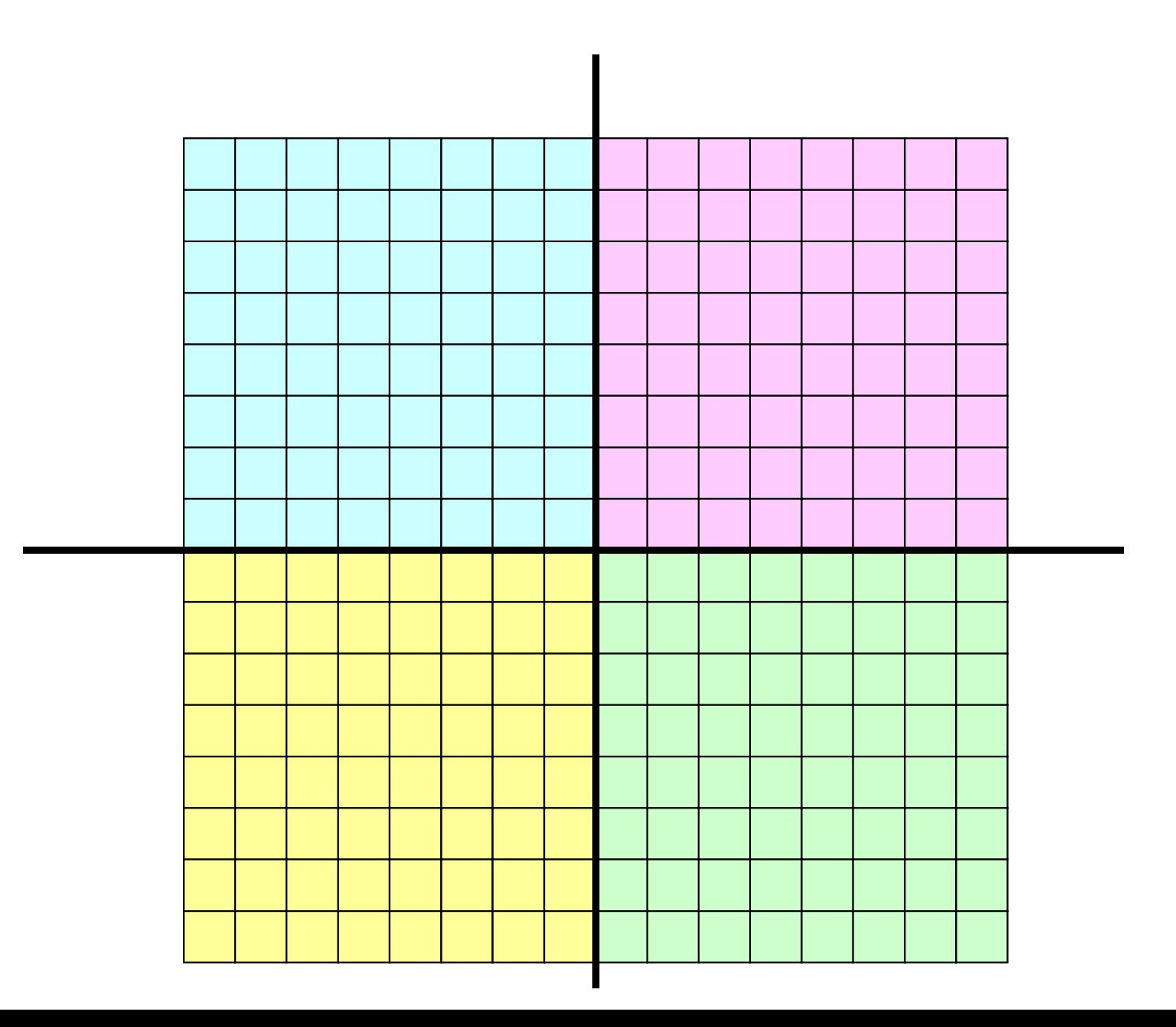

4-regions/domains

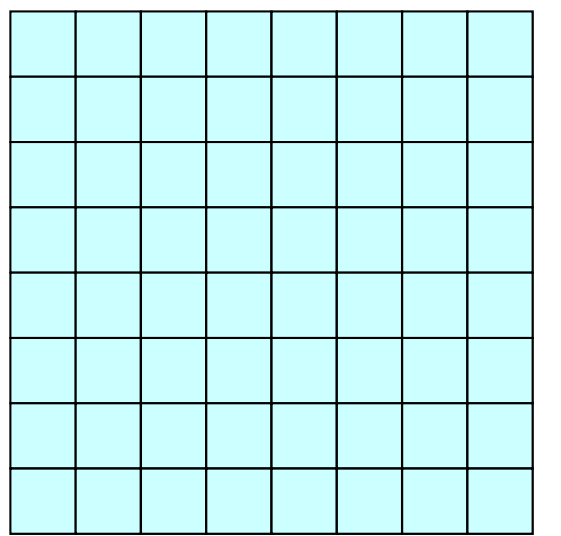

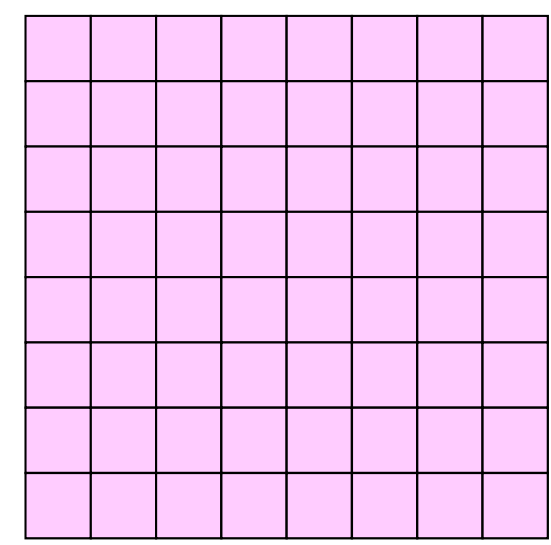

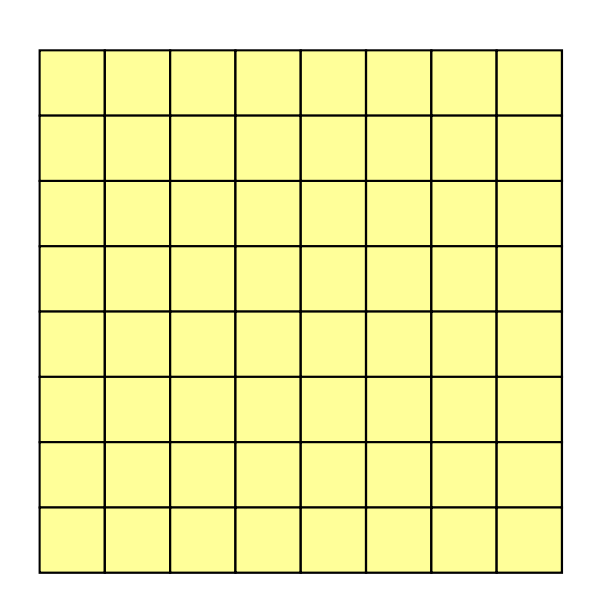

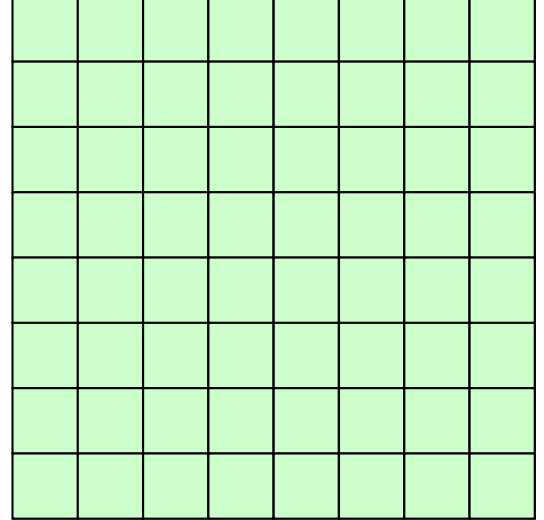

meshes at domain boundary need info. neighboring domains

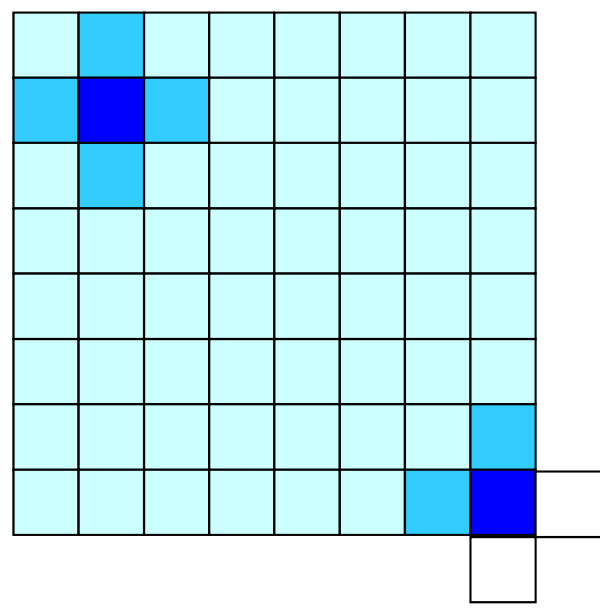

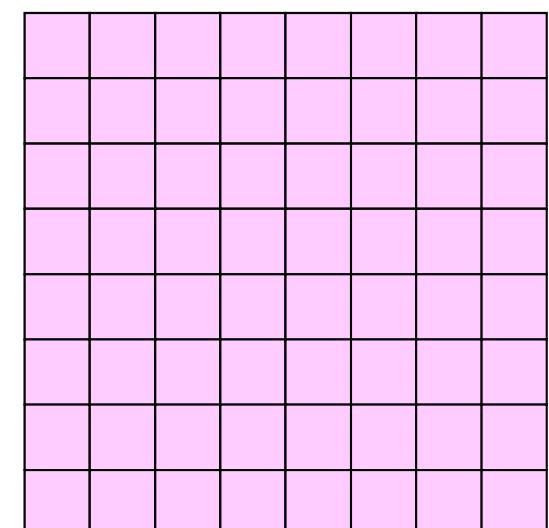

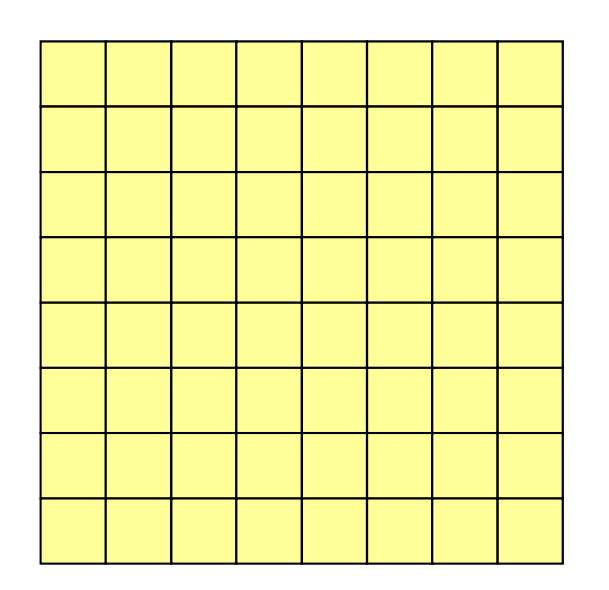

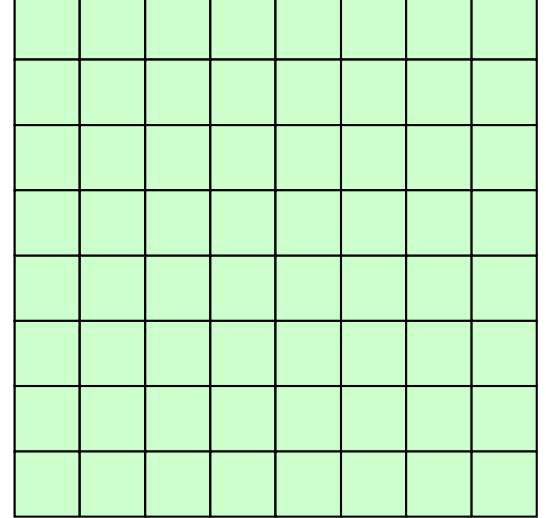

meshes at domain boundary need info. neighboring domains

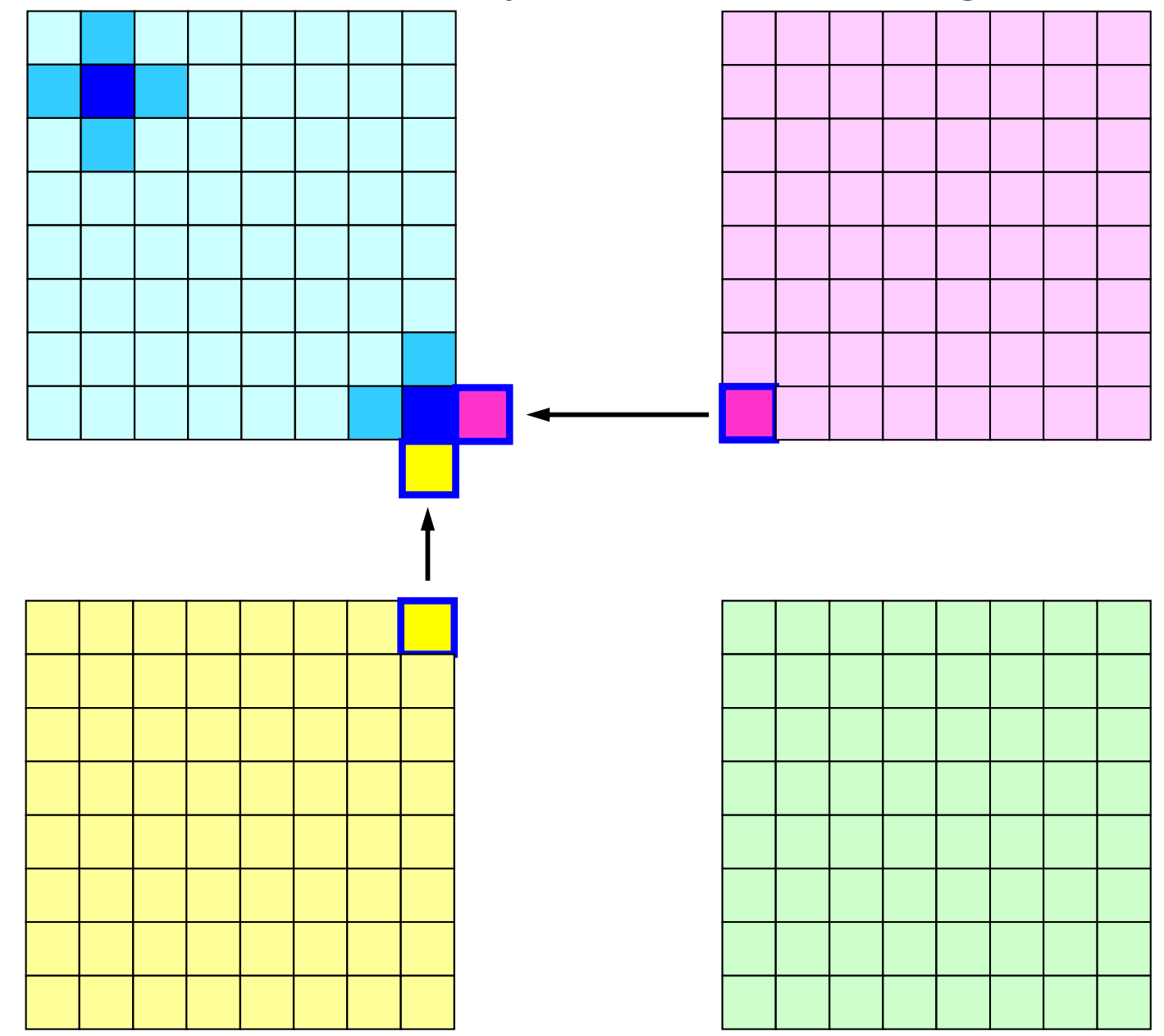

communications using "HALO (overlapped meshes)"

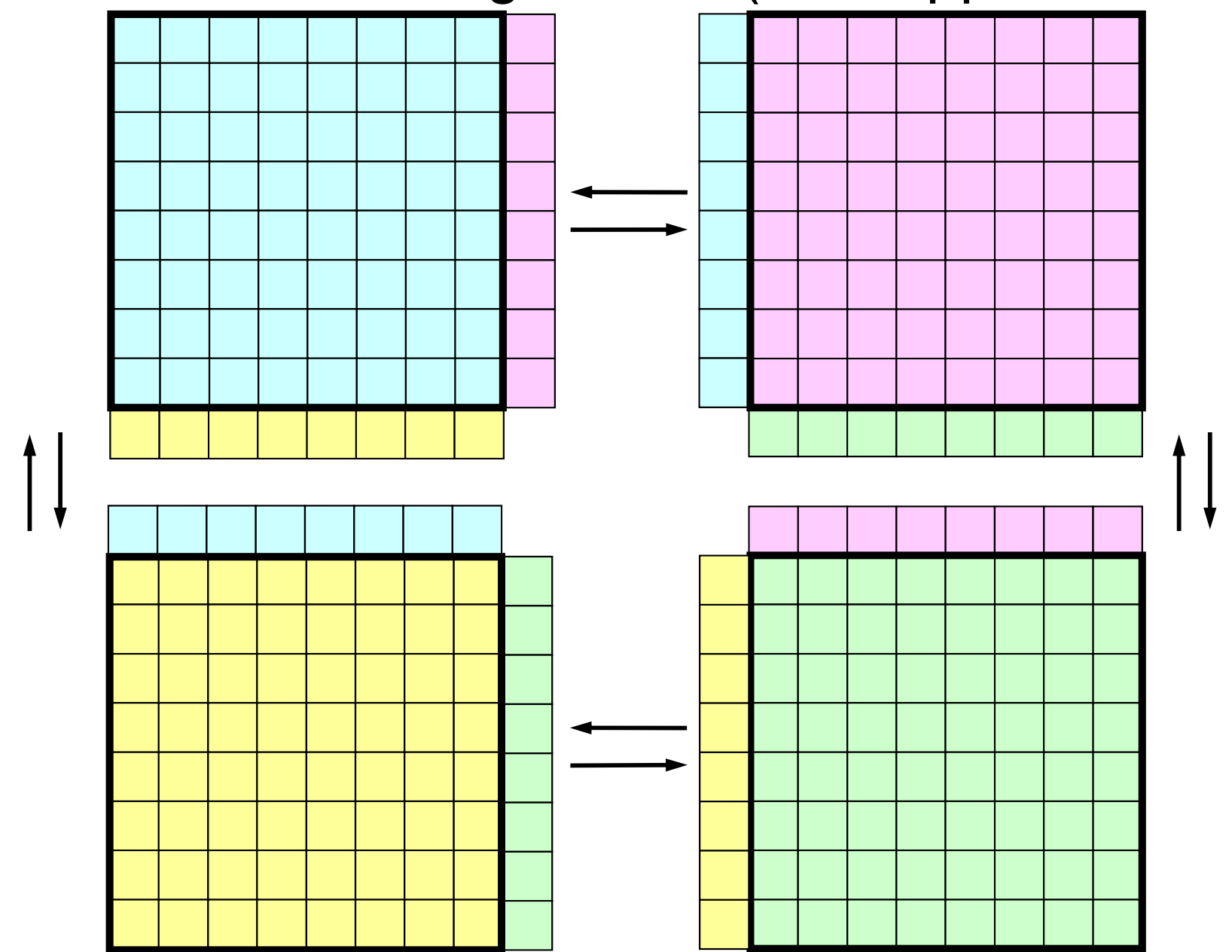

### Coefficient Matrices for □ can be locally **generated on each partition by this data structure**

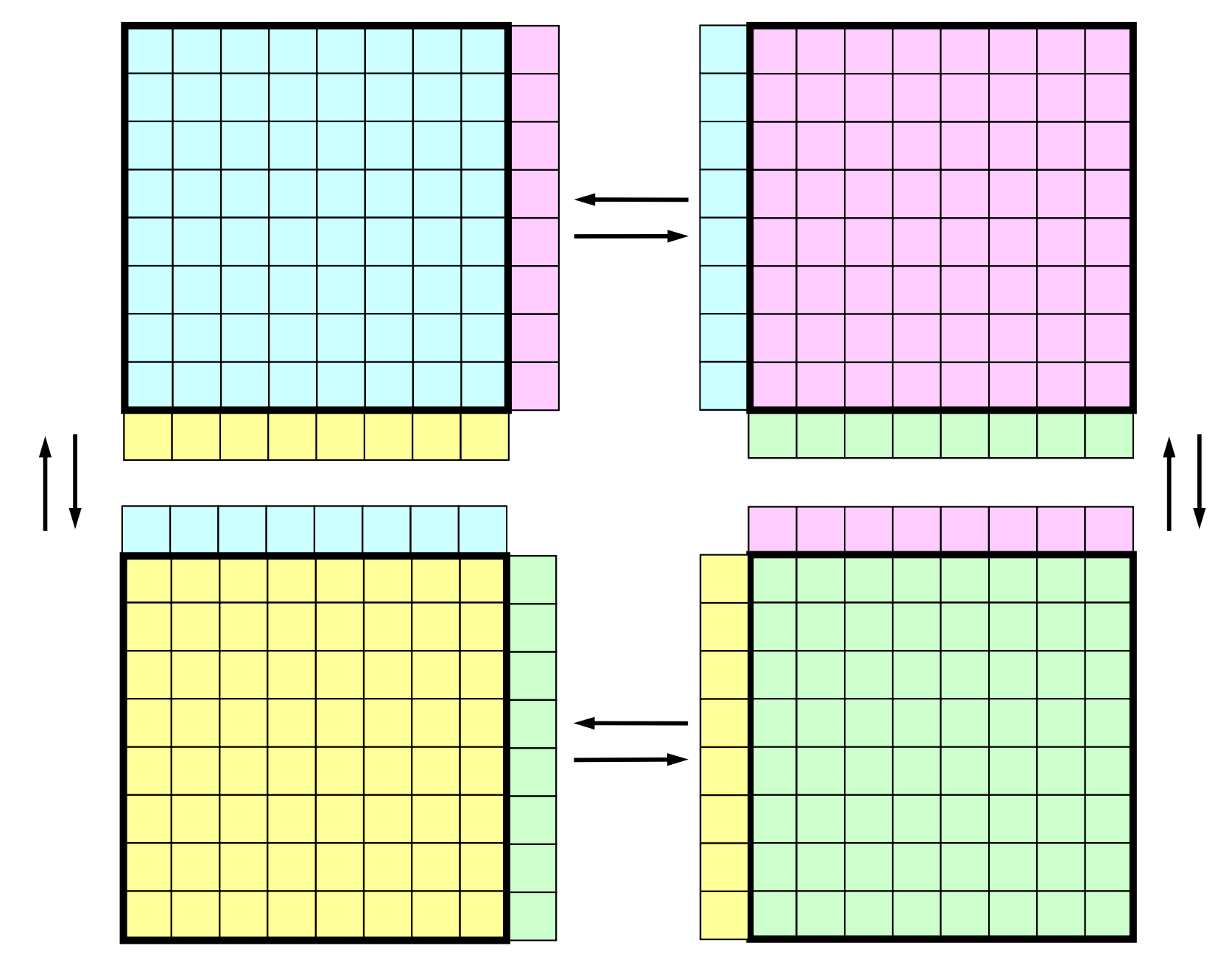

### **Operations in Parallel FVM SPMD: Single-Program Multiple-Data**

Large Scale Data -> partitioned into Distributed Local Data Sets. FVM code can assembles coefficient matrix for each local data set : this part could be completely local, same as serial operations Global Operations & Communications happen only in Linear Solver s dot products, matrix-vector multiply, preconditioning

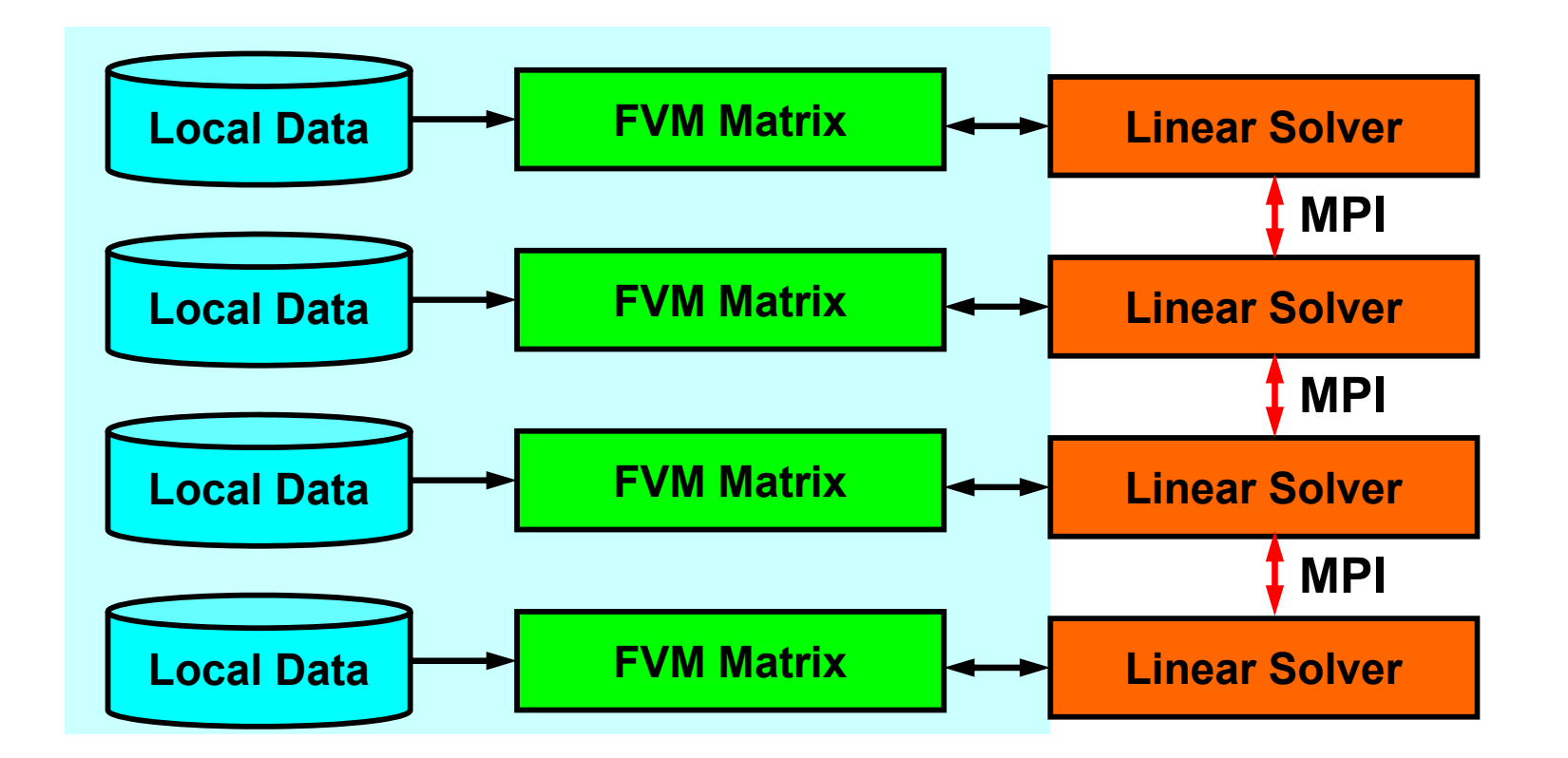

#### PE: Processing Element Processor, Domain, Process

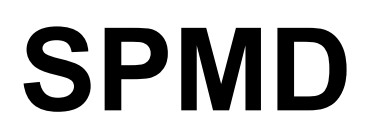

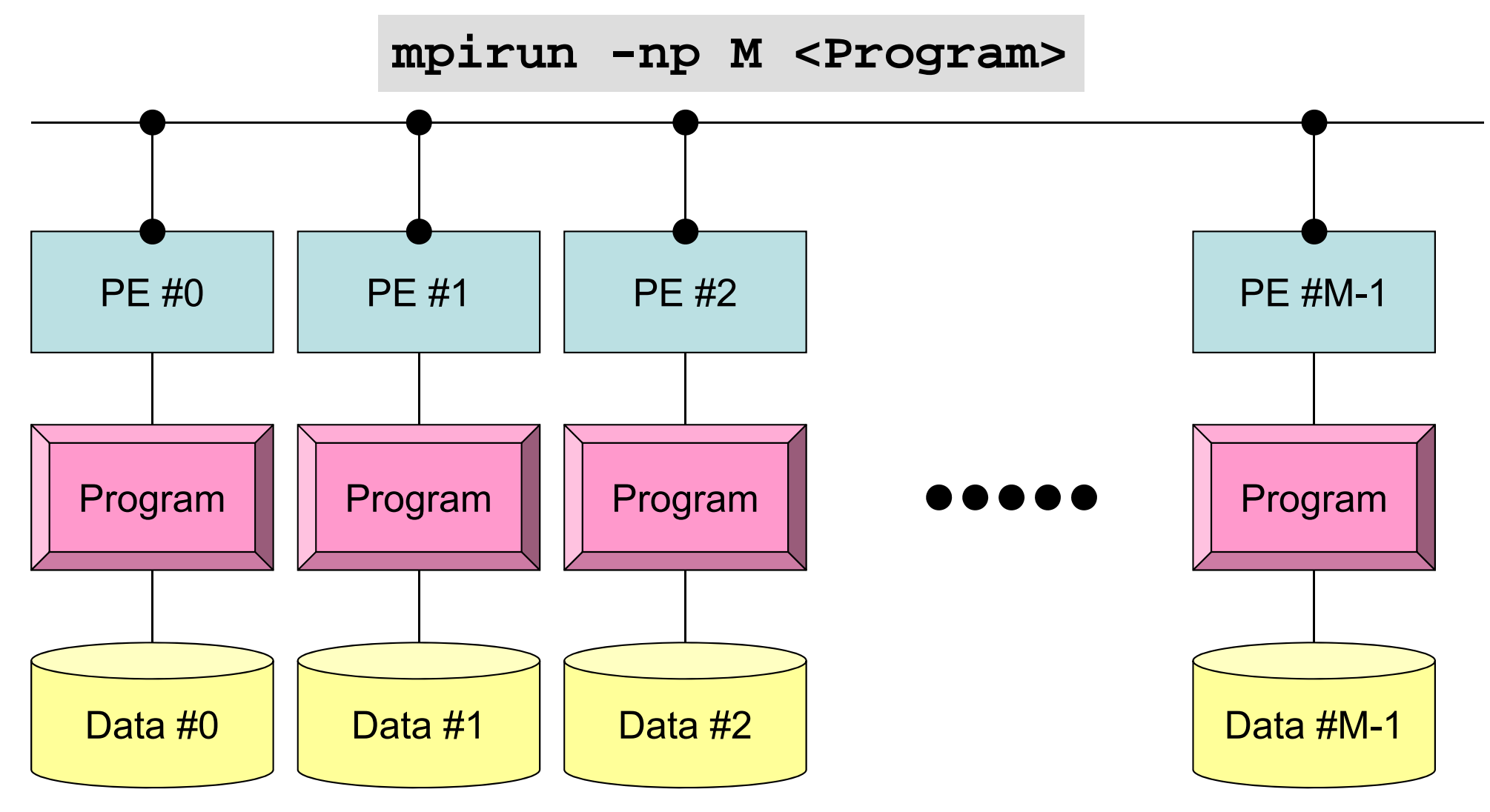

Each process does same operation for different data

Large-scale data is decomposed, and each part is computed by each process It is ideal that parallel program is not different from serial one except communication.

### Parallel FVM Procedures

- Design on "Local Data Structure" is important –for SPMD-type operations in the previous page
- Matrix Generation
- Preconditioned Iterative Solvers for Linear Equations

communications using "HALO (overlapped meshes)"

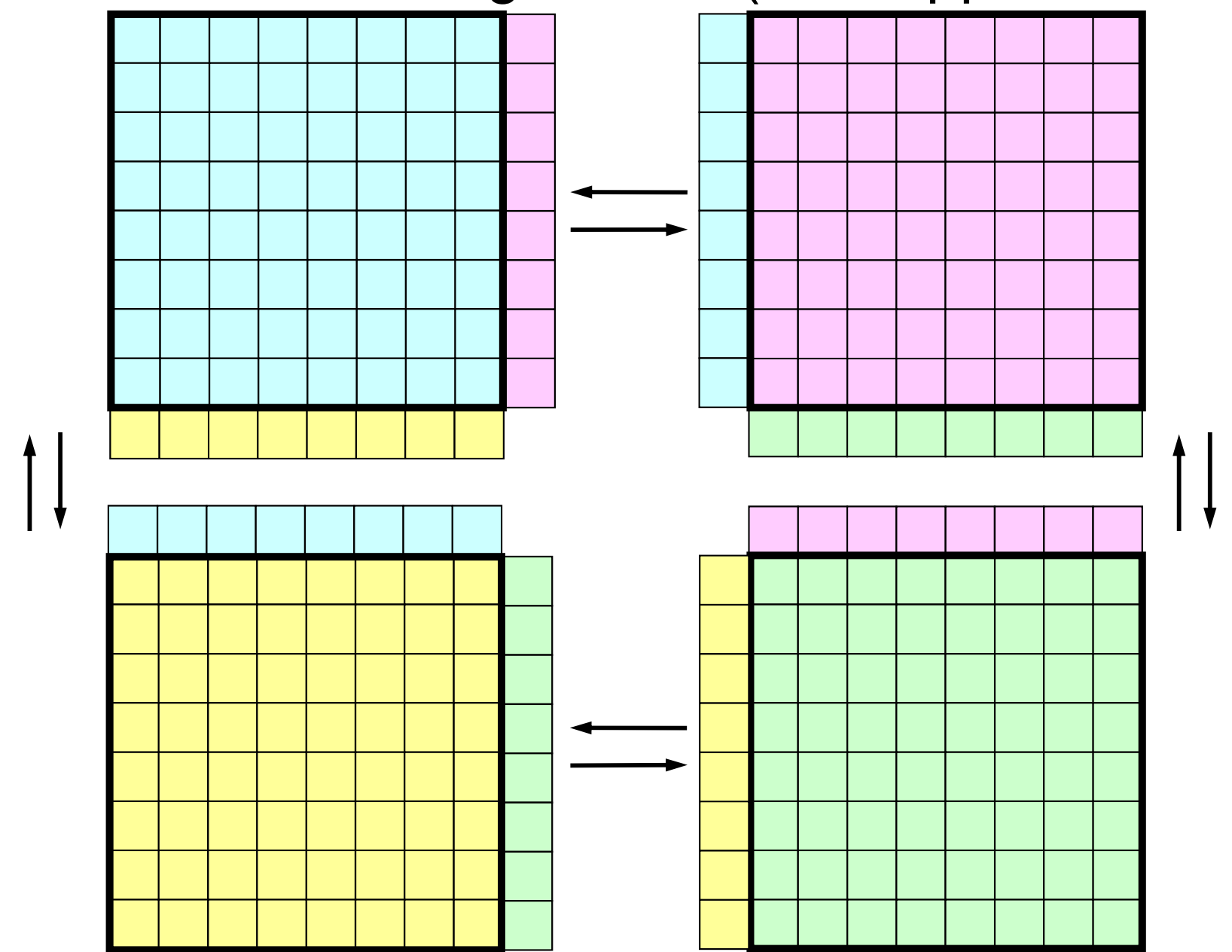

### **Internal / External / Boundary Nodes**

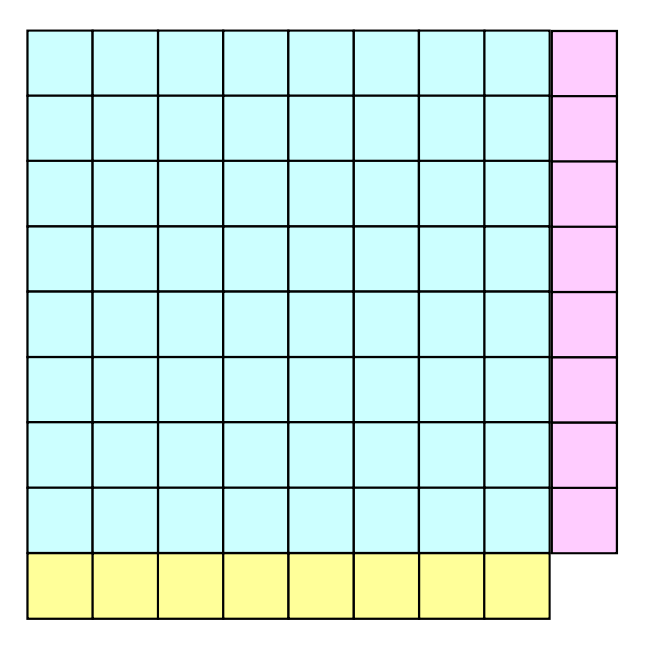

**Internal Nodes/Meshes: Originally assigned to the process (domain)**

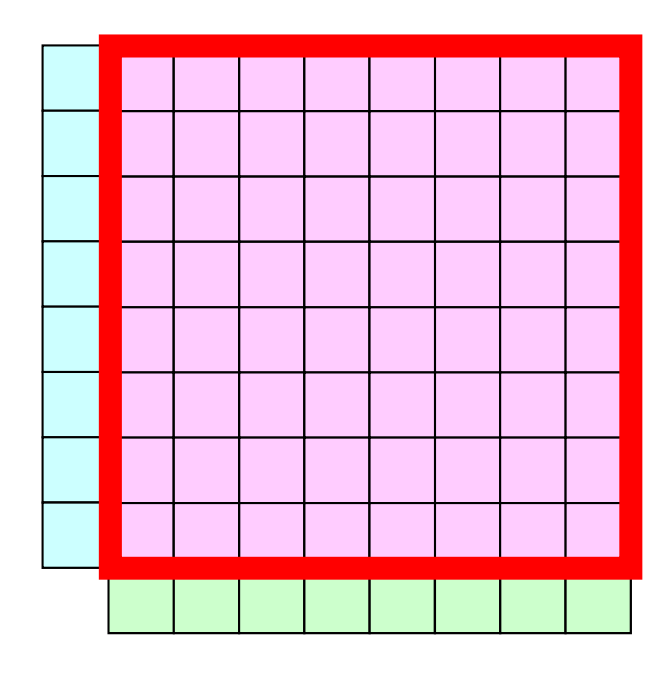

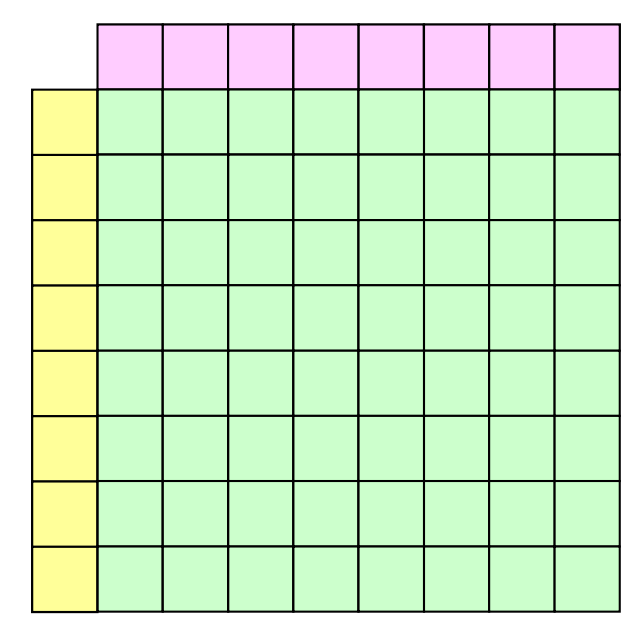

### **Internal / External / Boundary Nodes**

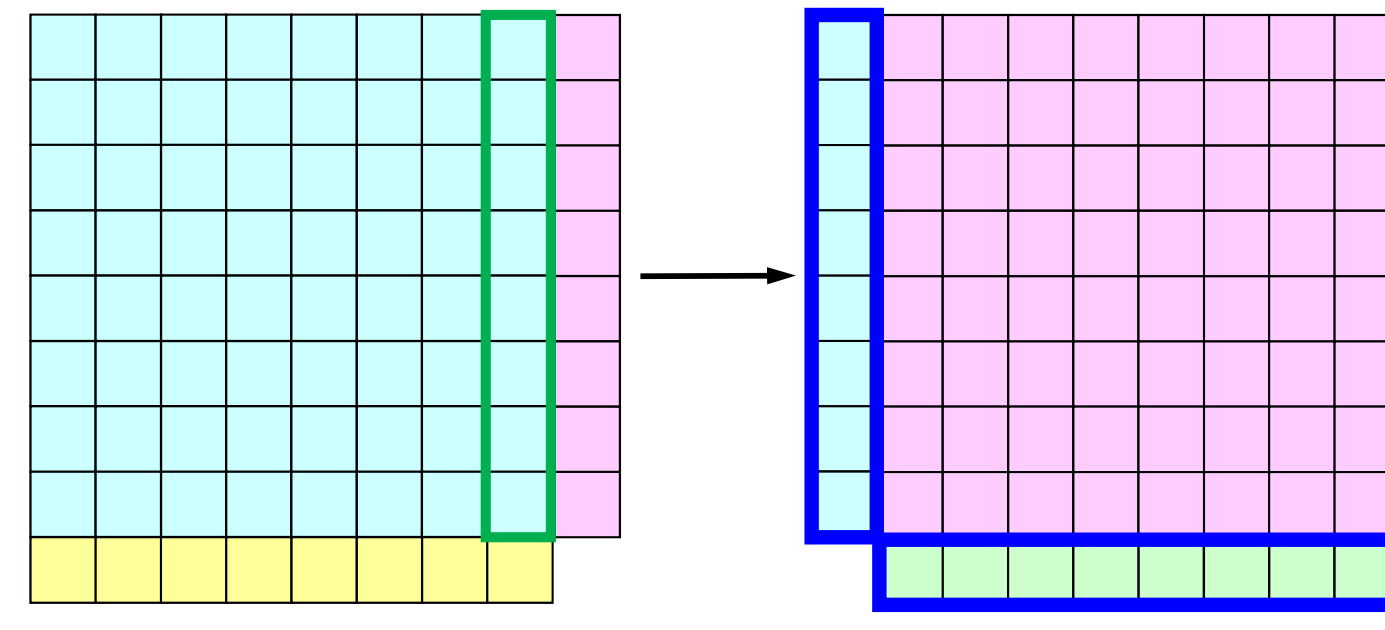

**External Nodes/Meshes: Originally assigned to other processes (domains), but referenced by the process: HALO**

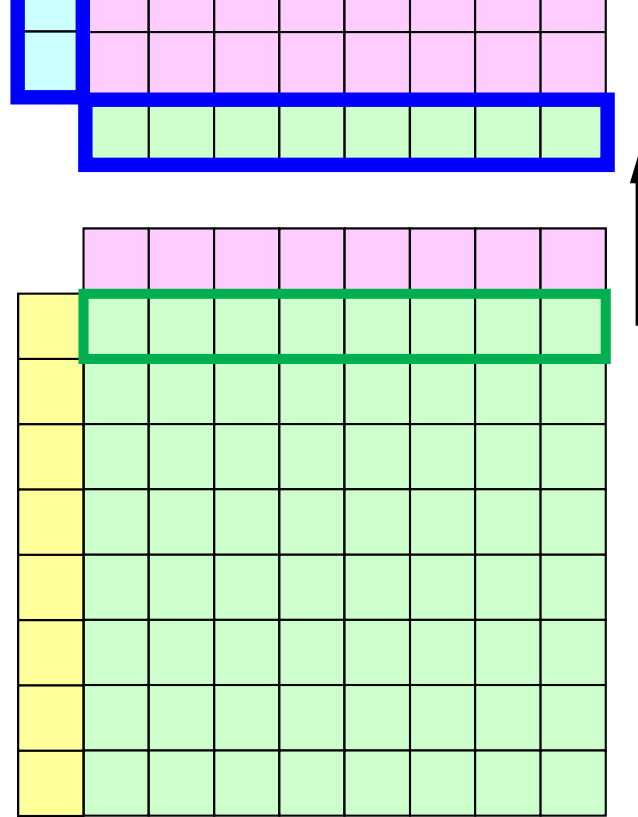

### **Internal / External / Boundary Nodes**

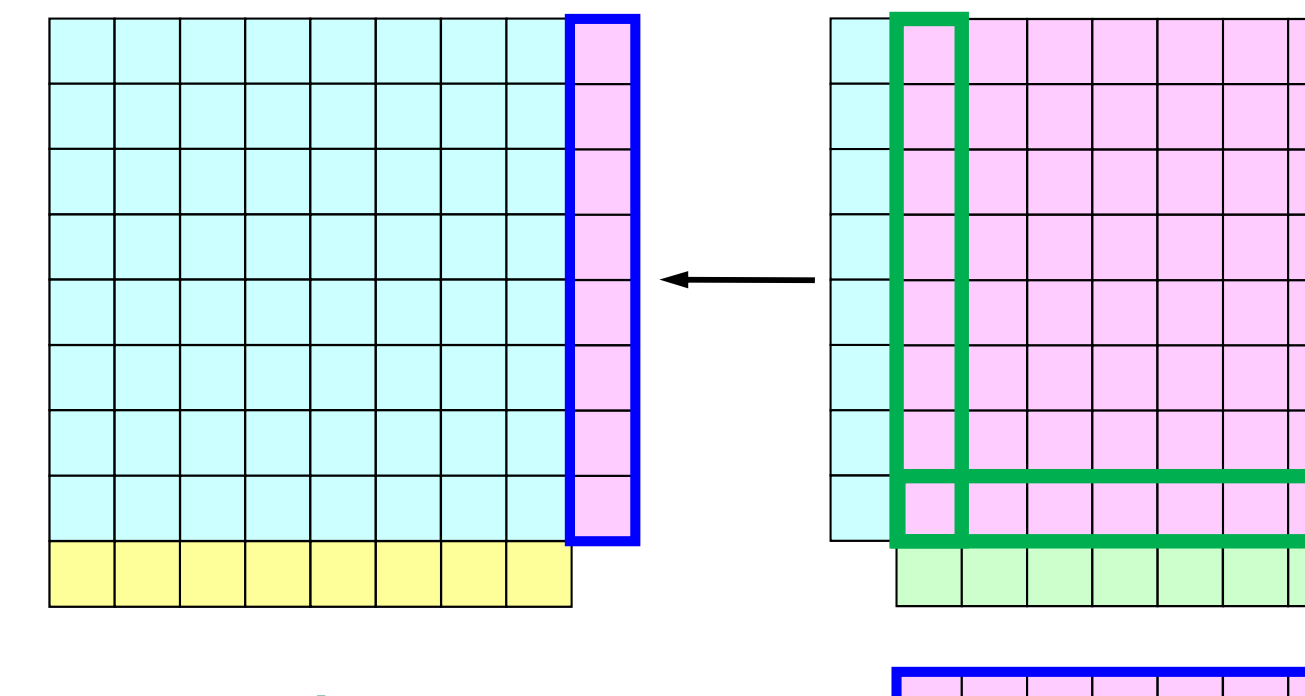

**Boundary Nodes/Meshes: Internal nodes referred by other processes (domains) as external nodes**

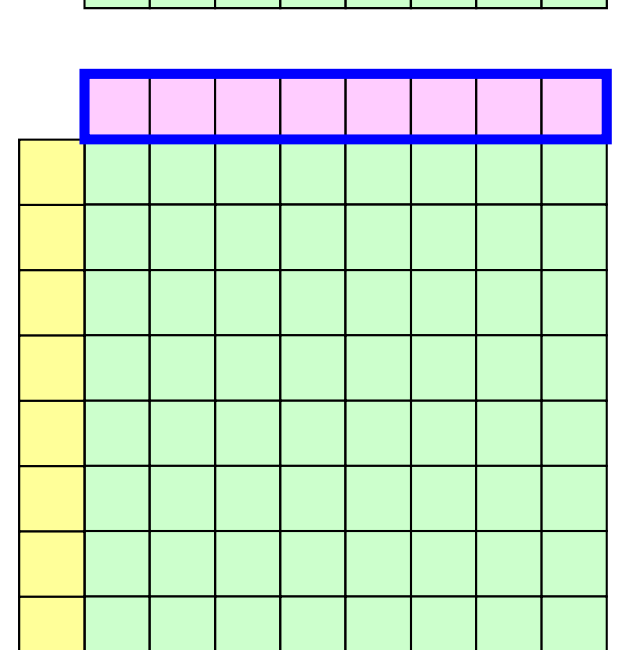

### **What is Communications ?**

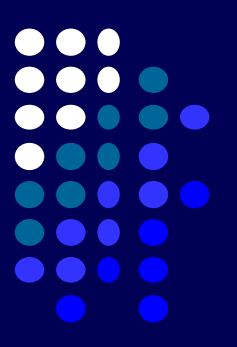

- $\bullet$  Getting information of "external nodes" from external partitions (local data)
- • In this study, "Generalized Communication Tables" contain the information
- $\bullet$ Introduction
- $\bullet$ Quick Overview of MPI

### $\bullet$  **Local Data Structure & Communication** –**1D**–2D

#### **1D FVM: 12 meshes/3 domains0 12 3 45 6 78 910 11**

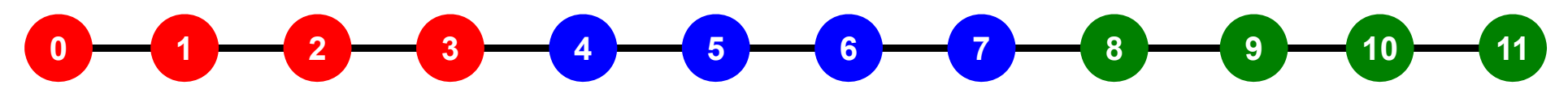

### **1D FVM: 12 meshes/3 domains**

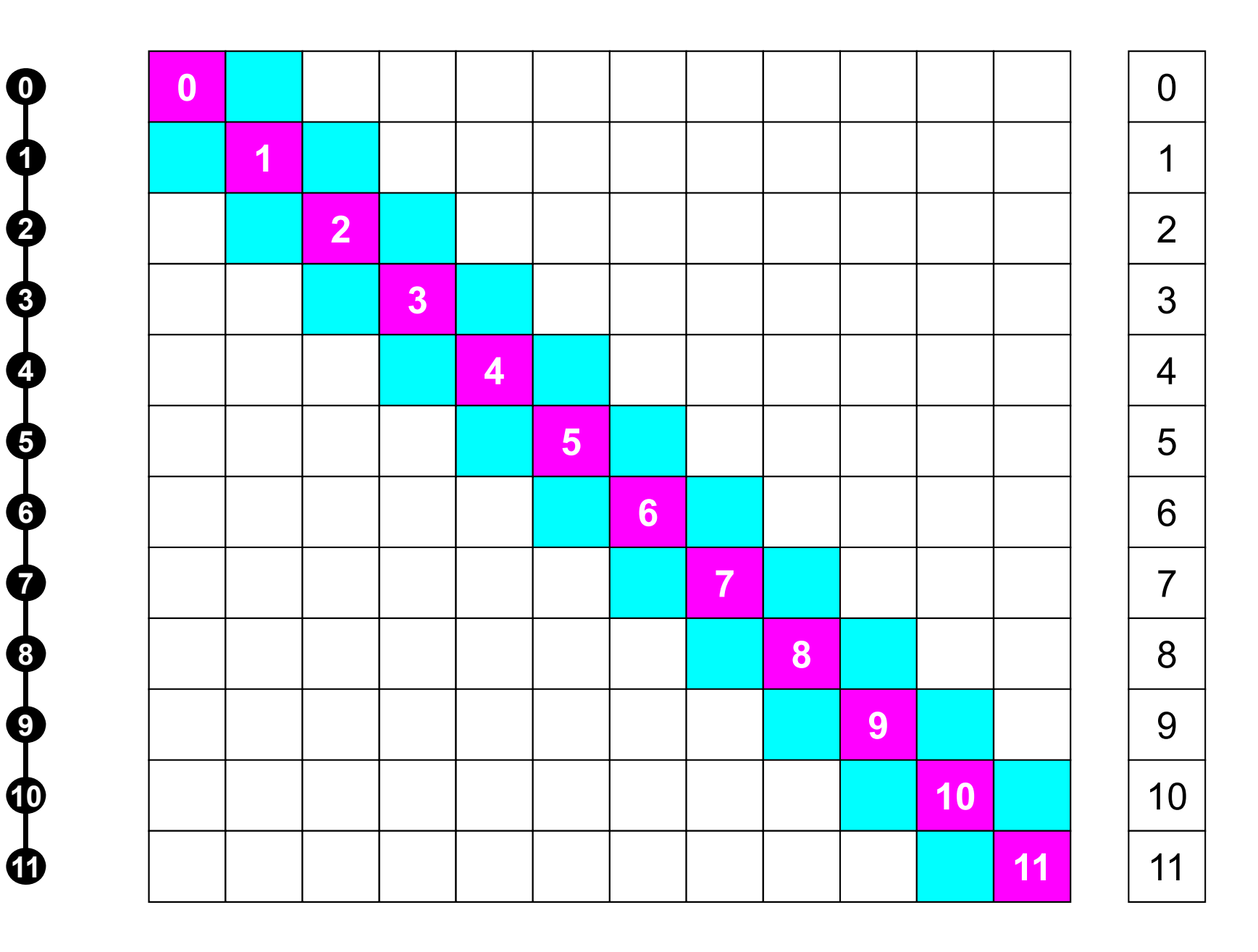

### **# "Internal Nodes" should be balanced**

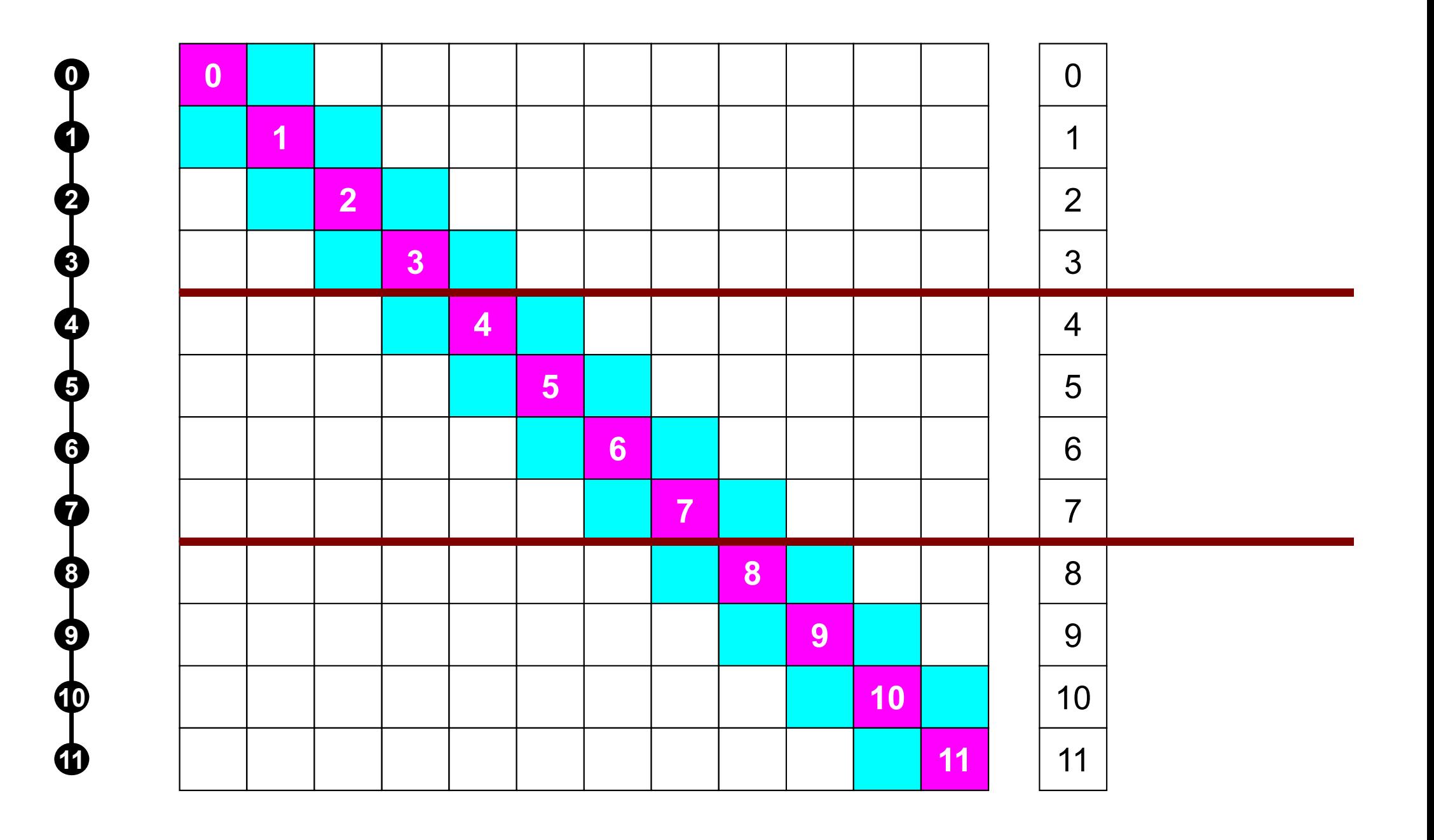

### **Matrices are incomplete !**

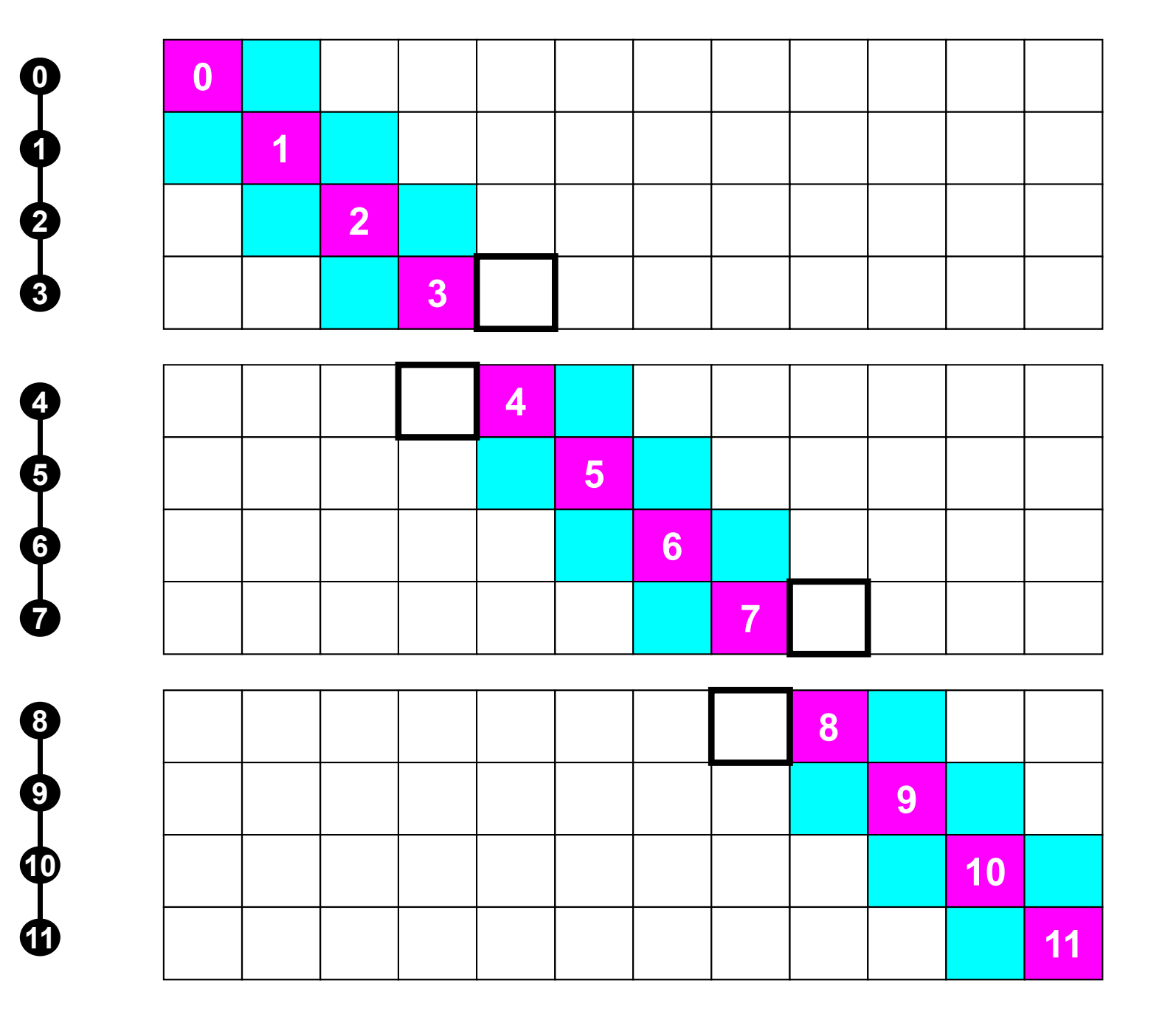

#0

#1

#2

### **Connected Cell's + External Nodes**

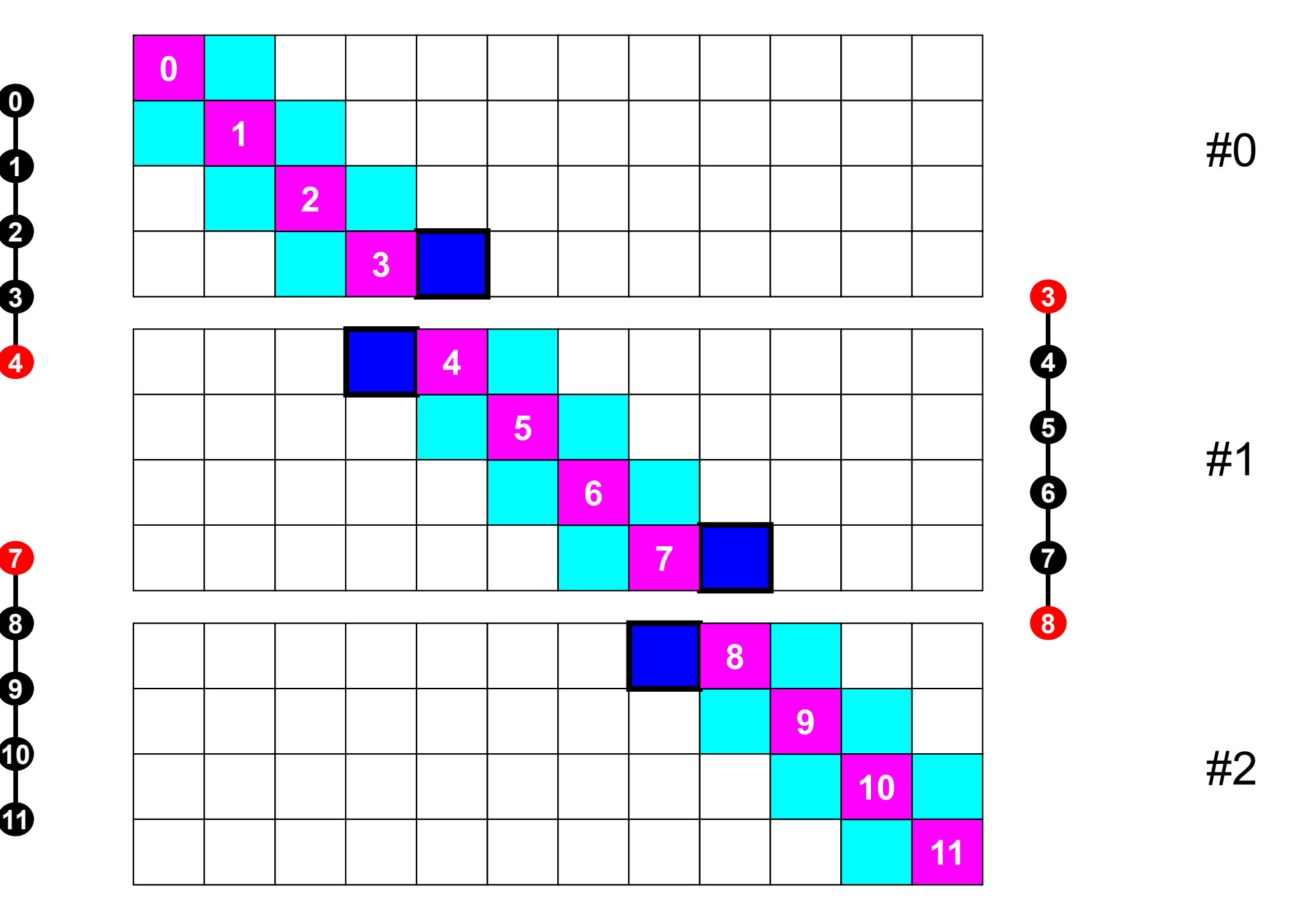

### **1D FVM: 12 meshes/3 domains**

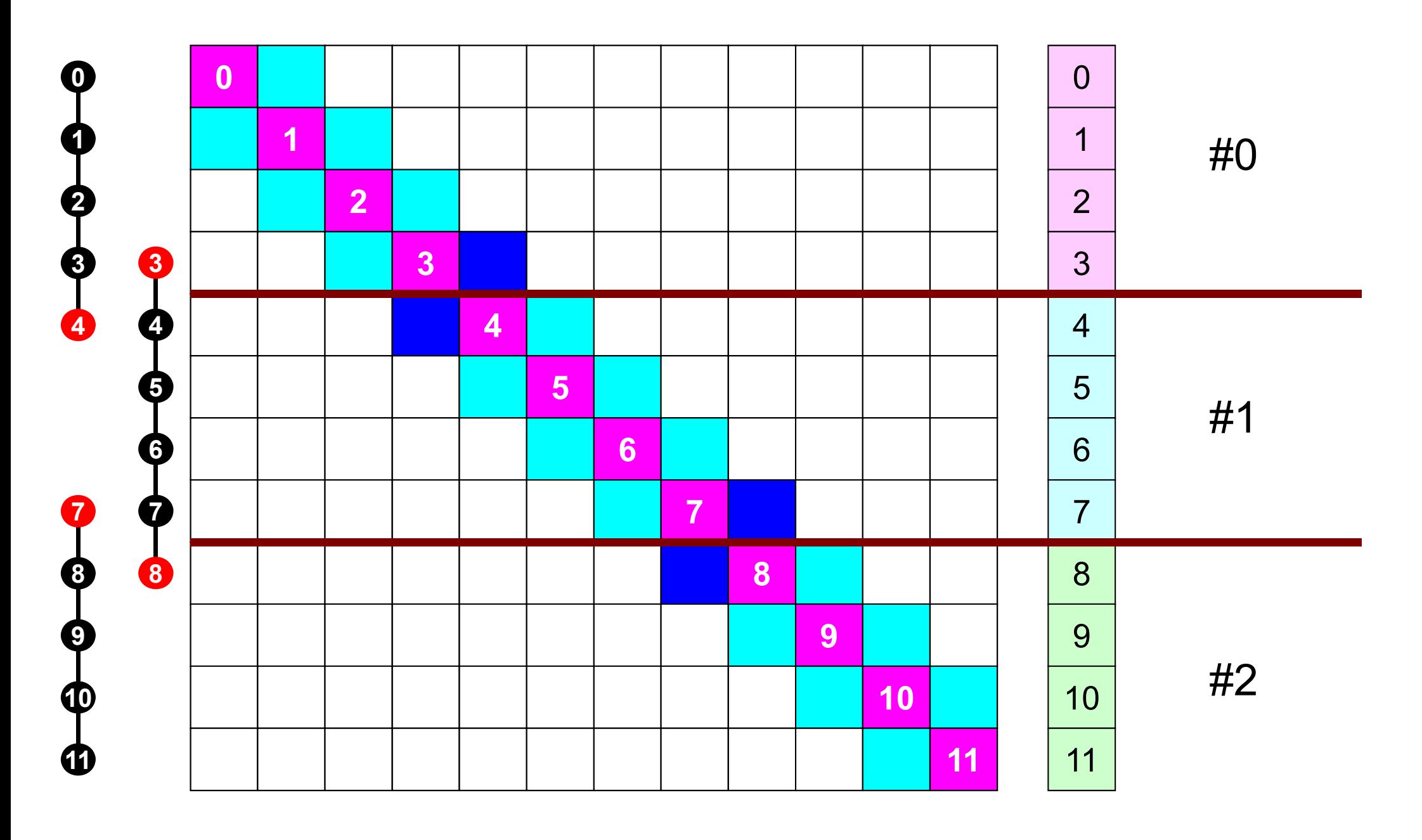

#### **1D FVM: 12 meshes/3 domains0 12 3 45 6 78 9 10 11 01234 5 6 78 9** $10 \rightarrow 11$

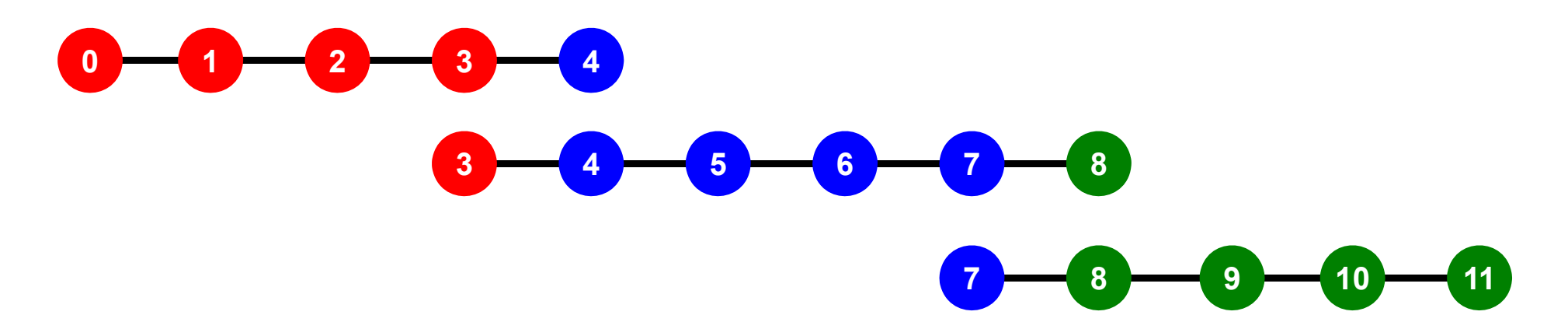

### **Local Numbering for SPMD**

Numbering of internal nodes is 1-N (0-N-1), same operations in serial program can be applied. How about numbering of external nodes ?

**2**

**3**

**?**

**?**

**2**

**6**

**?**

**?**

**10 11**

#### PE: Processing Element Processor, Domain, Process

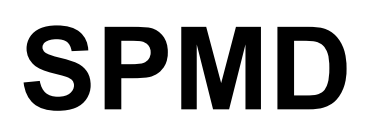

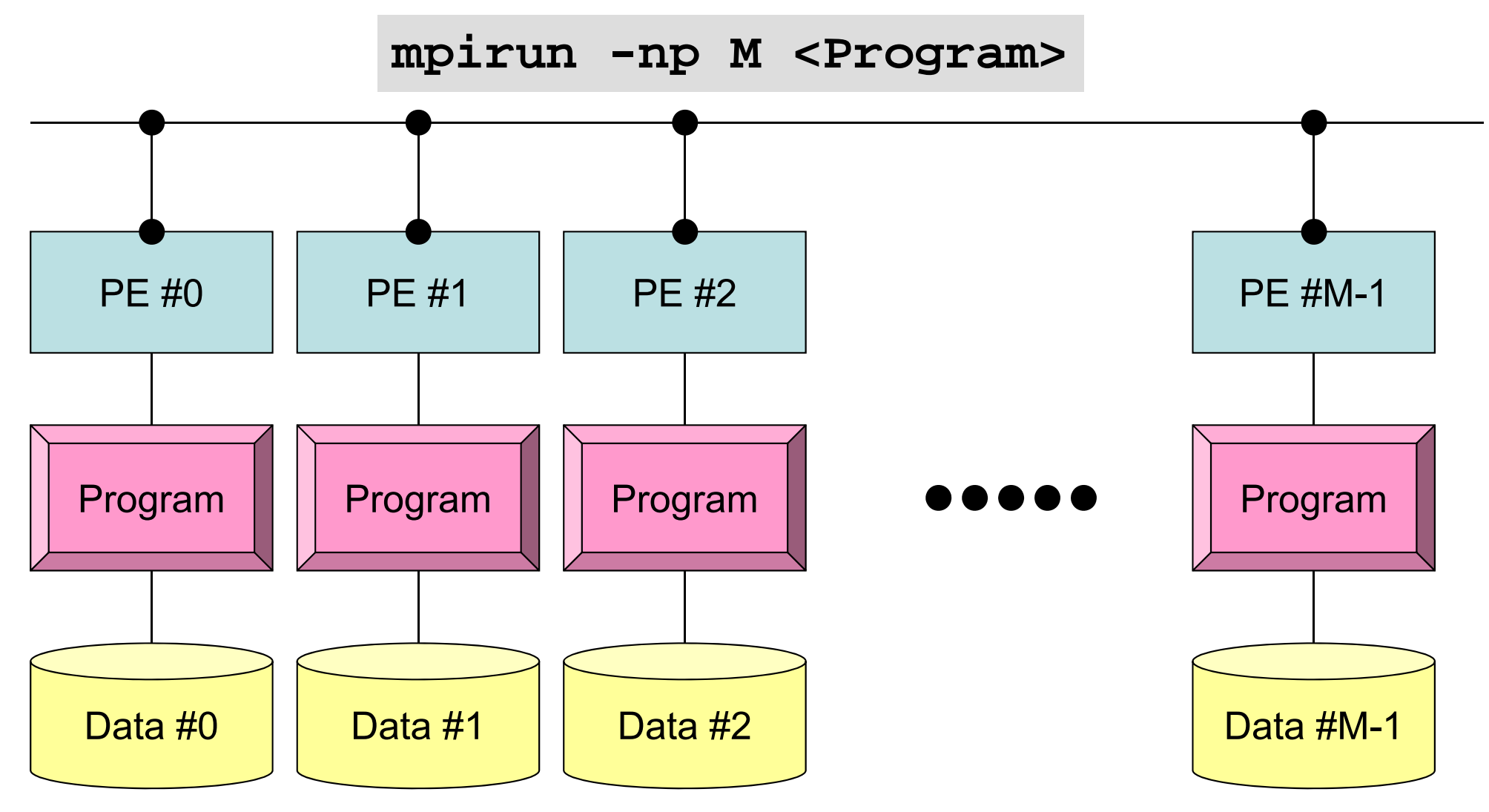

Each process does same operation for different data

Large-scale data is decomposed, and each part is computed by each process It is ideal that parallel program is not different from serial one except communication.

## **Local Numbering for SPMD**

Numbering of external nodes: N+1, N+2 (N,N+1)

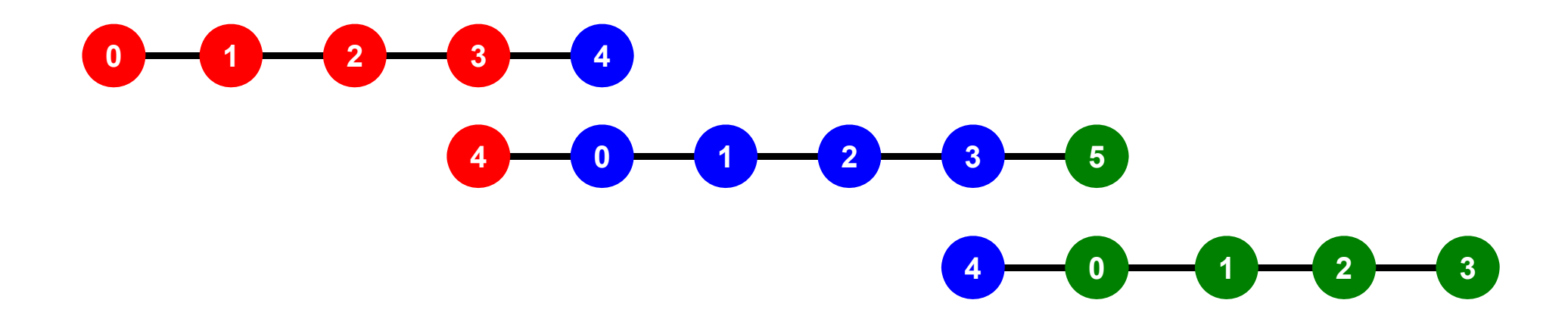

### **Preconditioned CG Solver**

Compute 
$$
\mathbf{r}^{(0)} = \mathbf{b} - [\mathbf{A}]\mathbf{x}^{(0)}
$$

\n $\underline{\text{for } i = 1, 2, ...}$ 

\n $\text{solve } [\mathbf{M}]\mathbf{z}^{(i-1)} = \mathbf{r}^{(i-1)}$ 

\n $\underline{\text{if } i = 1}$ 

\n $\underline{\text{if } i = 1}$ 

\n $p^{(1)} = z^{(0)}$ 

\n $\underline{\text{else}}$ 

\n $\beta_{i-1} = \rho_{i-1}/\rho_{i-2}$ 

\n $p^{(i)} = z^{(i-1)} + \beta_{i-1} \mathbf{p}^{(i-1)}$ 

\n $\underline{\text{endif}}$ 

\n $\mathbf{q}^{(i)} = [\mathbf{A}]\mathbf{p}^{(i)}$ 

\n $\alpha_i = \rho_{i-1}/\mathbf{p}^{(i)}\mathbf{q}^{(i)}$ 

\n $\mathbf{x}^{(i)} = \mathbf{x}^{(i-1)} + \alpha_i \mathbf{p}^{(i)}$ 

\n $\mathbf{r}^{(i)} = \mathbf{r}^{(i-1)} - \alpha_i \mathbf{q}^{(i)}$ 

\ncheck convergence  $|\mathbf{r}|$ 

\n $\underline{\text{end}}$ 

$$
\begin{bmatrix} M \\ M \end{bmatrix} = \begin{bmatrix} D_1 & 0 & \dots & 0 & 0 \\ 0 & D_2 & & 0 & 0 \\ \dots & & \dots & & \dots \\ 0 & 0 & & D_{N-1} & 0 \\ 0 & 0 & \dots & 0 & D_N \end{bmatrix}
$$
### Preconditioning, DAXPY Local Operations by Only Internal Points: Parallel Processing is possible

```
/*
//-- {z} = [Minv] {r}
\ast/for (i=0; i \le N; i++) {
         W[Z][i] = W[DD][i] * W[R][i];}
```
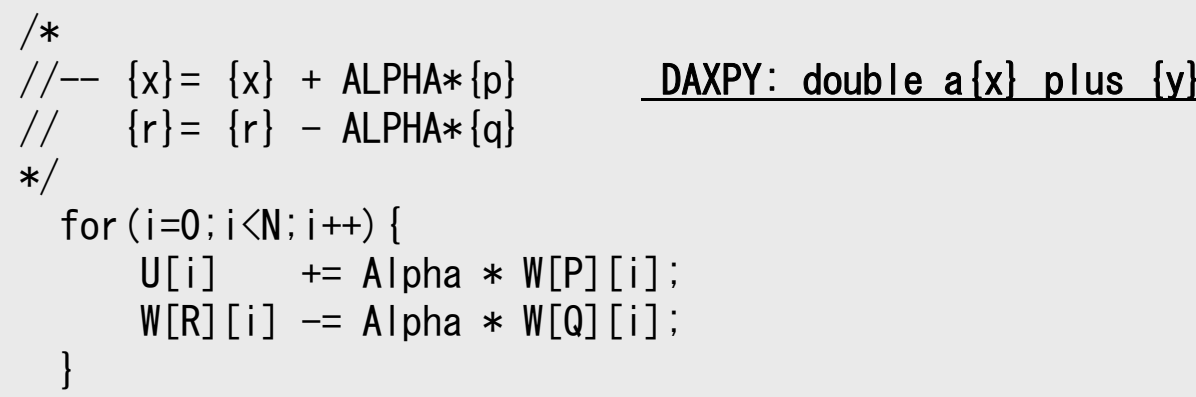

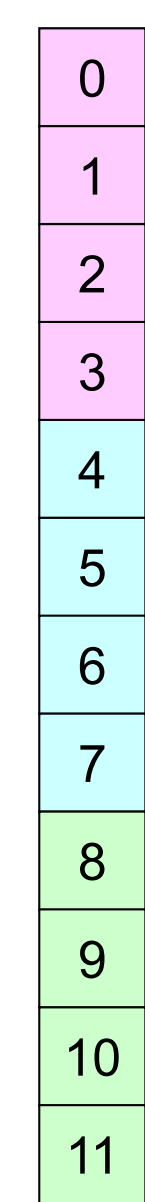

### Dot ProductsGlobal Summation needed: Communication ?

```
/*
//-- ALPHA= RHO / {p} {q}
*/
  C1 = 0.0;
  for (i=0; i \le N; i++) {
      C1 += W[P][i] * W[Q][i];}
  Alpha = Rho / C1;
```
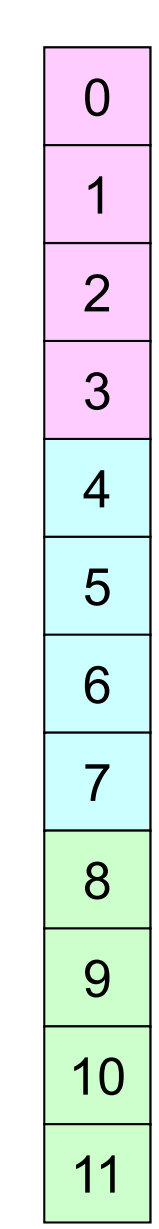

## **MPI\_Reduce**

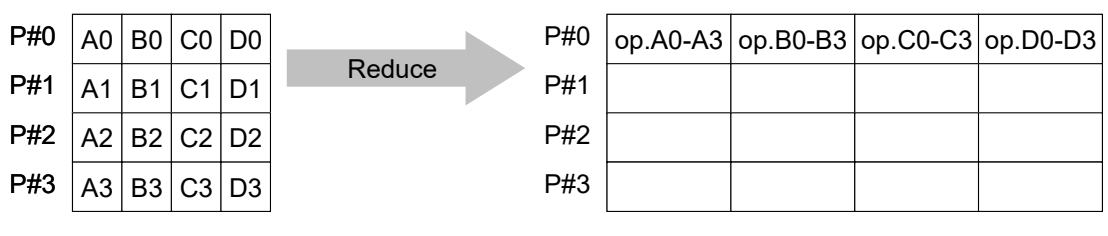

- • Reduces values on all processes to a single value
	- Summation, Product, Max, Min etc.
- •**MPI\_Reduce (sendbuf,recvbuf,count,datatype,op,root,comm)**

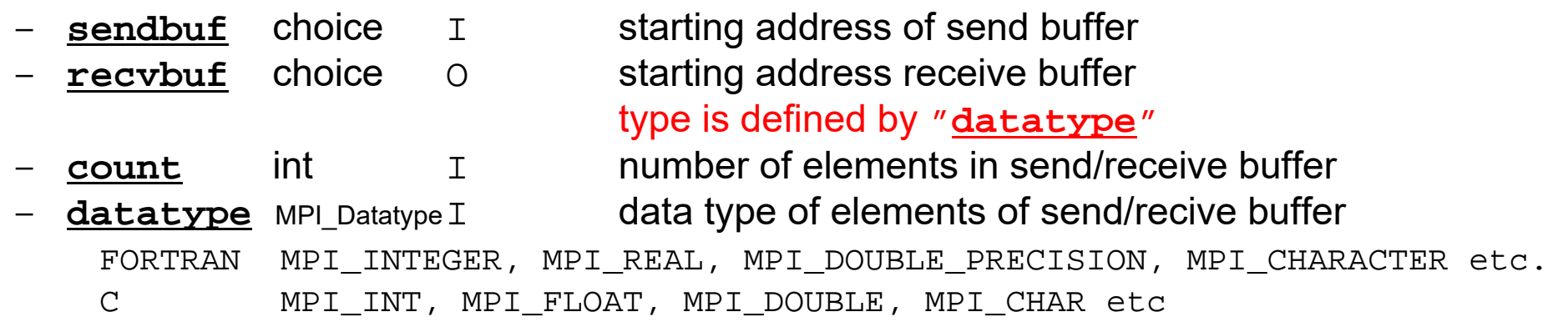

**op** MPI Op I reduce operation MPI MAX, MPI\_MIN, MPI\_SUM, MPI\_PROD, MPI\_LAND, MPI\_BAND etc Users can define operations by **MPI\_OP\_CREATE**

**root** int I rank of root process **comm** MPI Comm I communicator

## **MPI\_Bcast**

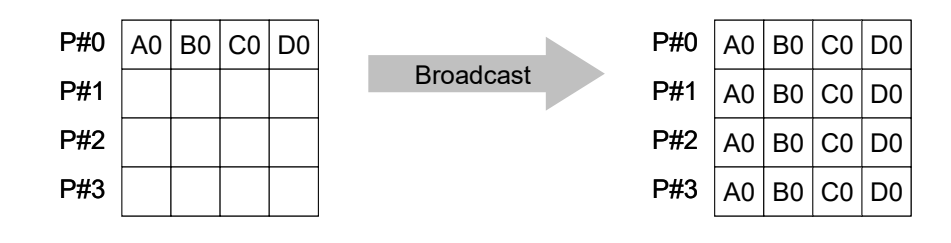

- • Broadcasts a message from the process with rank "root" to all other processes of the communicator
- • **MPI\_Bcast (buffer,count,datatype,root,comm)**
	- **buffer** choice I/O starting address of buffer type is defined by "**datatype**"
	- **count** int I number of elements in send/recv buffer
	- **datatype** MPI\_Datatype I data type of elements of send/recv buffer FORTRAN MPI\_INTEGER, MPI\_REAL, MPI\_DOUBLE\_PRECISION, MPI\_CHARACTER etc. C MPI\_INT, MPI\_FLOAT, MPI\_DOUBLE, MPI\_CHAR etc.
	- **root** int I rank of root process
	- **comm** MPI Comm I communicator

# **MPI\_Allreduce**

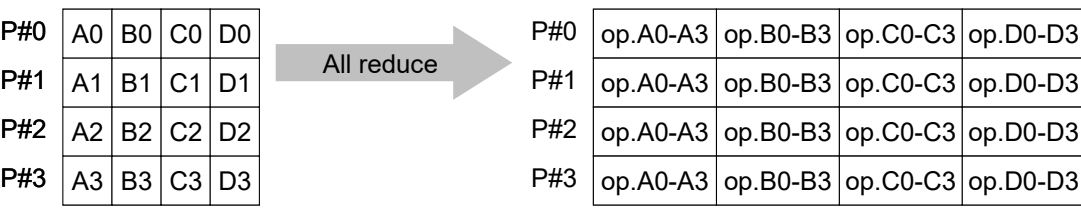

- $\bullet$ MPI\_Reduce + MPI\_Bcast
- • Summation (of dot products) and MAX/MIN values are likely to utilized in each process
- $\bullet$ **call MPI\_Allreduce**

#### **(sendbuf,recvbuf,count,datatype,op, comm)**

- **sendbuf** choice  $T$  starting address of send buffer **recvbuf** choice O starting address receive buffer type is defined by "**datatype** "
- **count** int T<sub>1</sub> number of elements in send/recv buffer - **datatype** MPI\_Datatype I data type of elements of send/recv buffer
	- **op** MPI\_Op  $\mathsf{T}$
- **comm** MPI Comm I
- reduce operation communicator

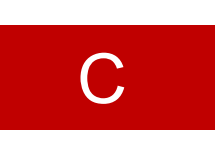

42

# **"op" of MPI\_Reduce/Allreduce**

### **MPI\_Reduce**

**(sendbuf,recvbuf,count,datatype,op,root,comm)**

- •**MPI\_MAX**,**MPI\_MIN** Max, Min
- $\bullet$ **MPI\_SUM**,**MPI\_PROD** Summation, Product
- •

**MPI\_LAND** Logical AND

### Matrix-Vector ProductsValues at External Points: P-to-P Communication

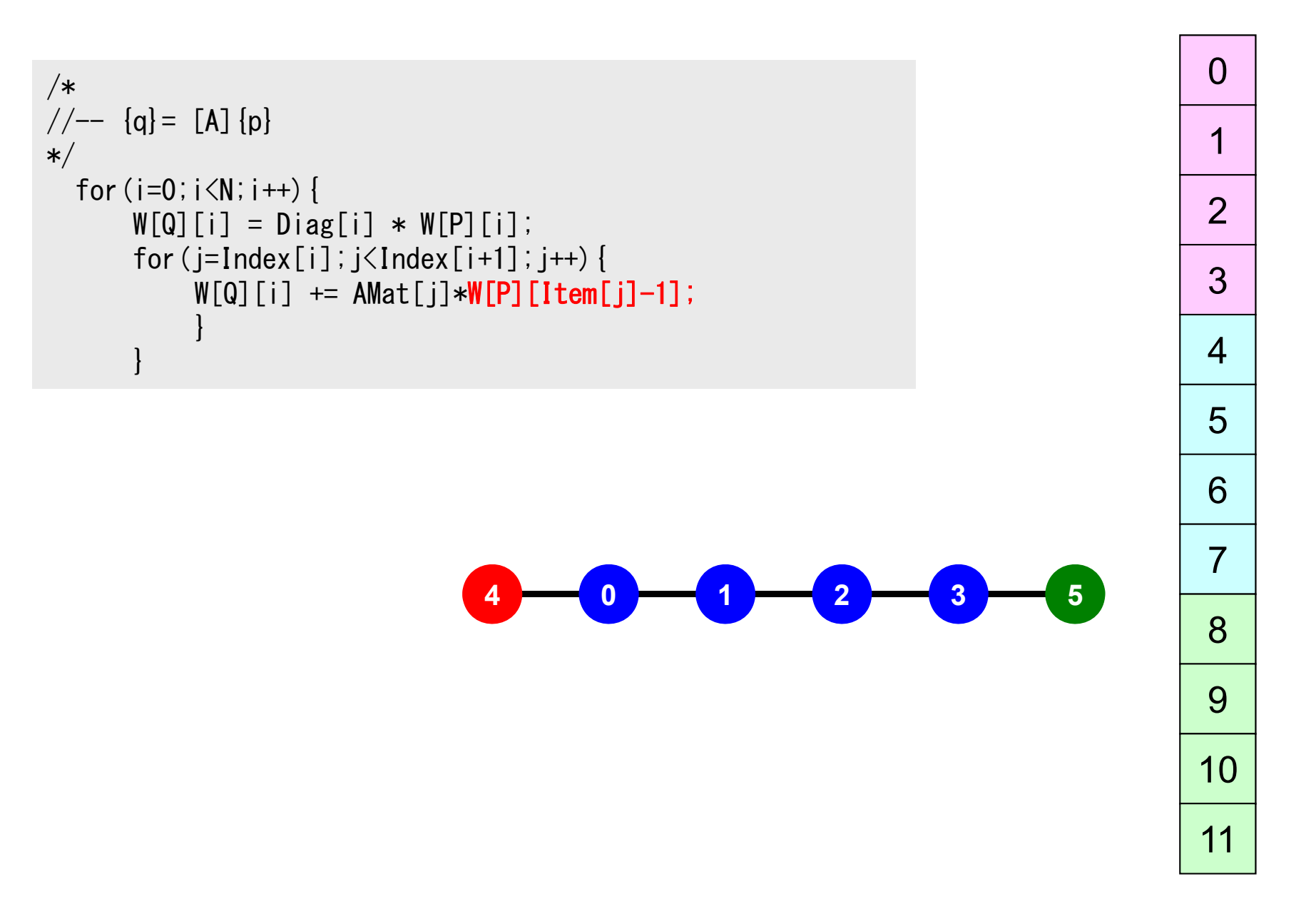

## **Mat-Vec Products: Local Op. Possible**

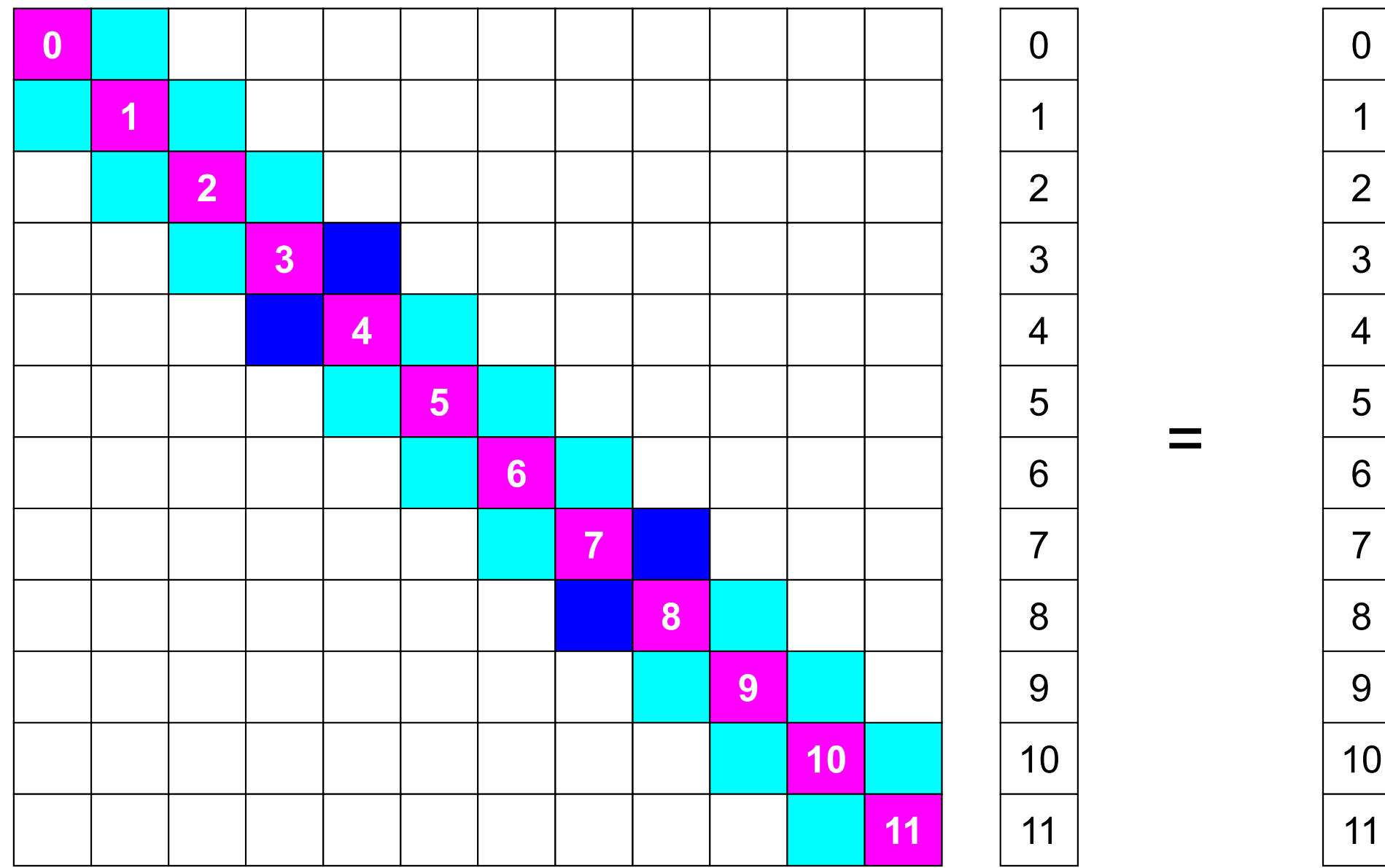

## **Mat-Vec Products: Local Op. Possible**

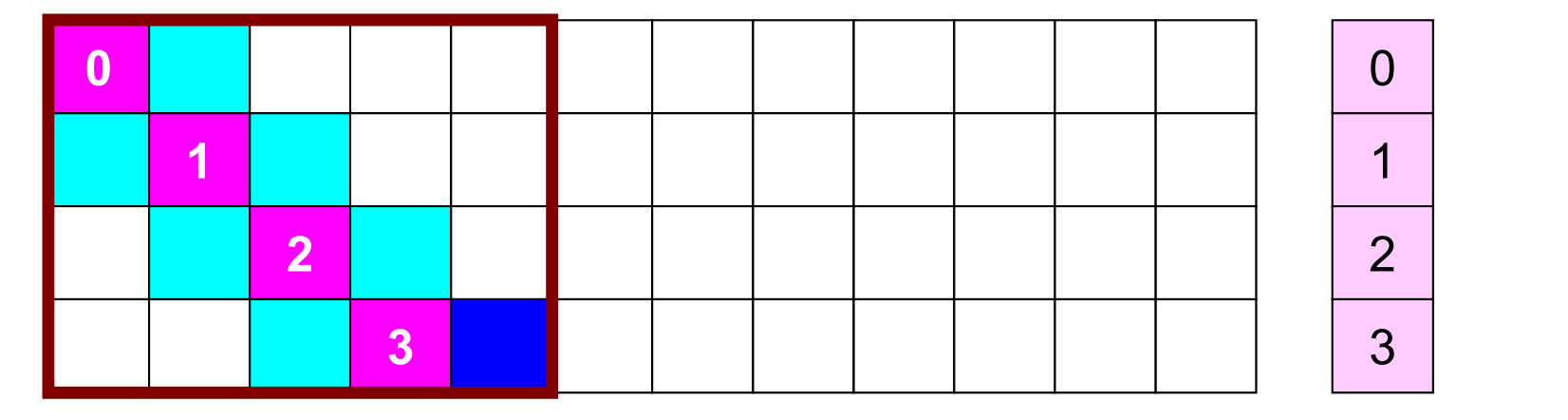

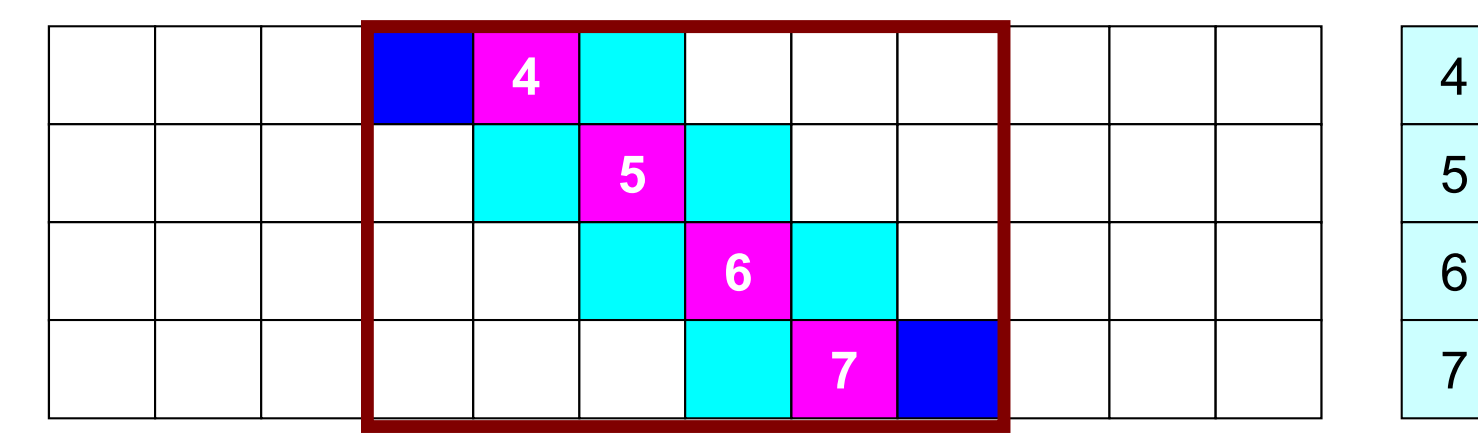

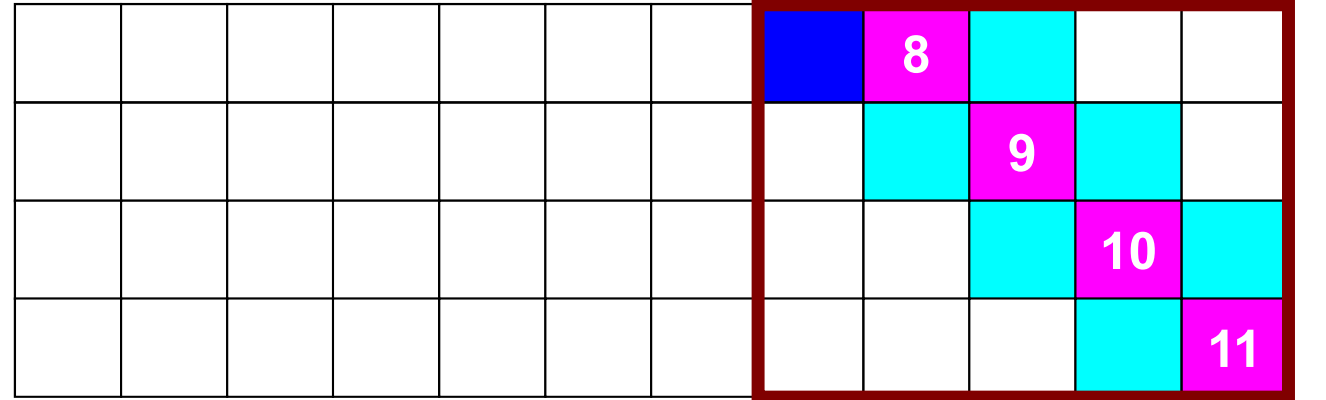

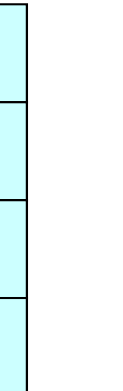

=

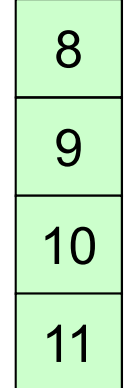

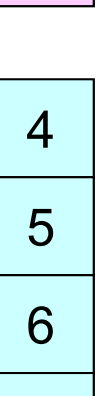

7

3

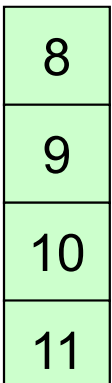

## **Mat-Vec Products: Local Op. Possible**

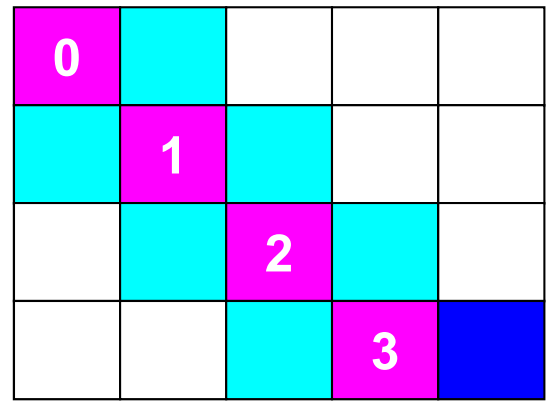

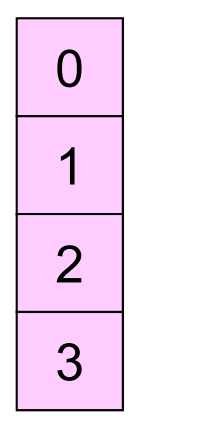

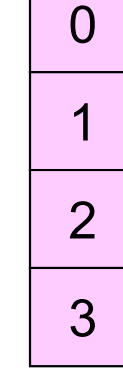

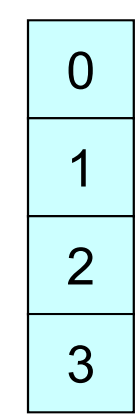

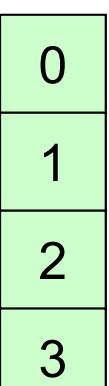

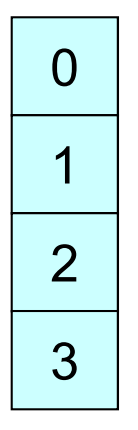

=

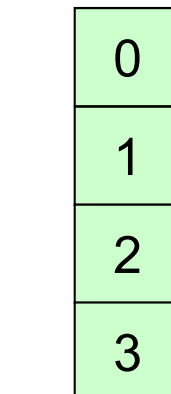

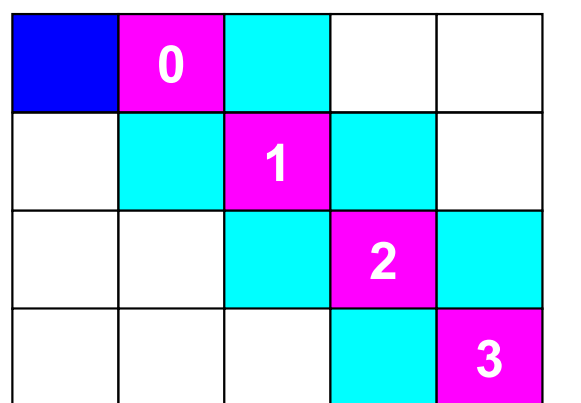

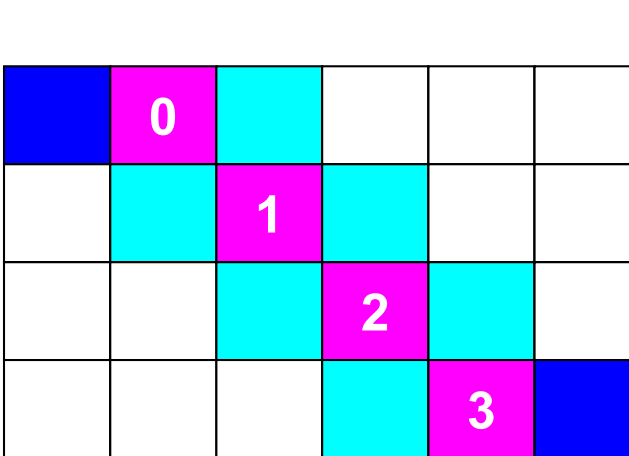

## **Mat-Vec Products: Local Op. #0**

0

1

2

3

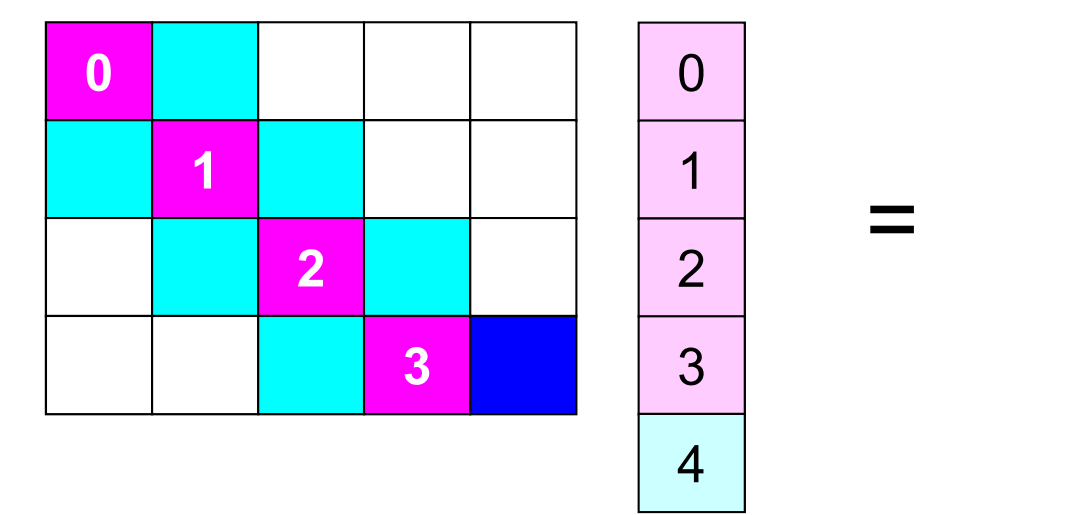

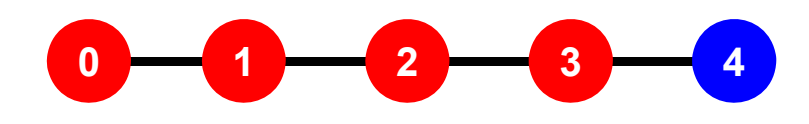

## **Mat-Vec Products: Local Op. #1**

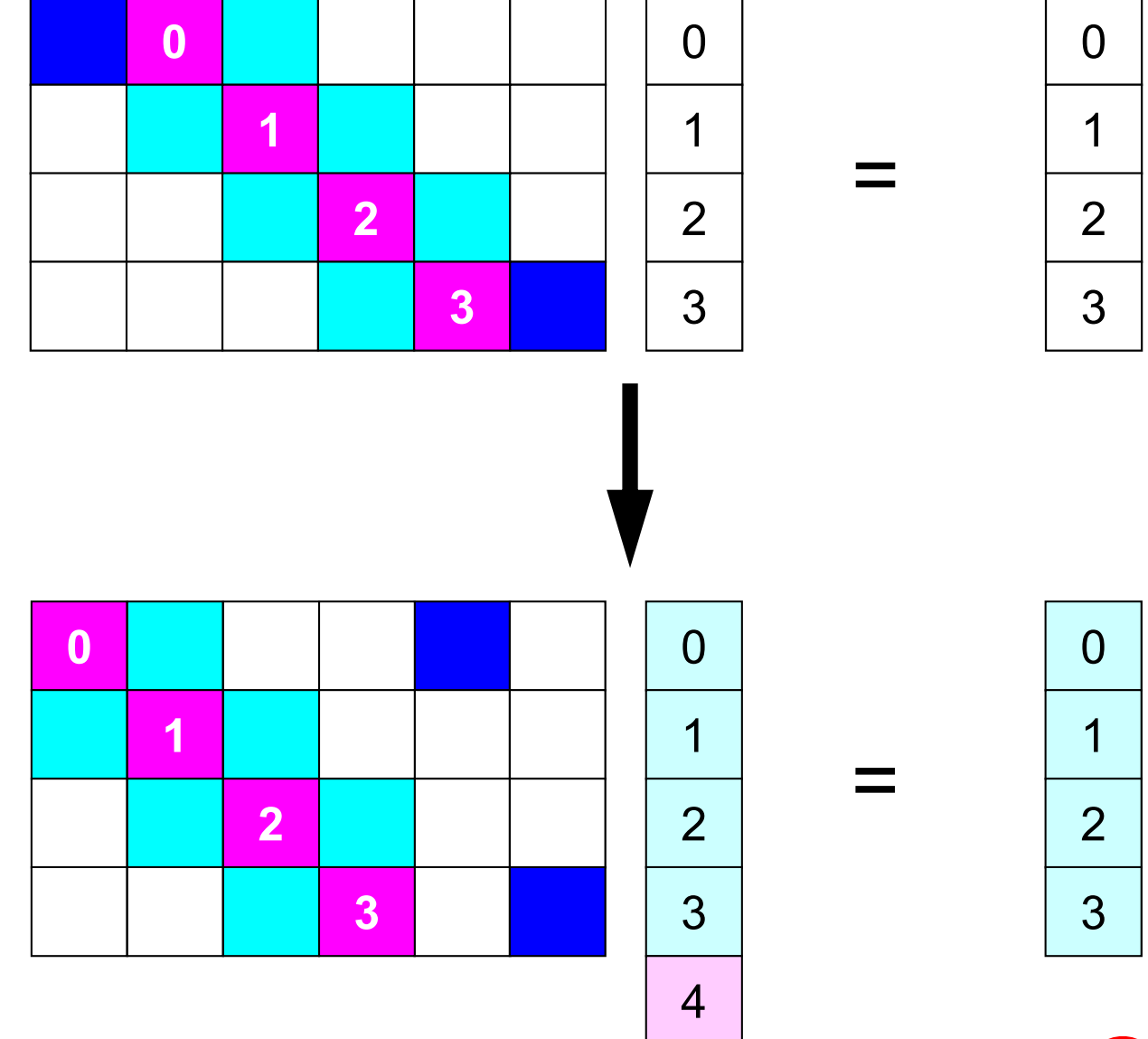

5

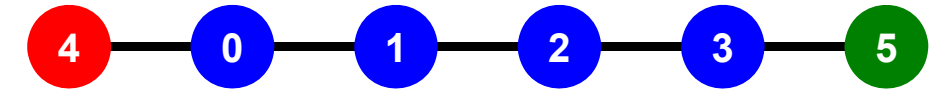

## **Mat-Vec Products: Local Op. #2**

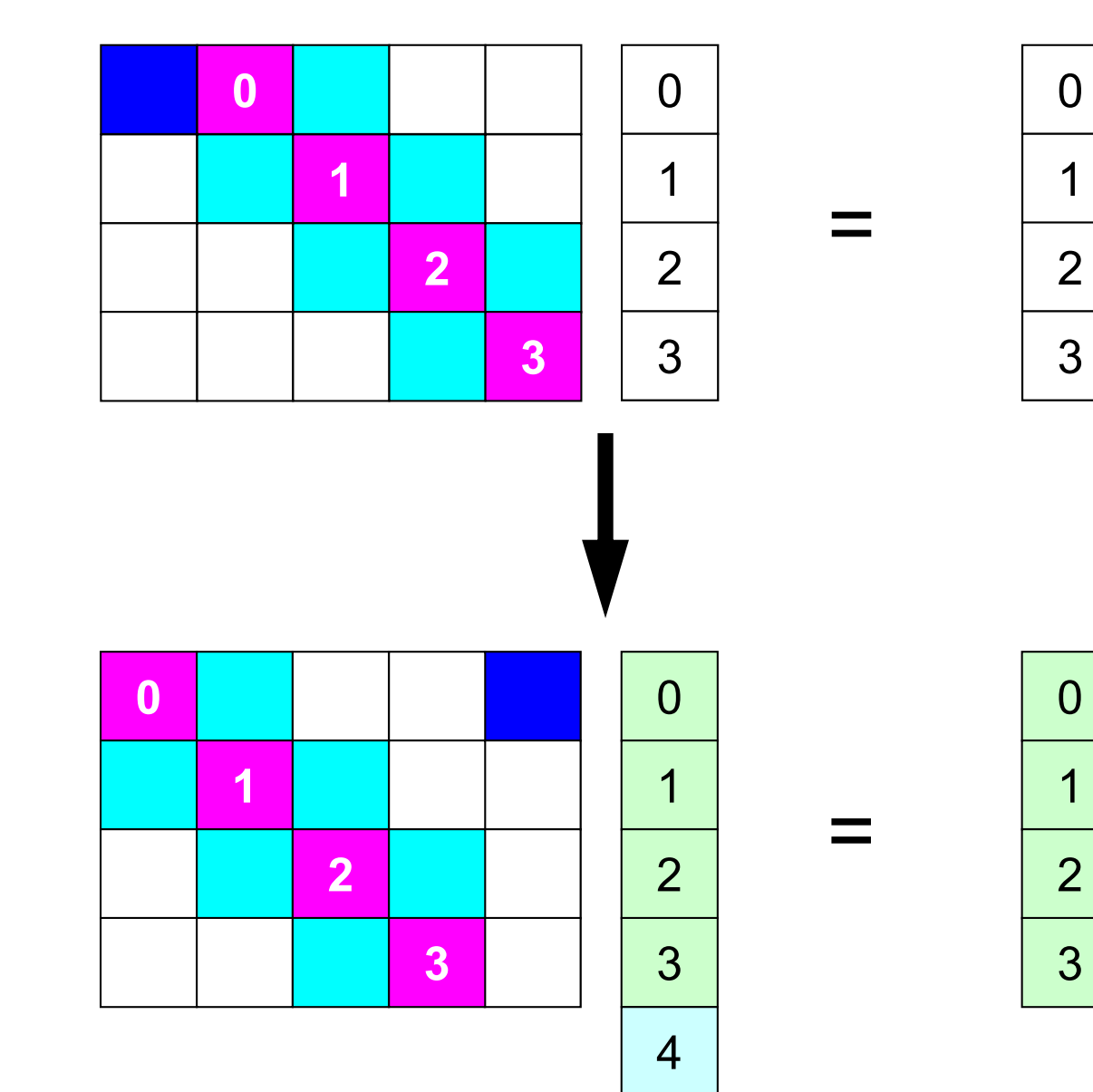

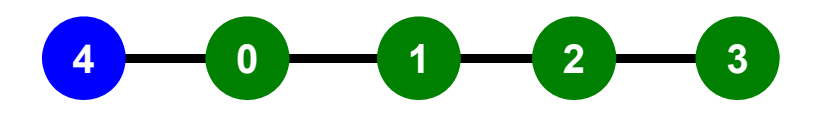

#### **1D FVM: 12 meshes/3 domains123 4 5 4 5 678 9 1 2 3 45 6 7 8 9 10 11 12 123 45 6 78 9** $10 \rightarrow 11 \rightarrow 12$

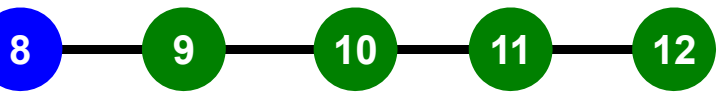

## **1D FVM: 12 meshes/3 domains**

Local ID: Starting from 0 for mesh at each domain

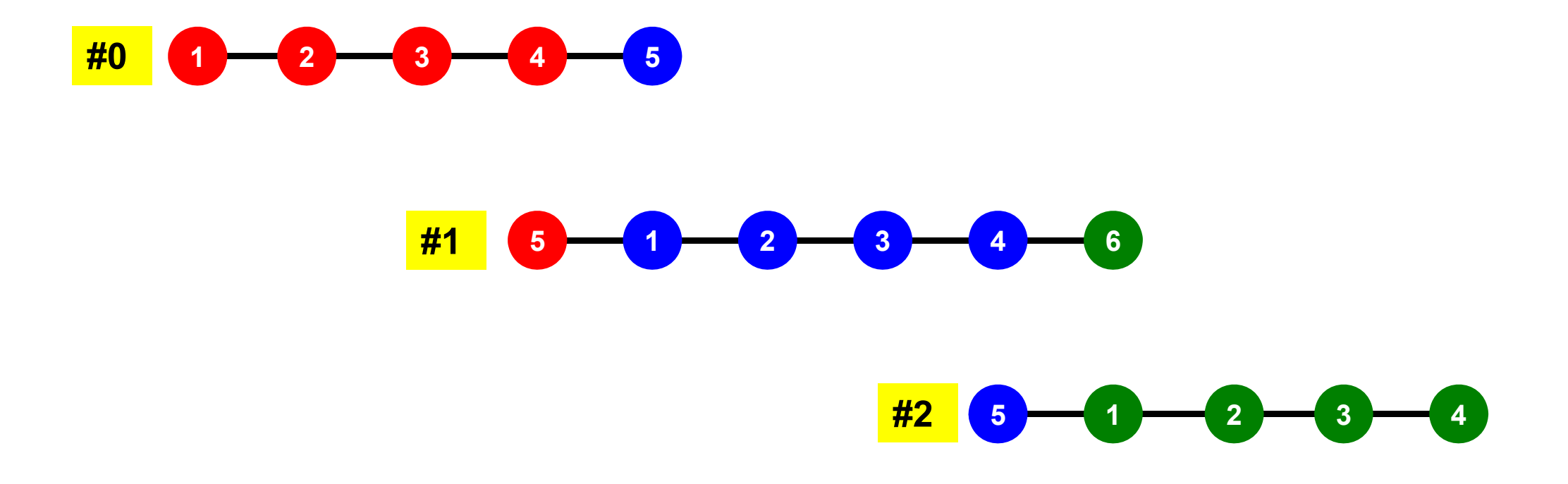

## **1D FVM: 12 meshes/3 domains**

Internal/External Nodes

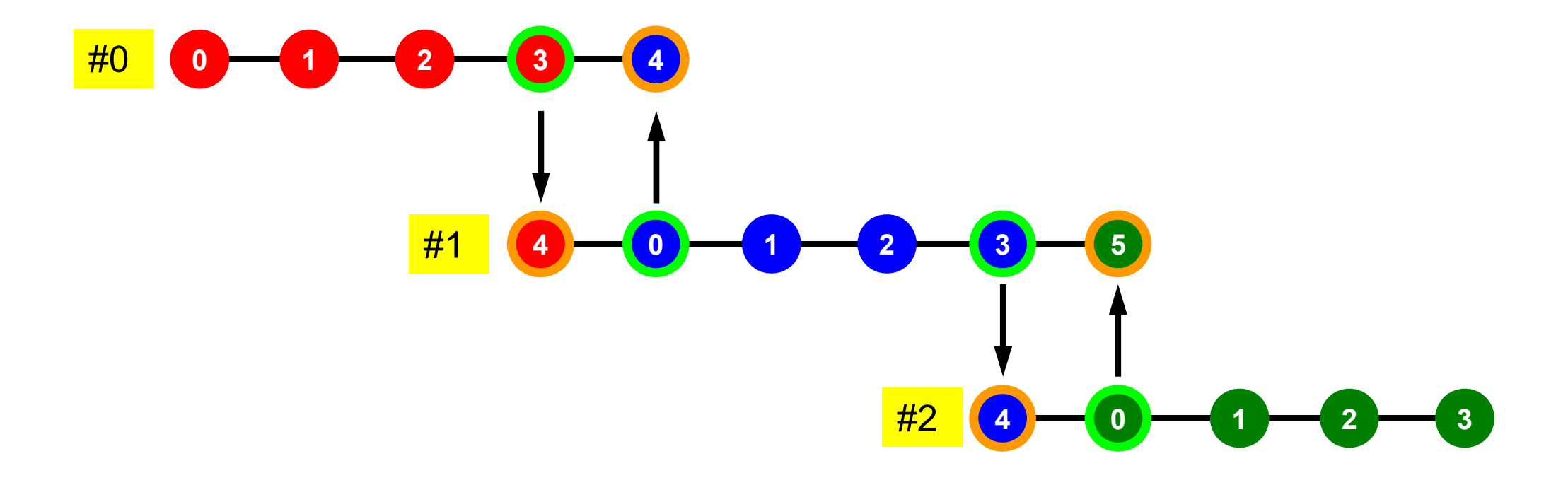

## **Collective/Point-to-Poin Communication**

- • Collective Communication(集団通信)
	- –MPI\_Reduce, MPI\_Scatter/Gather etc.
	- –Communications with all processes in the communicator
	- – Application Area
		- BEM, Spectral Method, MD: global interactions are considered

#0

**0 1 2 3 4 1 2 3 0**

#1

**4**

**3**

**4**

#2

**0 1 2 3 5**

**0 1 2 4**

**3**

**0 1 2 3**

**0 1 2**

- Dot products, MAX/MIN: Global Summation & Comparison
- • Point-to-Point(一対一通信)
	- –MPI\_Send, MPI\_Recv
	- Communication with limited processes
		- Neighbors
	- Application Area
		- FEM, FDM: Localized Method

## **SEND: sending from boundary nodes Send continuous data to send buffer of neighbors**

•**MPI\_Isend** 

–

### **(sendbuf,count,datatype,dest,tag,comm,request)**

- –
- **sendbuf** choice I starting address of sending buffer
- – **count** I I number of elements sent to each process
	-
	- **datatype** I I data type of elements of sending buffer
- –**dest** I I rank of destination
- 

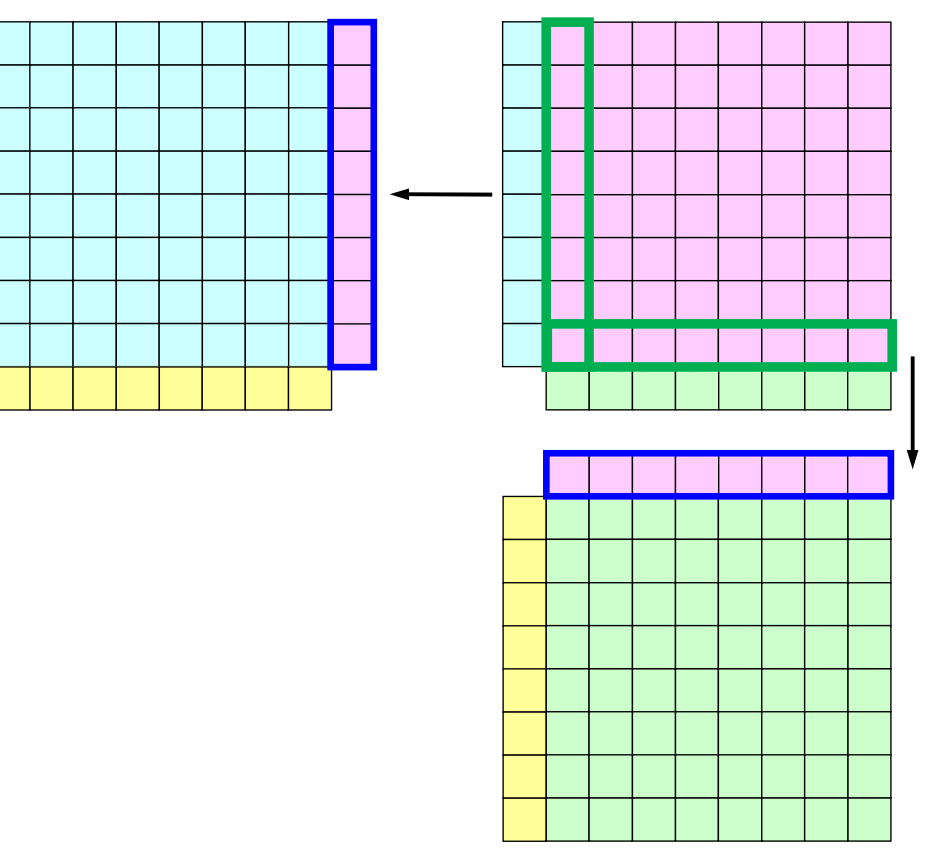

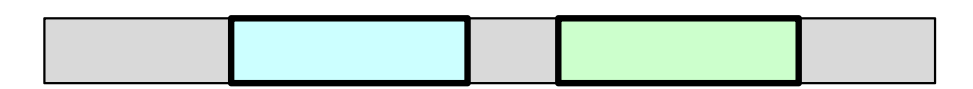

# **MPI\_Isend**

- • Begins a non-blocking send
	- Send the contents of sending buffer (starting from **sendbuf**, number of messages: **count**) to **dest** with **tag** .
	- Contents of sending buffer cannot be modified before calling corresponding **MPI\_Waitall**.

#### •**MPI\_Isend**

#### **(sendbuf,count,datatype,dest,tag,comm,request)**

- 
- 
- 
- –
- –

**sendbuf** choice I starting address of sending buffer **count** int I number of elements in sending buffer **datatype** MPI Datatype I datatype of each sending buffer element **destination** int I rank of destination **that the I message tag** This integer can be used by the application to distinguish messages. Communication occurs if tag's of MPI Isend and MPI Irecv are matched. Usually tag is set to be "0" (in this class), **comm** MPI Comm I communicator **request** MPI Request O communication request array used in MPI Waitall

- 
- 

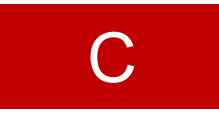

## **RECV: receiving to external nodes Recv. continuous data to recv. buffer from neighbors**

•**MPI\_Irecv** 

#### **(recvbuf,count,datatype,dest,tag,comm,request)**

- **recvbuf** choice  $\mathbf{I}$
- starting address of receiving buffer
- –
- **count** I I number of elements in receiving buffer
- –**datatype** I I data type of elements of receiving buffer
- –**source** I I rank of source
- 

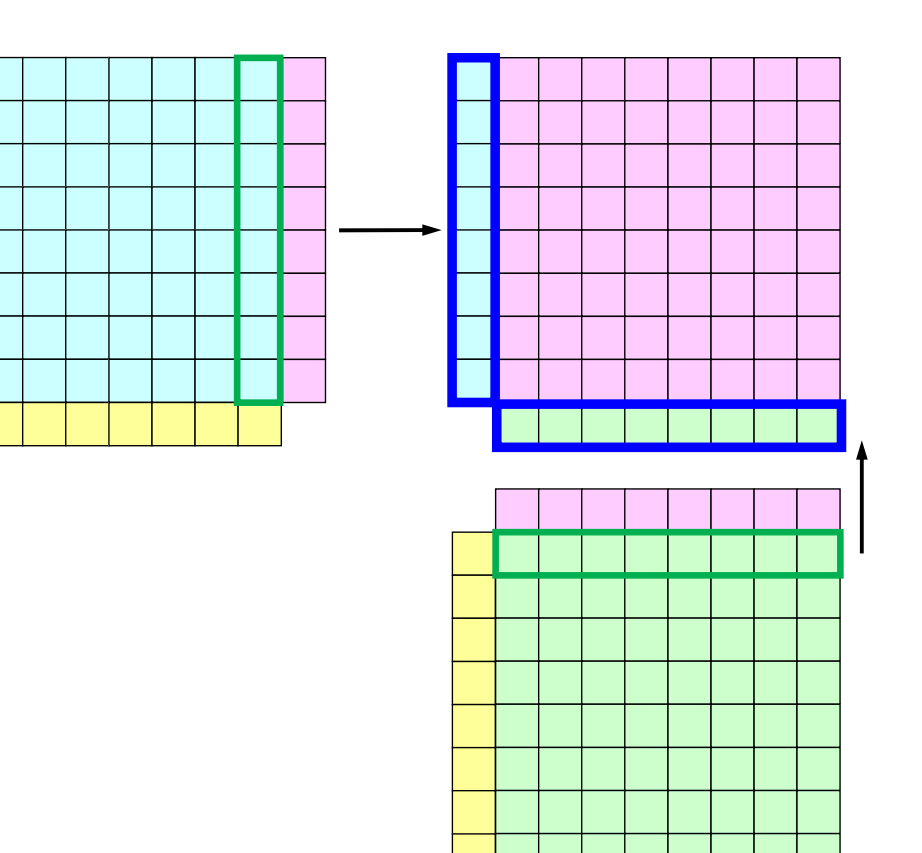

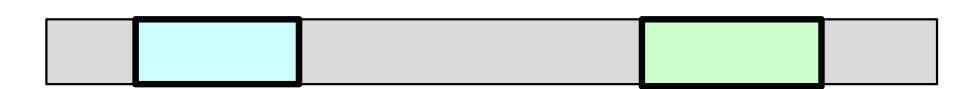

## **MPI\_Irecv**

- • Begins a non-blocking receive
	- Receiving the contents of receiving buffer (starting from **recvbuf**, number of messages: **count**) from **source** with **tag** .
	- Contents of receiving buffer cannot be used before calling corresponding **MPI\_Waitall**.

#### •**MPI\_Irecv**

#### **(recvbuf,count,datatype,source,tag,comm,request)**

- 
- 
- 
- **source** int I rank of source
- –**tag** int <sup>I</sup> message tag

**recvbuf** choice I starting address of receiving buffer **count** int I number of elements in receiving buffer **datatype** MPI Datatype I datatype of each receiving buffer element This integer can be used by the application to distinguish messages. Communication occurs if tag's of MPI Isend and MPI Irecv are matched. Usually tag is set to be "0" (in this class), **comm** MPI Comm I communicator **request** MPI Request O communication request array used in MPI Waitall

- 
- 

# **MPI\_Waitall**

- • **MPI\_Waitall** blocks until all comm's, associated with **request** in the array, complete. It is used for synchronizing **MPI\_Isend** and **MPI\_Irecv** in this class.
- • At sending phase, contents of sending buffer cannot be modified before calling corresponding **MPI\_Waitall**. At receiving phase, contents of receiving buffer cannot be used before calling corresponding **MPI\_Waitall**.
- • **MPI\_Isend** and **MPI\_Irecv** can be synchronized simultaneously with a single **MPI\_Waitall** if it is consitent.
	- Same **request** should be used in **MPI\_Isend** and **MPI\_Irecv**.
- • Its operation is similar to that of **MPI\_Barrier** but, **MPI\_Waitall** can not be replaced by **MPI\_Barrier.**
	- Possible troubles using **MPI\_Barrier** instead of **MPI\_Waitall**: Contents of **request** and **status** are not updated properly, very slow operations etc.
- • **MPI\_Waitall (count,request,status)**
	- –**count** int I number of processes to be synchronized **request** MPI Request I/O comm. request used in MPI Waitall (array size: count) **status** MPI Status O array of status objects MPI STATUS SIZE: defined in 'mpif.h', 'mpi.h'

## **Distributed Local Data Structure for Parallel Computation**

- Distributed local data structure for domain-to-doain communications has been introduced, which is appropriate for such applications with sparse coefficient matrices (e.g. FDM, FEM, FVM etc.).
	- SPMD
	- Local Numbering: Internal pts to External pts
	- Generalized communication table
- Everything is easy, if proper data structure is defined:
	- –Values at **boundary pts are copied into sending buffers**
	- Send/Recv
	- –Values at external pts are updated through receiving buffers
- $\bullet$ Introduction
- $\bullet$ Quick Overview of MPI

### $\bullet$  **Local Data Structure & Communication** –1D–**2D**

## **2D FDM (1/5)** Entire Mesh

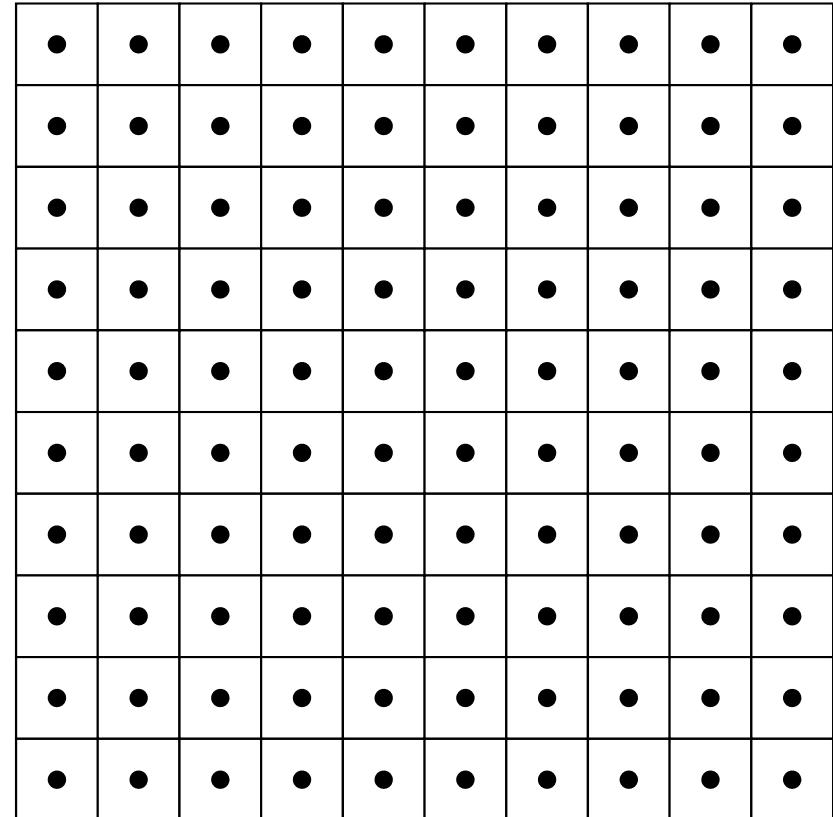

## **2D FDM (5-point, central difference)**

$$
\frac{\partial^2 \phi}{\partial x^2} + \frac{\partial^2 \phi}{\partial y^2} = f
$$

$$
\left(\frac{\phi_E - 2\phi_C + \phi_W}{\Delta x^2}\right) + \left(\frac{\phi_N - 2\phi_C + \phi_S}{\Delta y^2}\right) = f_C
$$

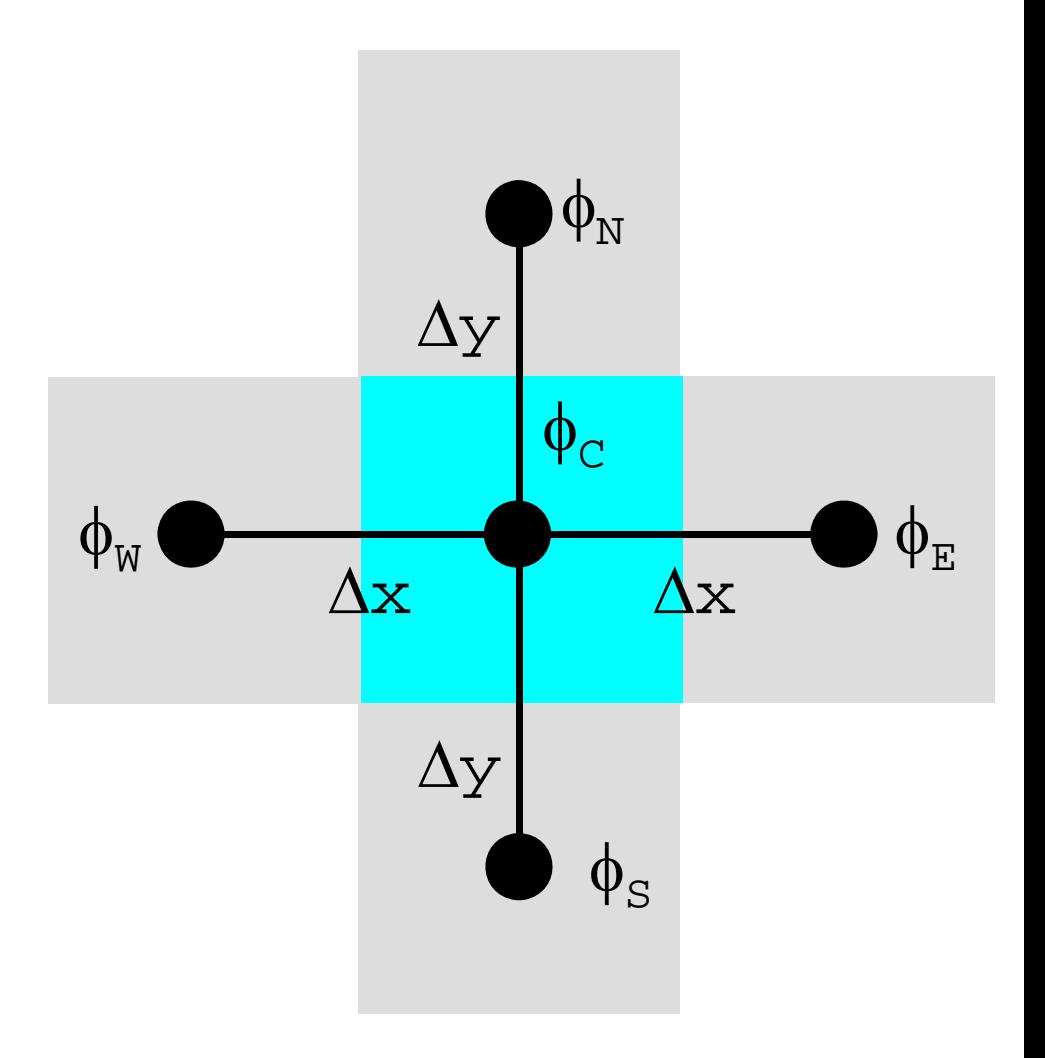

## **Decompose into 4 domains**

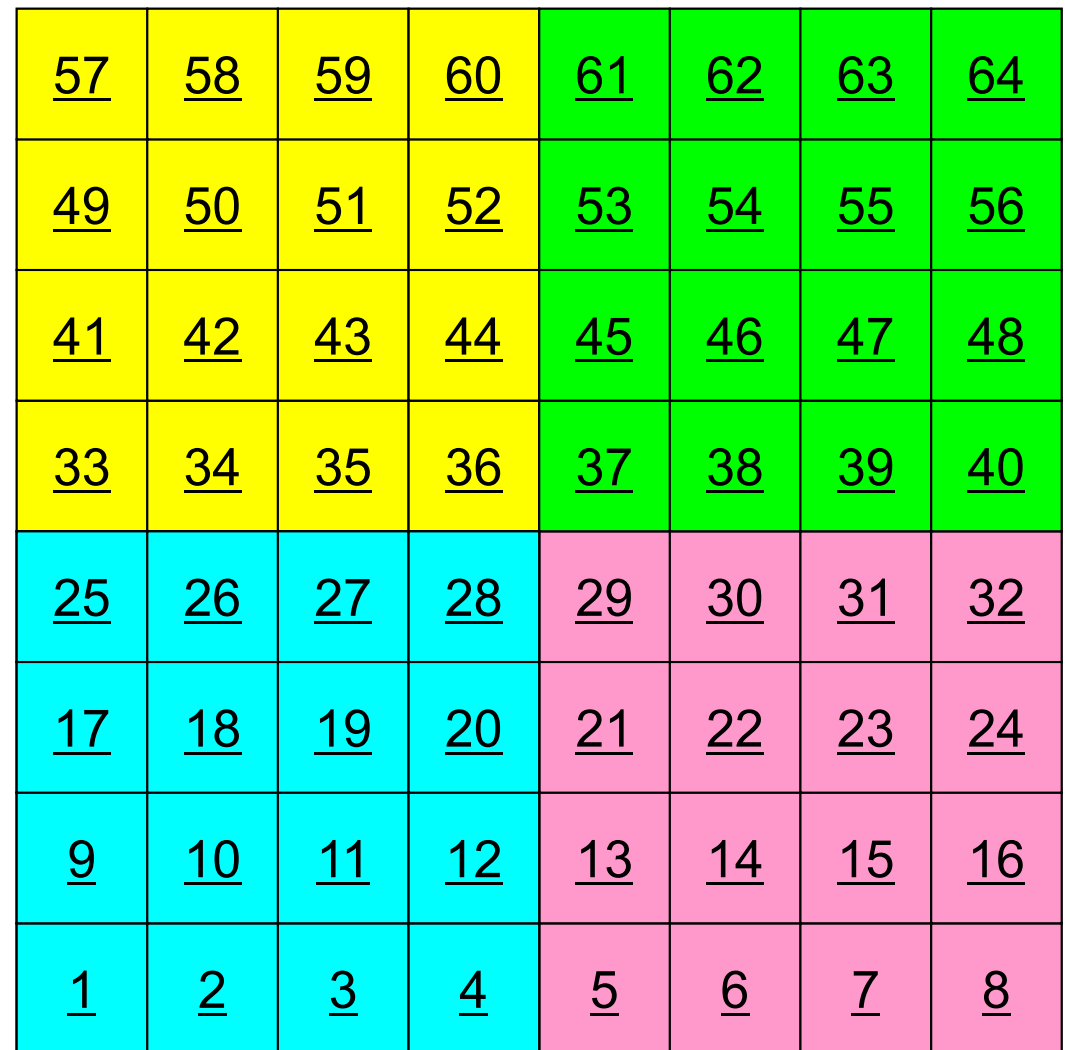

## **4 domains: Global ID**

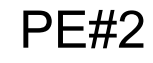

PE#0

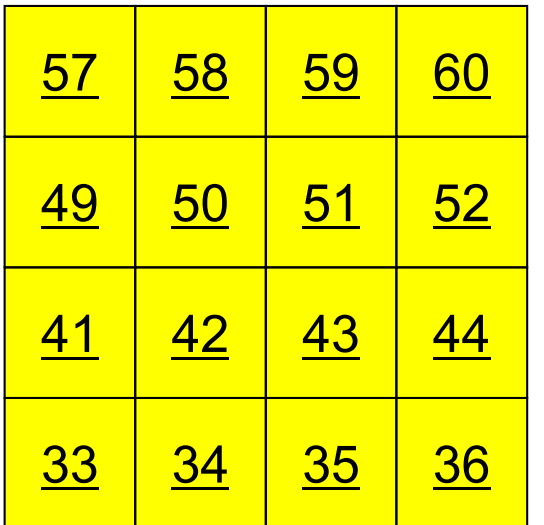

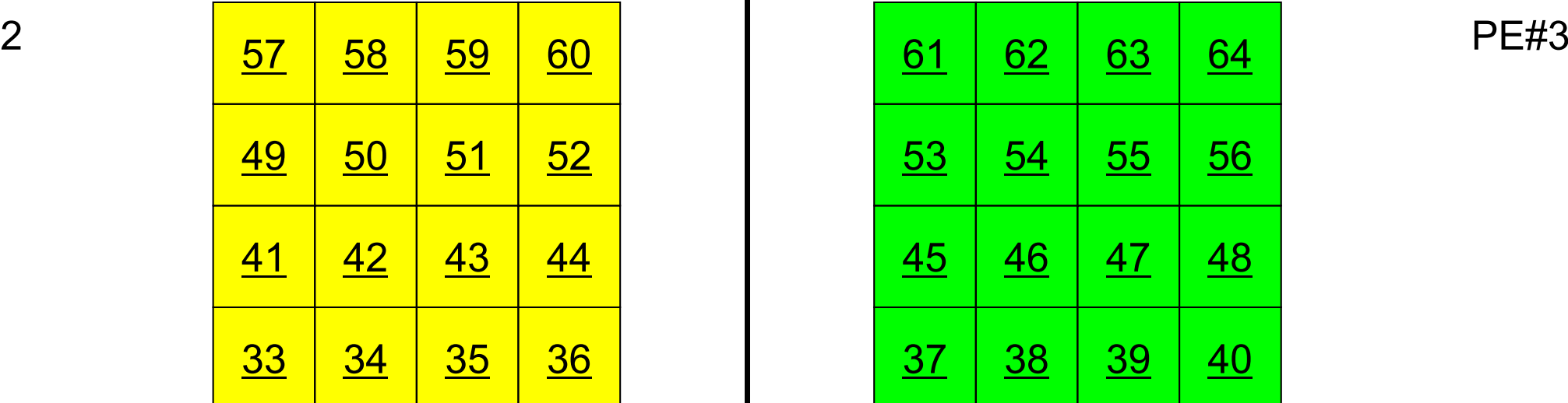

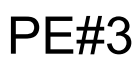

64

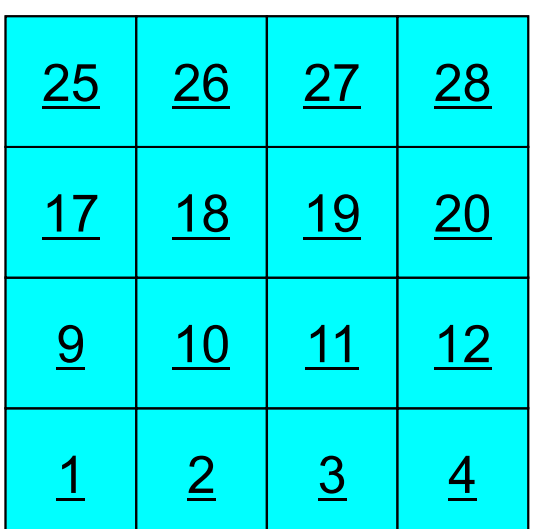

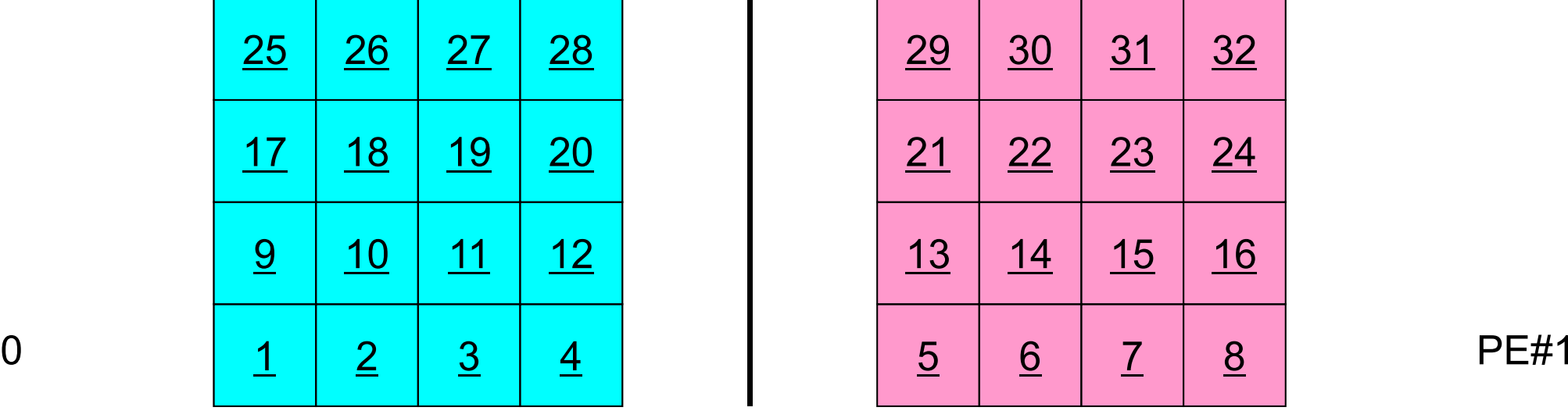

## **4 domains: Local ID**

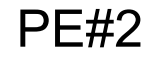

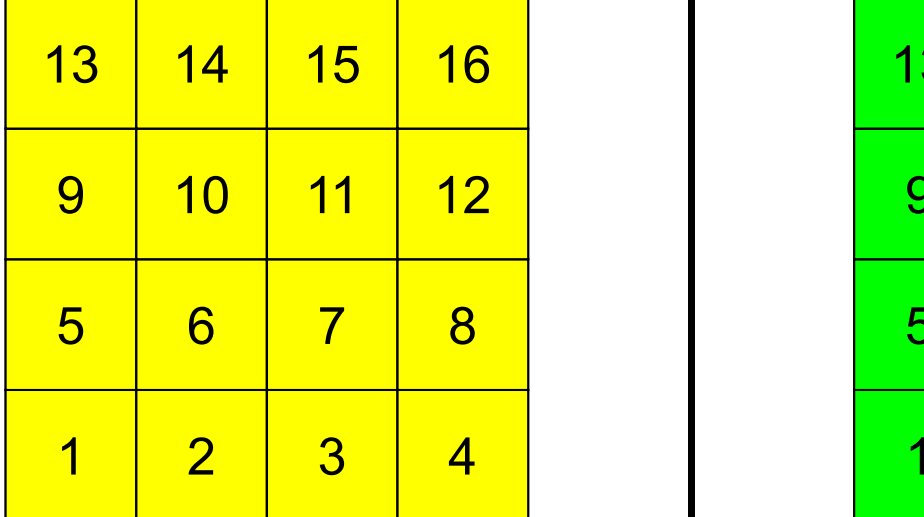

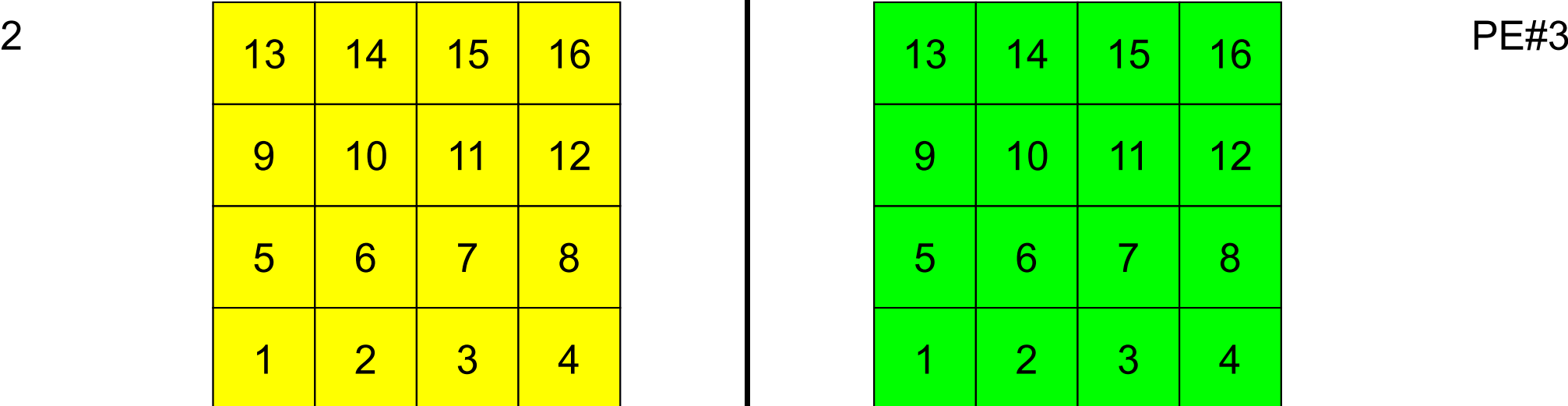

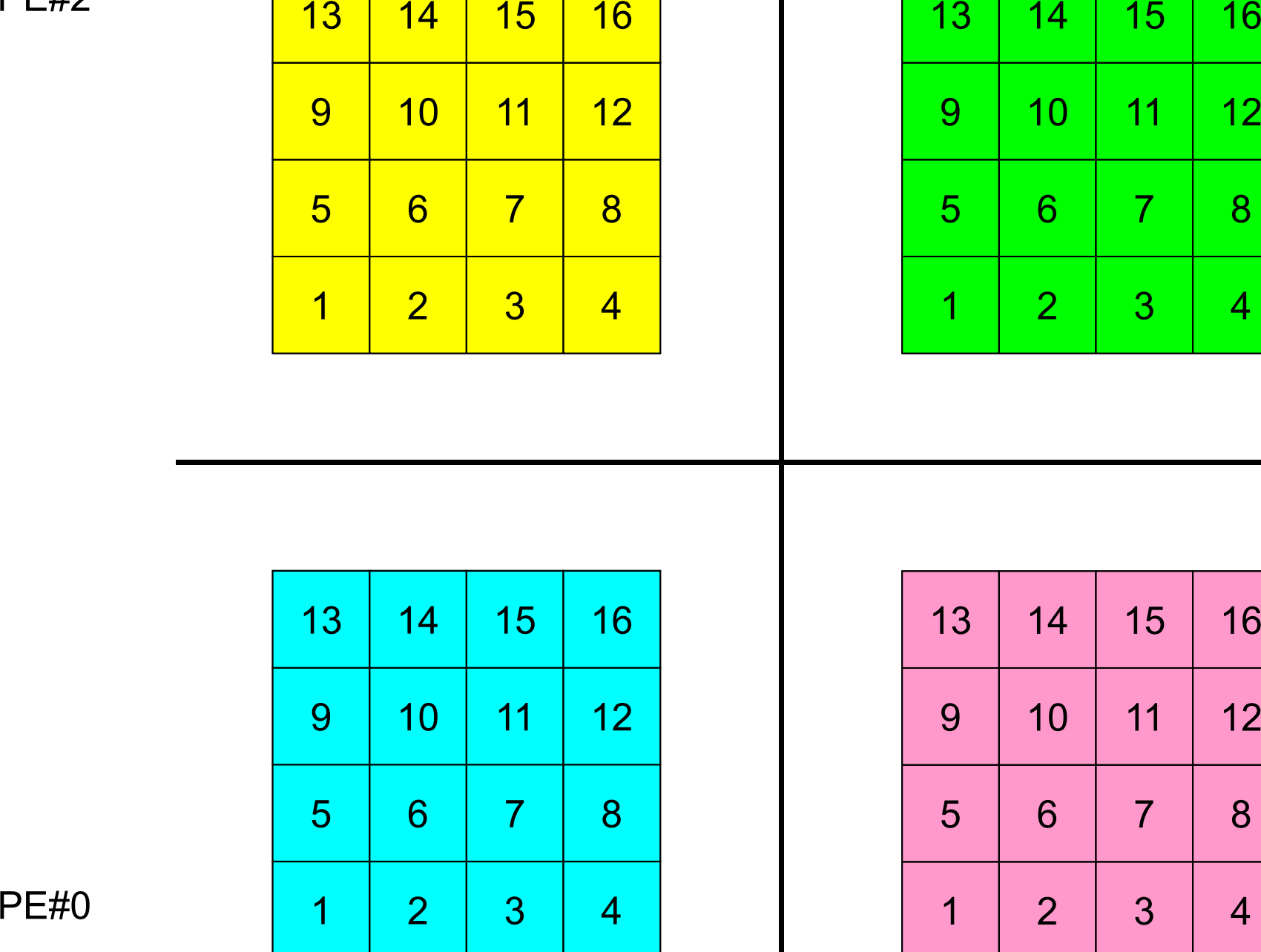

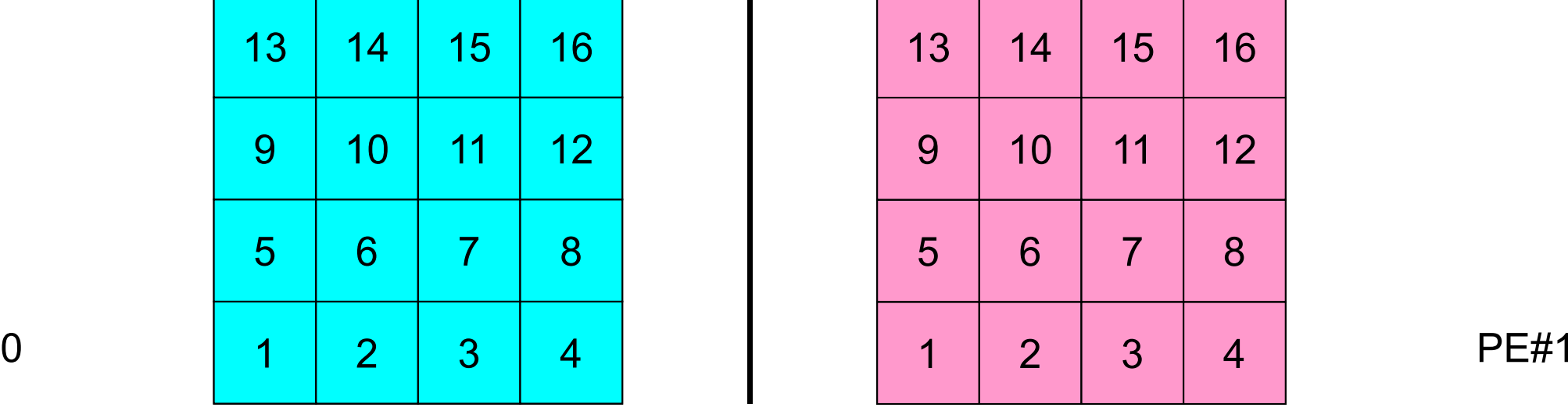

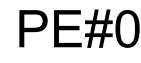

## **External Points: Overlapped Region**

2

6

14

2

6

95

179

95

 $|9|$ 

13

13 14

3

7

3

7

 $10$  | 11 | 12

 $14$  | 15 | 16

5 | 6 | 7 | 8

9 | 10 | 11 | 12

5 | 6 | 7 | 8

4

8

4

 $15$  16

15<br>15<br>11<br>11<br>12

PE#2

PE#3

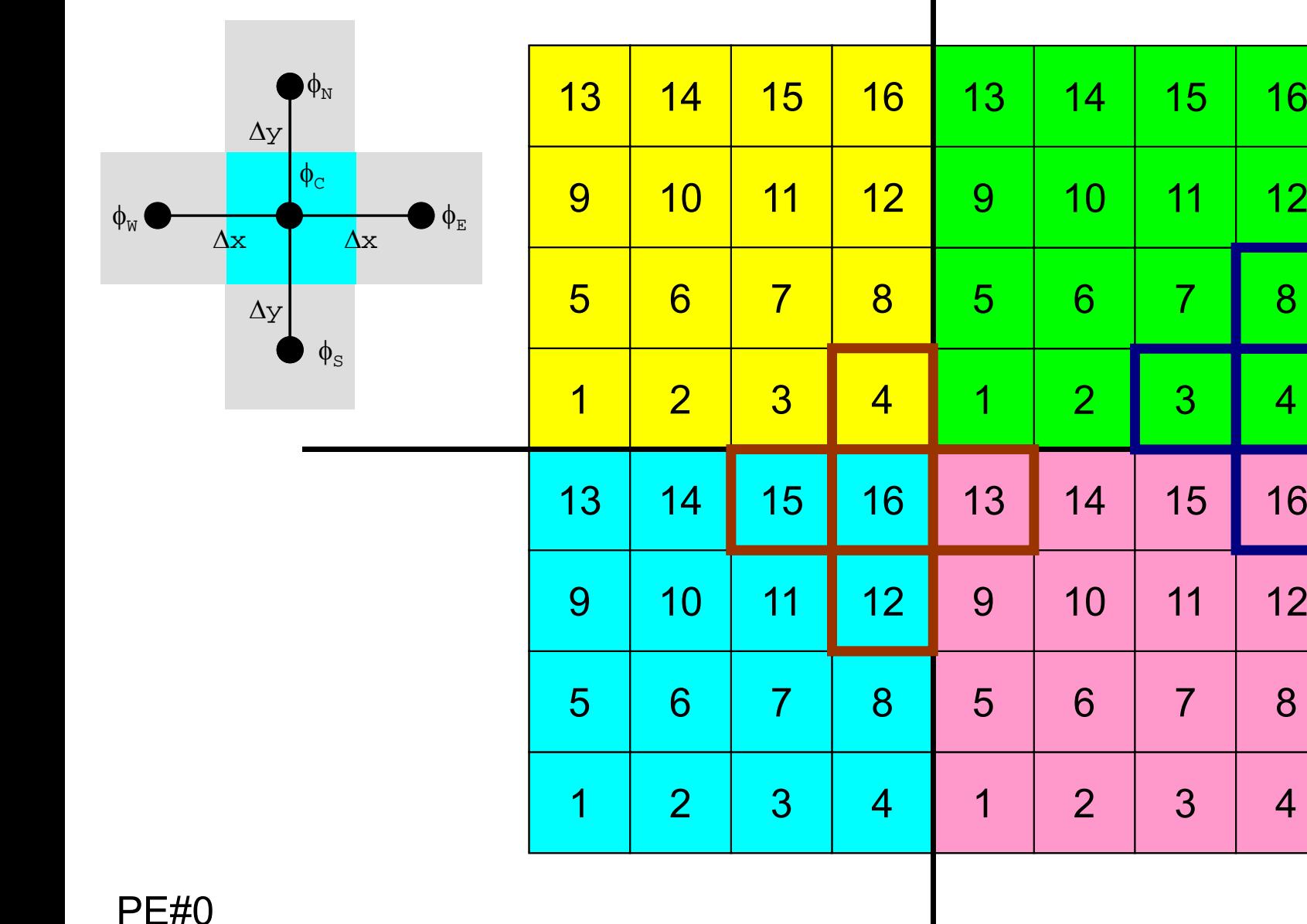

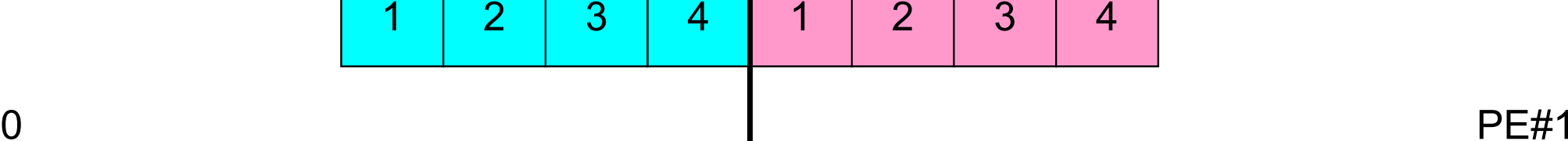

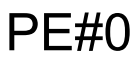

## **External Points: Overlapped Region**

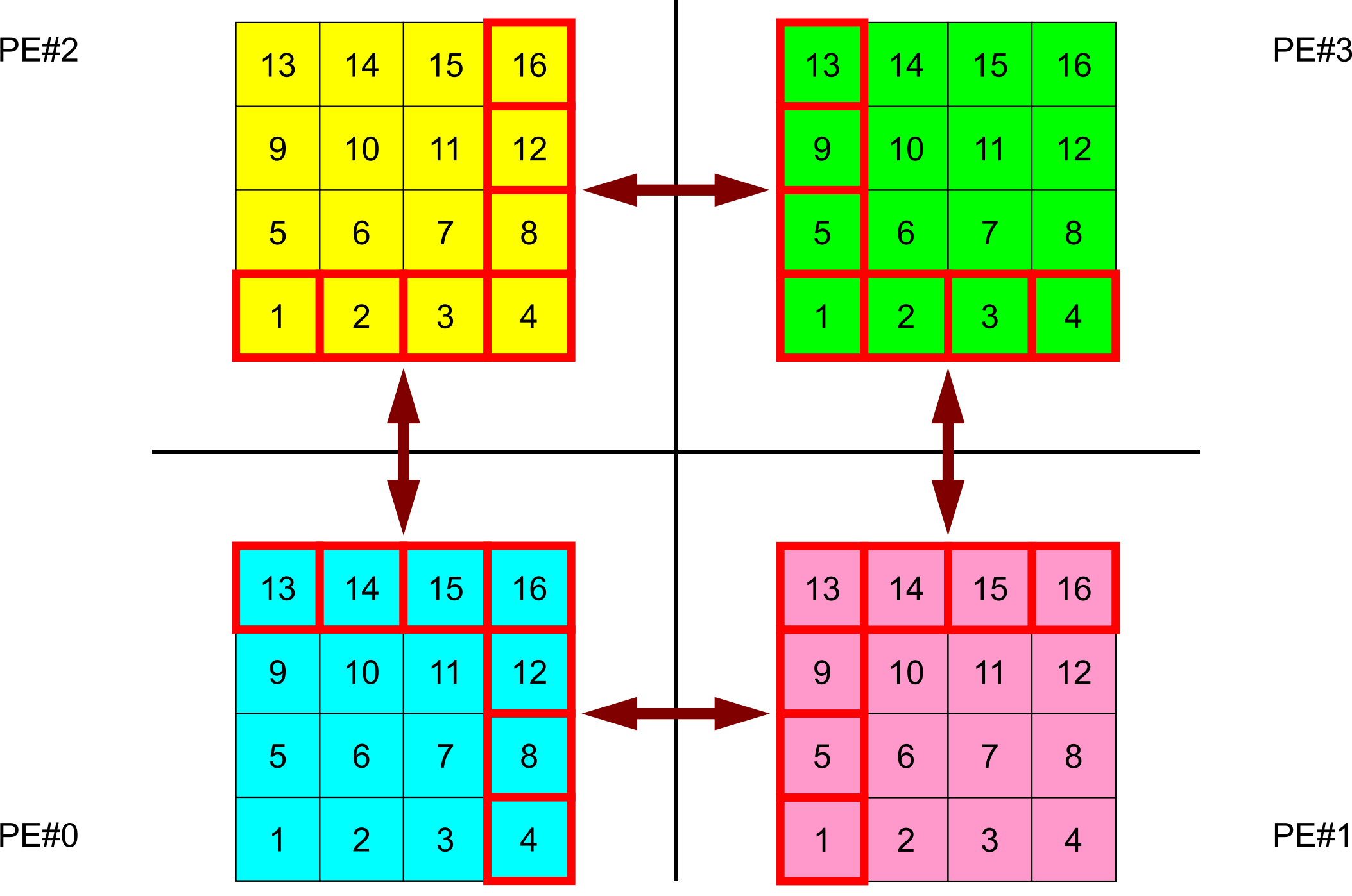

67

## **Local ID of External Points ?**

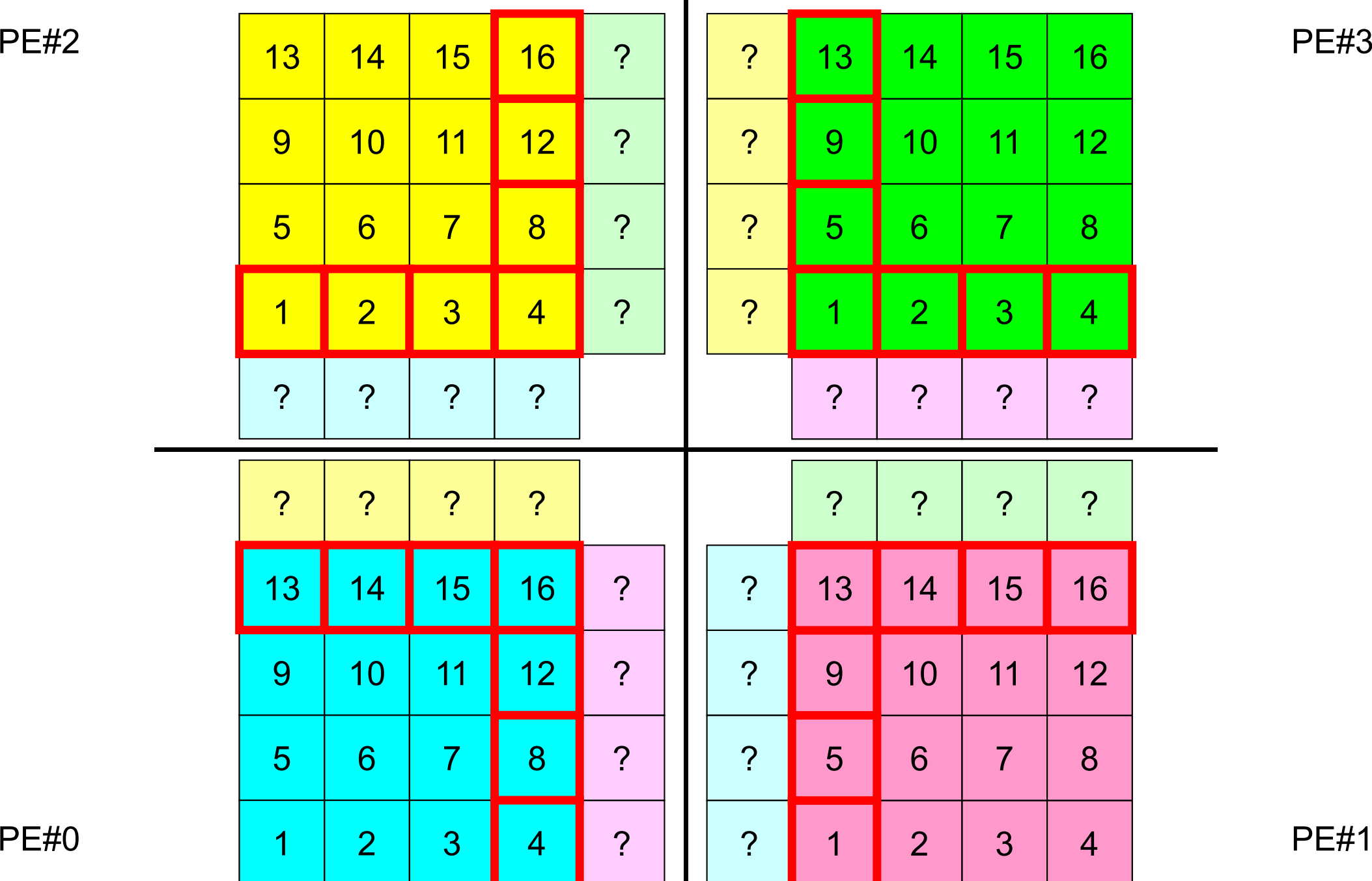

## **Overlapped Region**

PE#2

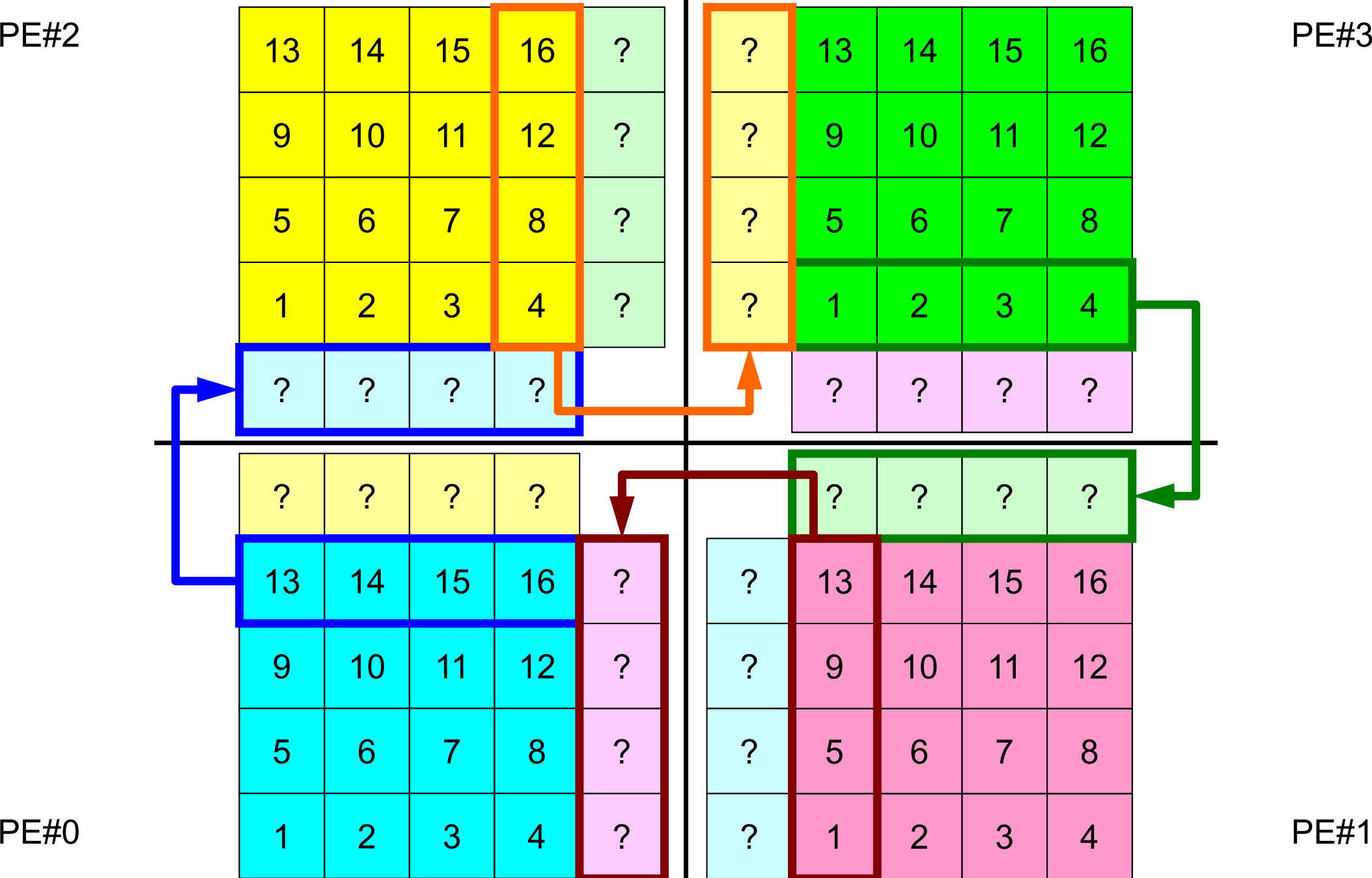

69

## **Overlapped Region**

PE#2

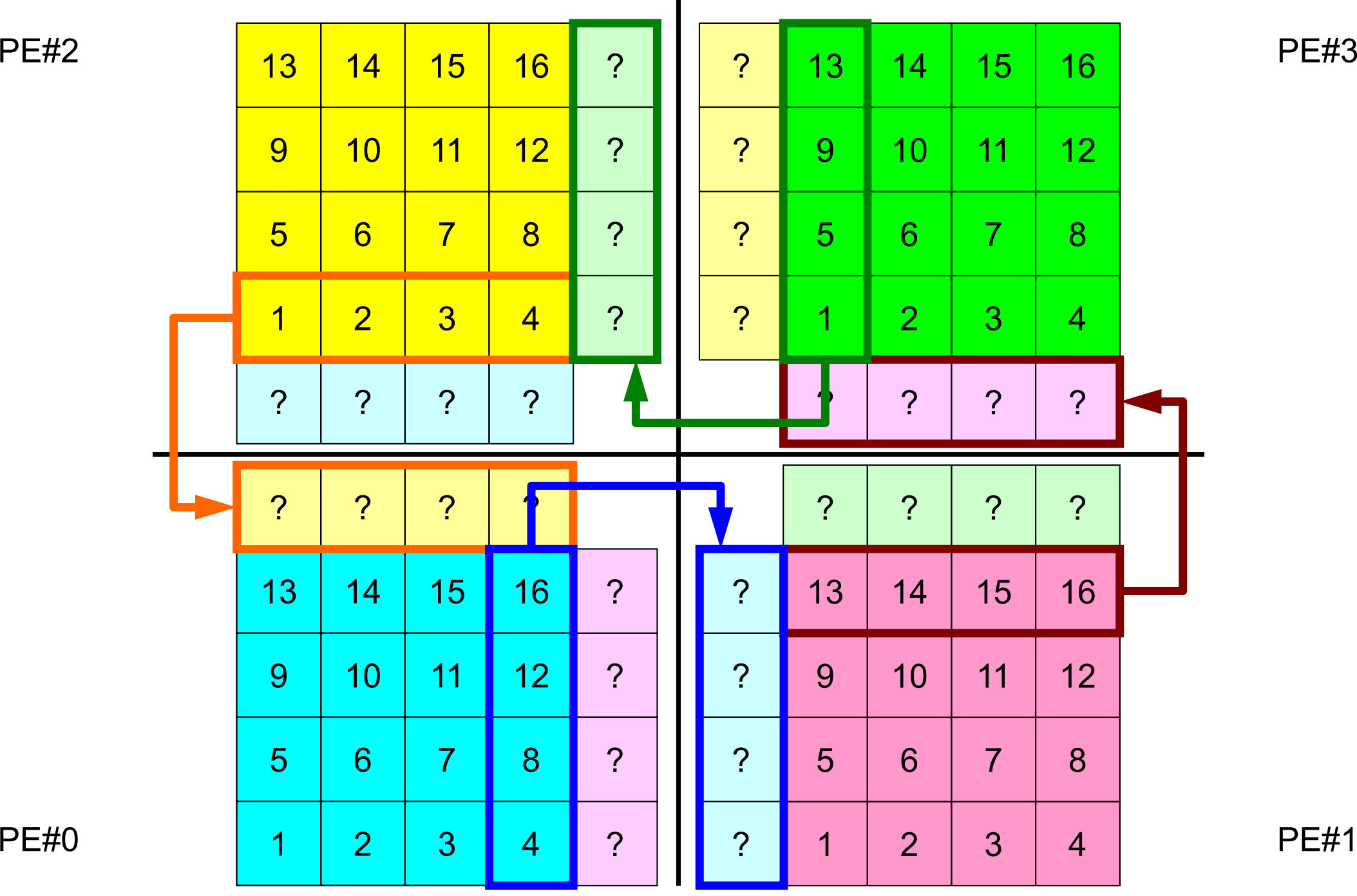

70

## **Problem Setting: 2D FDM**

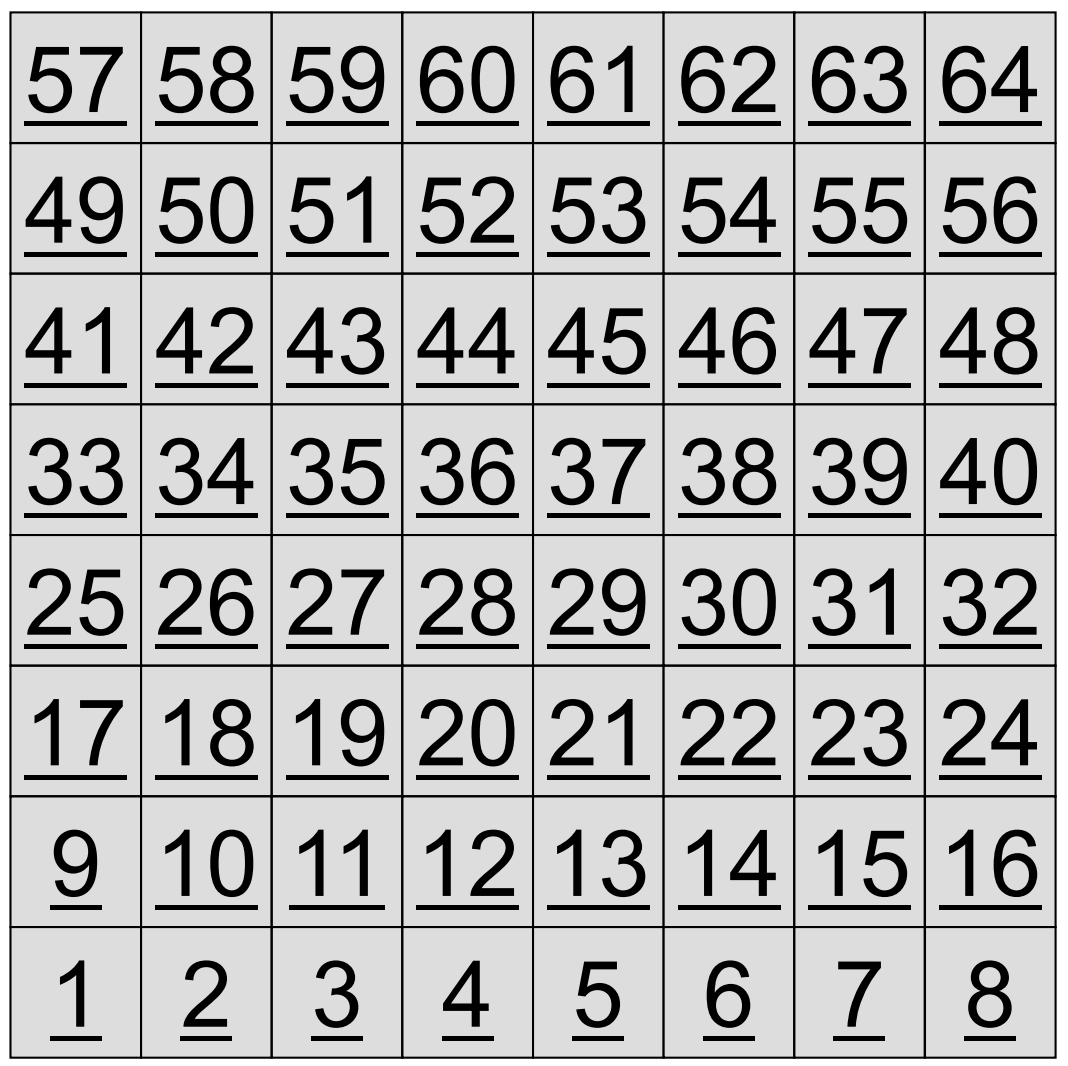

- 2D region with 64 meshes (8x8)
- Each mesh has global ID from 1 to 64
	- – In this example, this global ID is considered as dependent variable, such as temperature, pressure etc.
	- Charles Constitution Something like computed results

# **Problem Setting: Distributed Local Data**

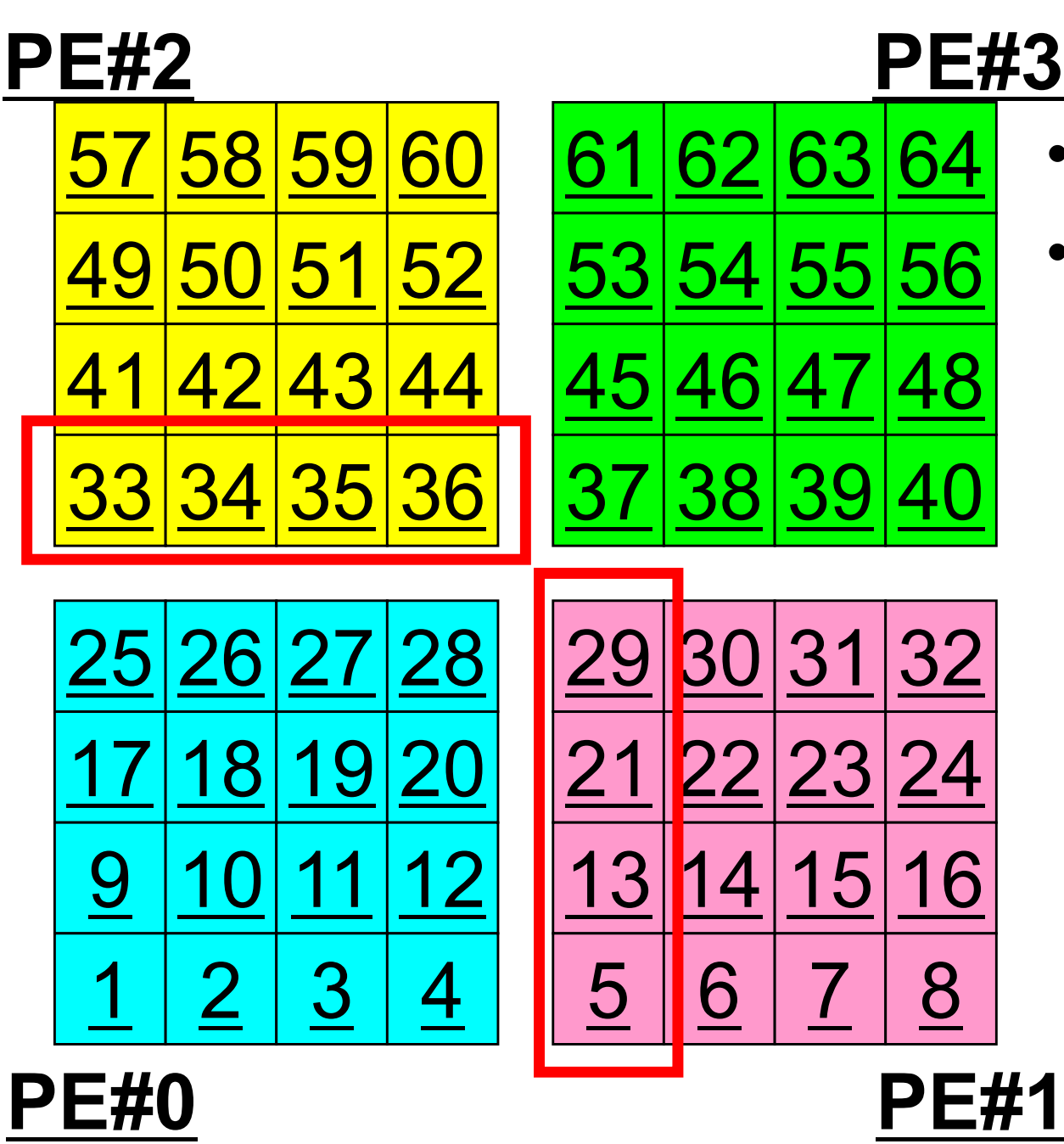

- •4 sub-domains.
- • Info. of external points (global ID of mesh) is received from neighbors.
	- $-$  PE#0 receives  $\Box$

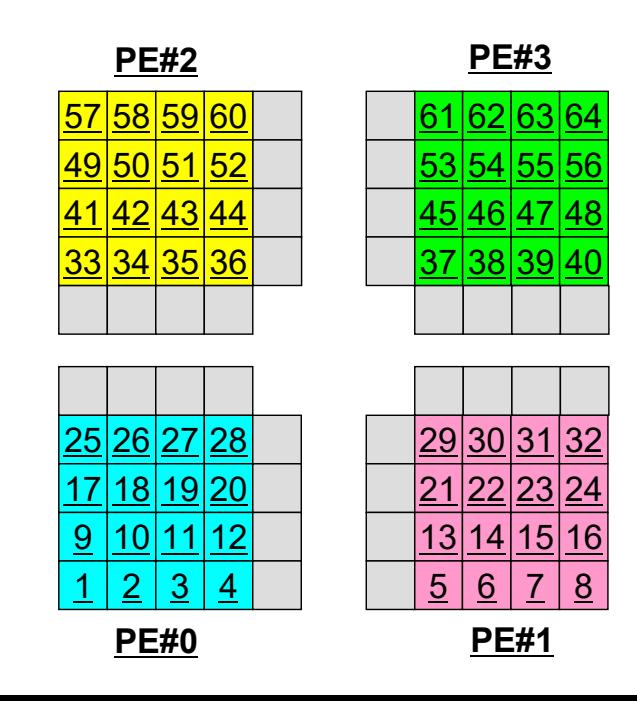
### **Operations of 2D FDM**

$$
\frac{\partial^2 \phi}{\partial x^2} + \frac{\partial^2 \phi}{\partial y^2} = f
$$

$$
\left(\frac{\phi_E - 2\phi_C + \phi_W}{\Delta x^2}\right) + \left(\frac{\phi_N - 2\phi_C + \phi_S}{\Delta y^2}\right) = f_C
$$

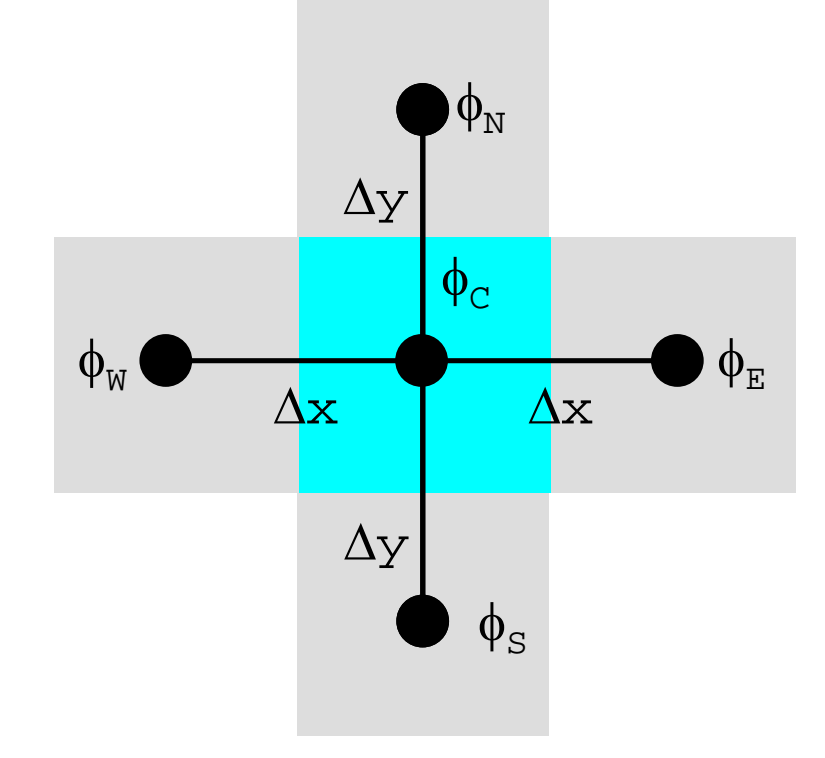

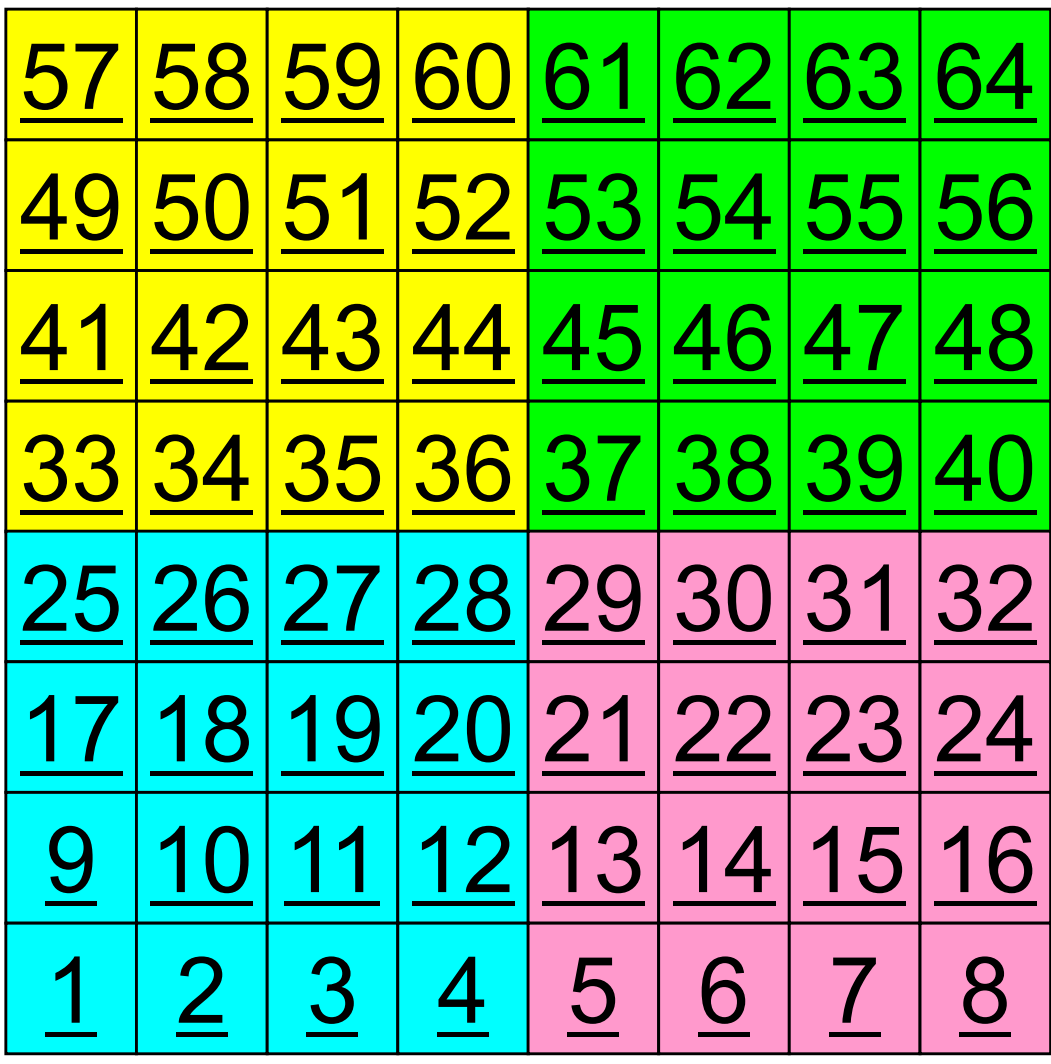

### **Operations of 2D FDM**

$$
\frac{\partial^2 \phi}{\partial x^2} + \frac{\partial^2 \phi}{\partial y^2} = f
$$

$$
\left(\frac{\phi_E - 2\phi_C + \phi_W}{\Delta x^2}\right) + \left(\frac{\phi_N - 2\phi_C + \phi_S}{\Delta y^2}\right) = f_C
$$

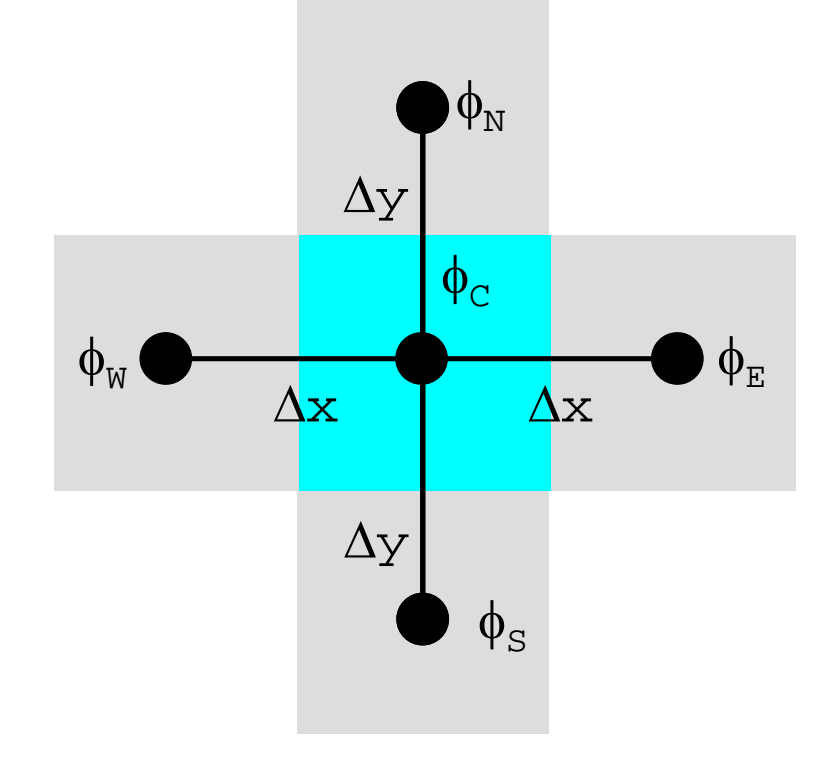

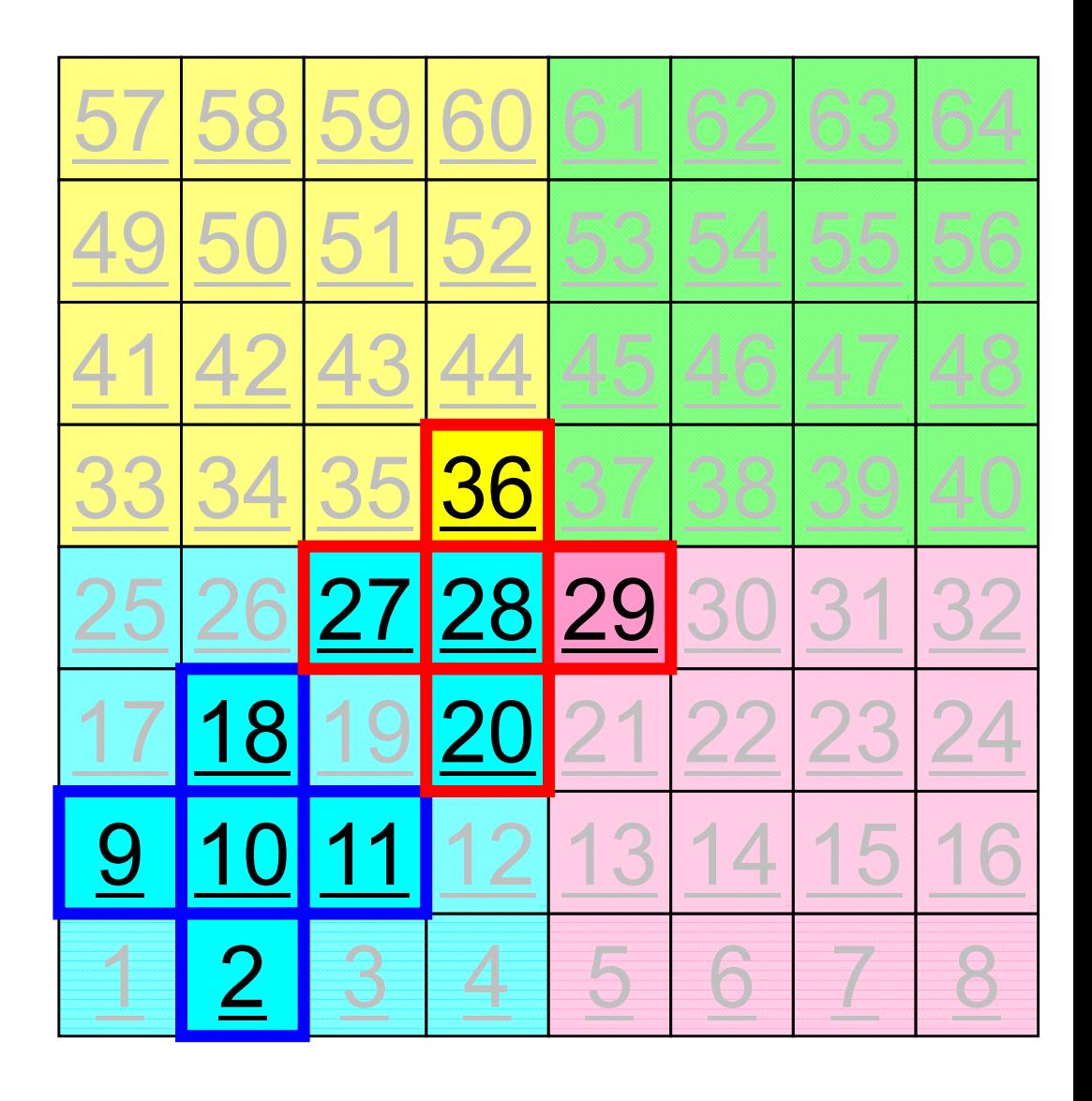

### **Computation (1/3)**

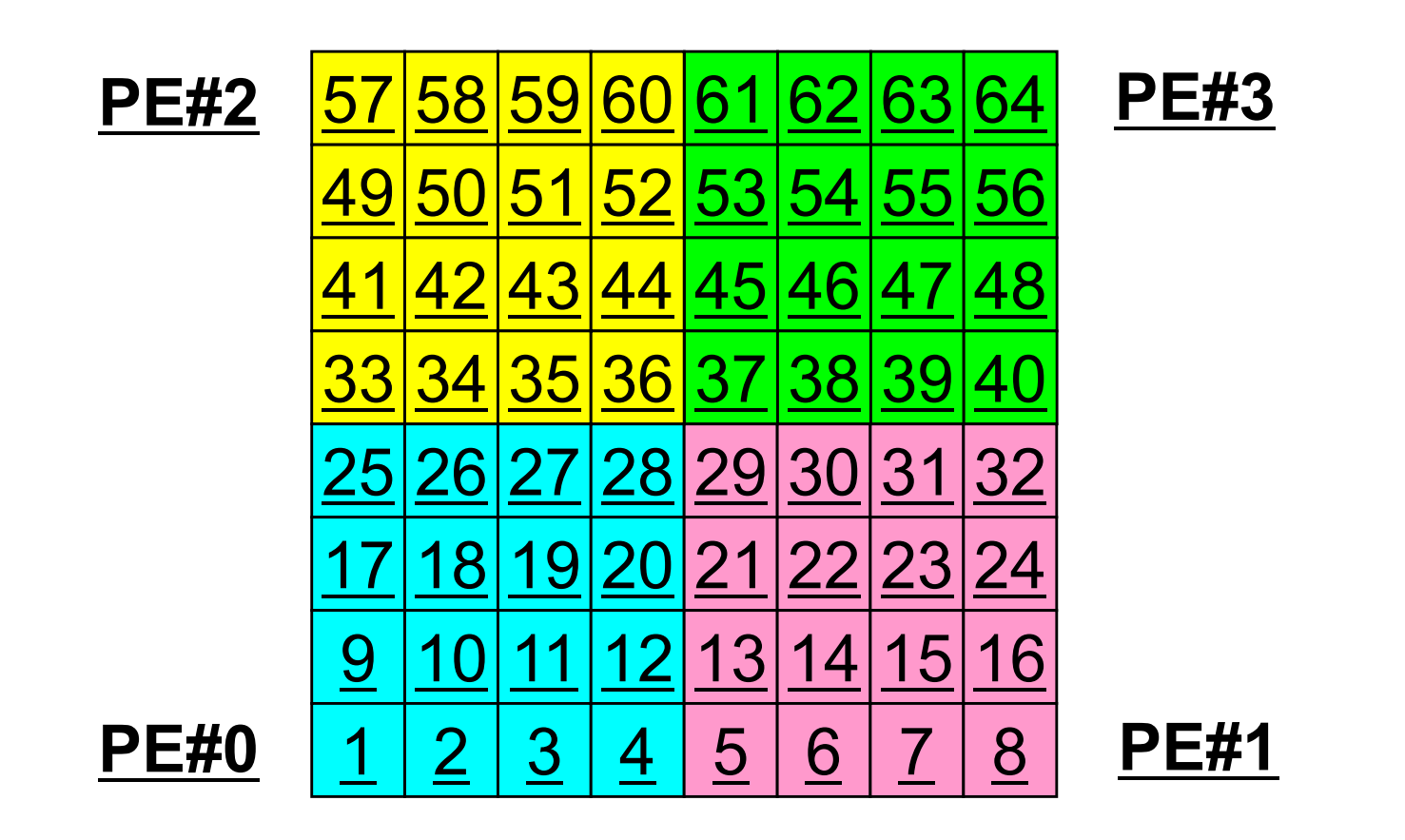

• On each PE, info. of internal pts (i=1-N(=16)) are read from distributed local data, info. of boundary pts are sent to neighbors, and they are received as info. of external pts.

# **Computation (2/3): Before Send/Recv**

1: 33 9: 49 17: ? 2: 34 10: 50 18: ? 3: 35 11: 51 19: ? 4: 36 12: 52 20: ? 5: 41 13: 57 21: ? 6: 42 14: 58 22: ? 7: 43 15: 59 23: ? 8: 44 16: 60 24: ?

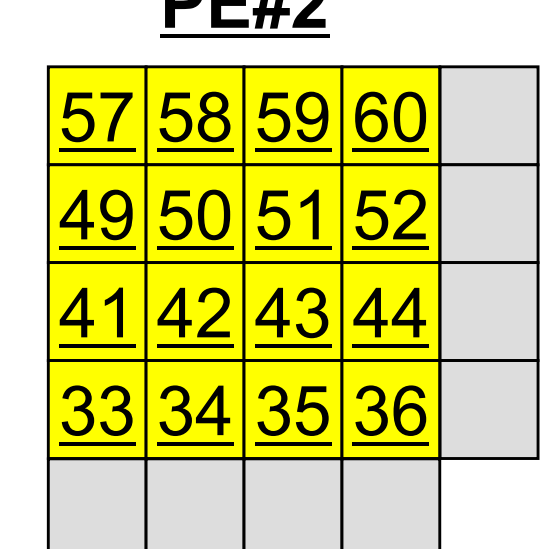

**PE#2**

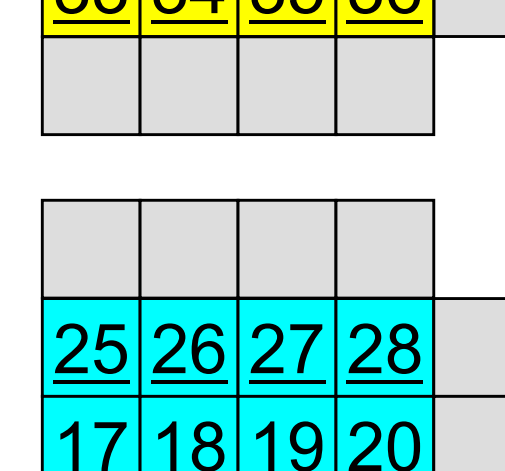

10 11 12

3

4

**PE#3**

5

6

**PE#1**

7

8

29 30 31 32 2122 23 13 14 15 16 7: 47 15: 63 23: ? 8: 48 16: 64 24: ? 38 39 40

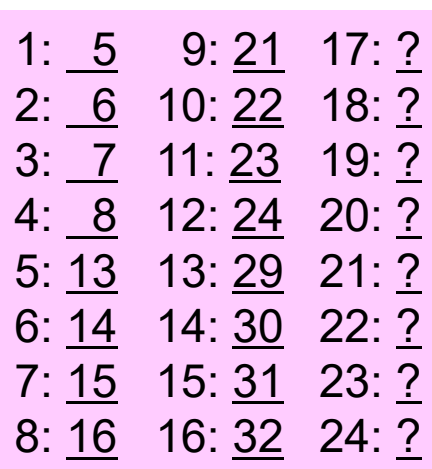

1: 37 9: 53 17: ?

2: 38 10: 54 18: ?

3: 39 11: 55 19: ?

4: 40 12: 56 20: ?

5: 45 13: 61 21: ?

6: 46 14: 62 22: ?

1: 1 9: 17 17: ? 2: 2 10: 18 18: ? 3: 3 11: 19 19: ? 4: 4 12: 20 20: ? 5: 9 13: 25 21: ? 6: 10 14: 26 22: ? 7: <u>11</u> 15: 27 23: ? 8: 12 16: 28 24: ?

**PE#0**

2

9

1

76

# **Computation (2/3): Before Send/Recv**

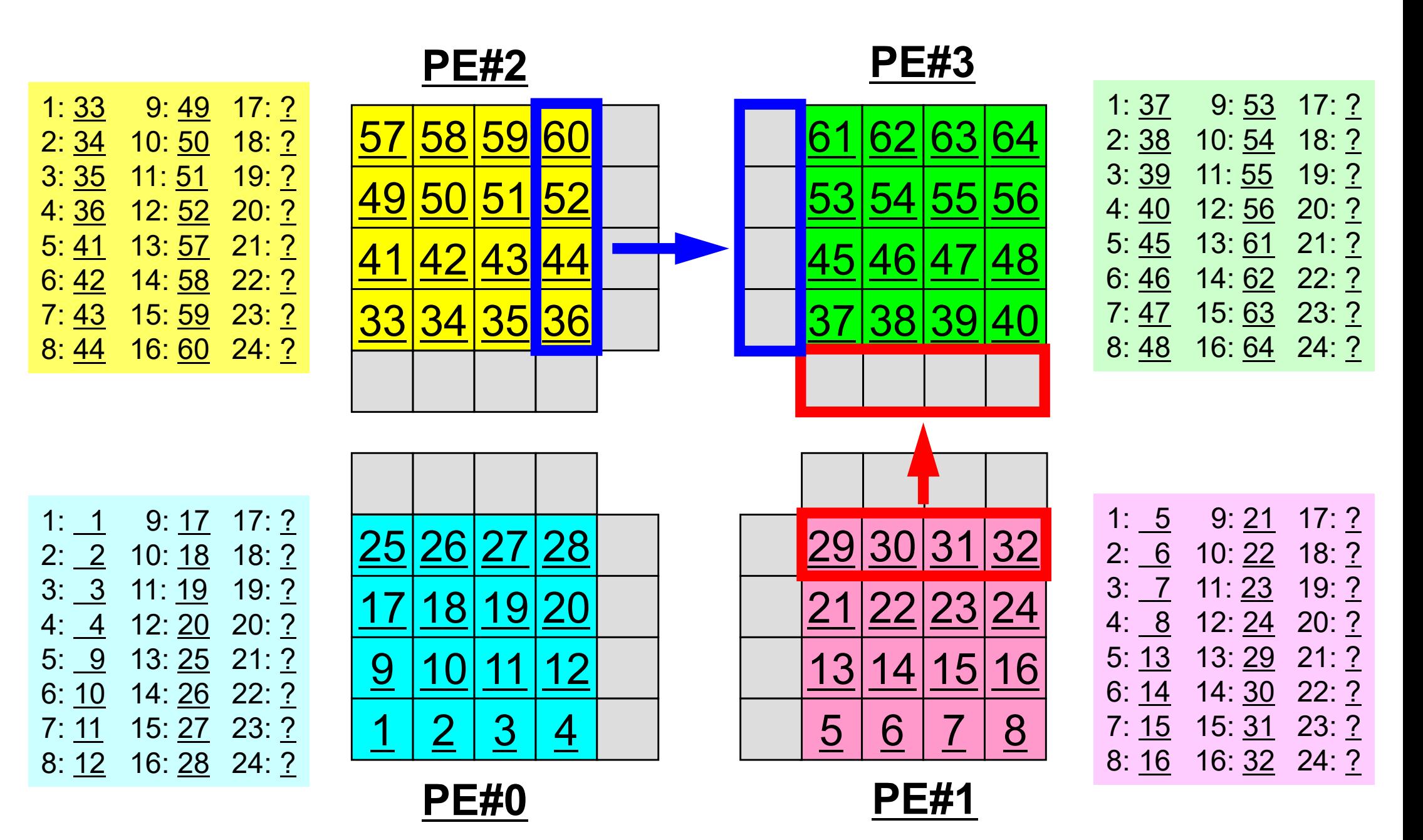

# **Computation (3/3): After Send/Recv**

1: 33 9: 49 17: 37 2: 34 10: 50 18: 45 3: 35 11: 51 19: 53 4: 36 12: 52 20: 61 5: 41 13: 57 21: 25 6: 42 14: 58 22: 26 7: 43 15: 59 23: 27 8: 44 16: 60 24: 28

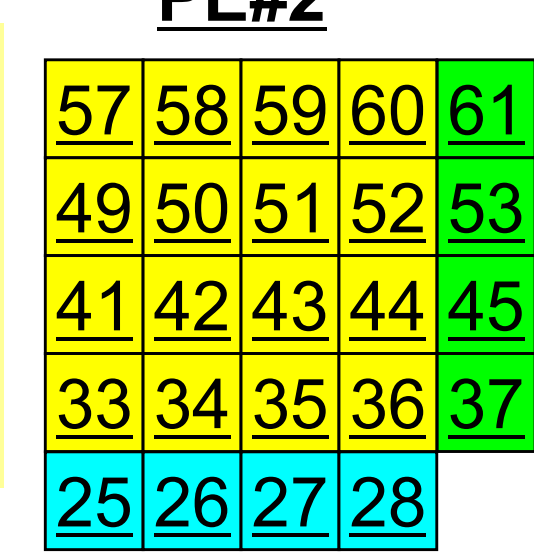

**DE#2** 

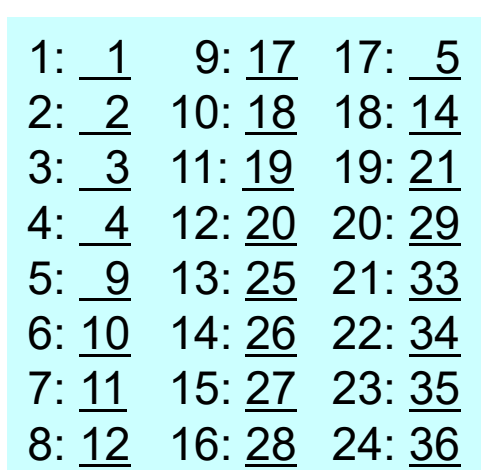

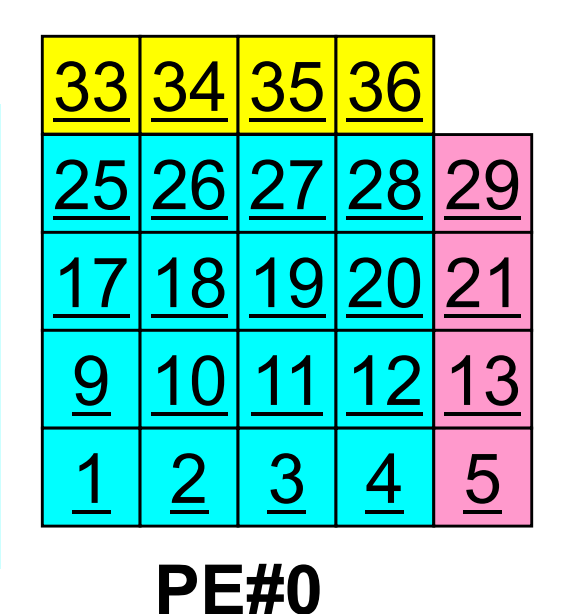

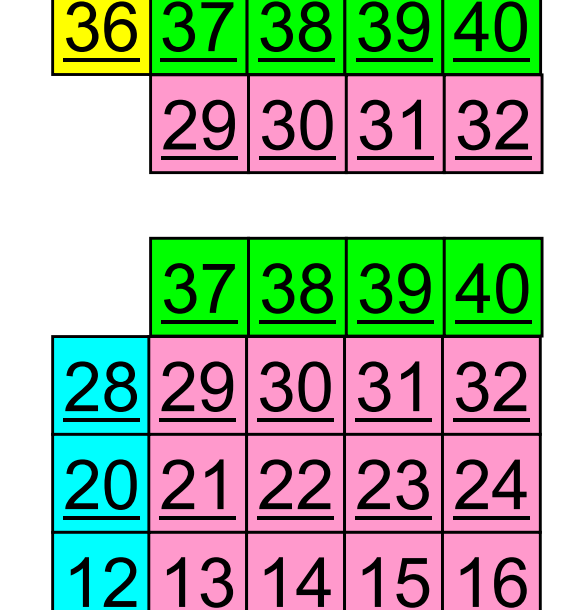

**PE#1**

7

8

6

61

60

52

44

4

5

62 63 64

53 54 55 56

**PE#3**

45 46 47 48

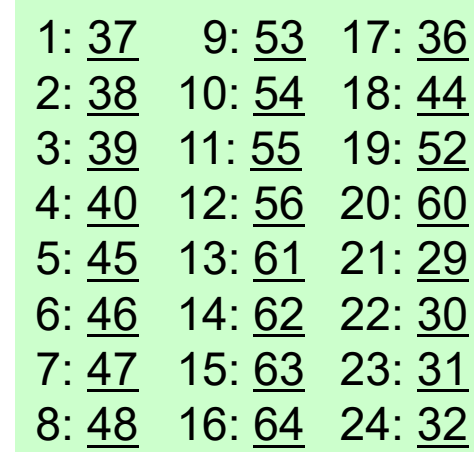

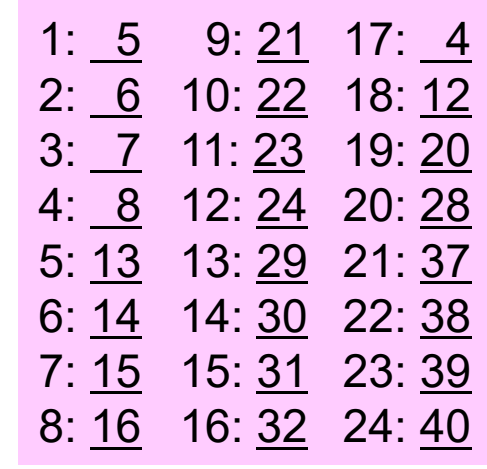

### **Overview of Distributed Local Data**Example on PE#0

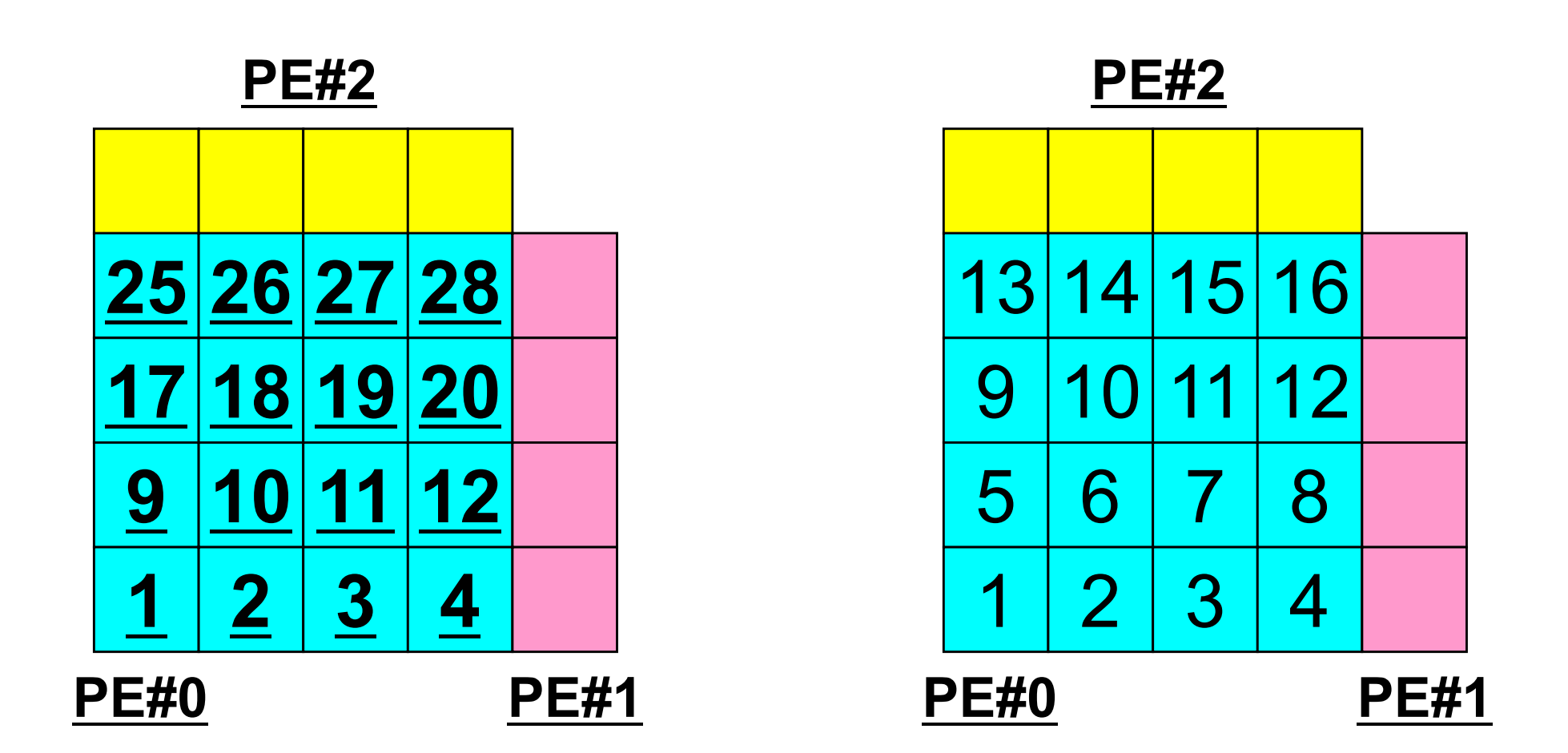

Value at each mesh (= Global ID) Local ID

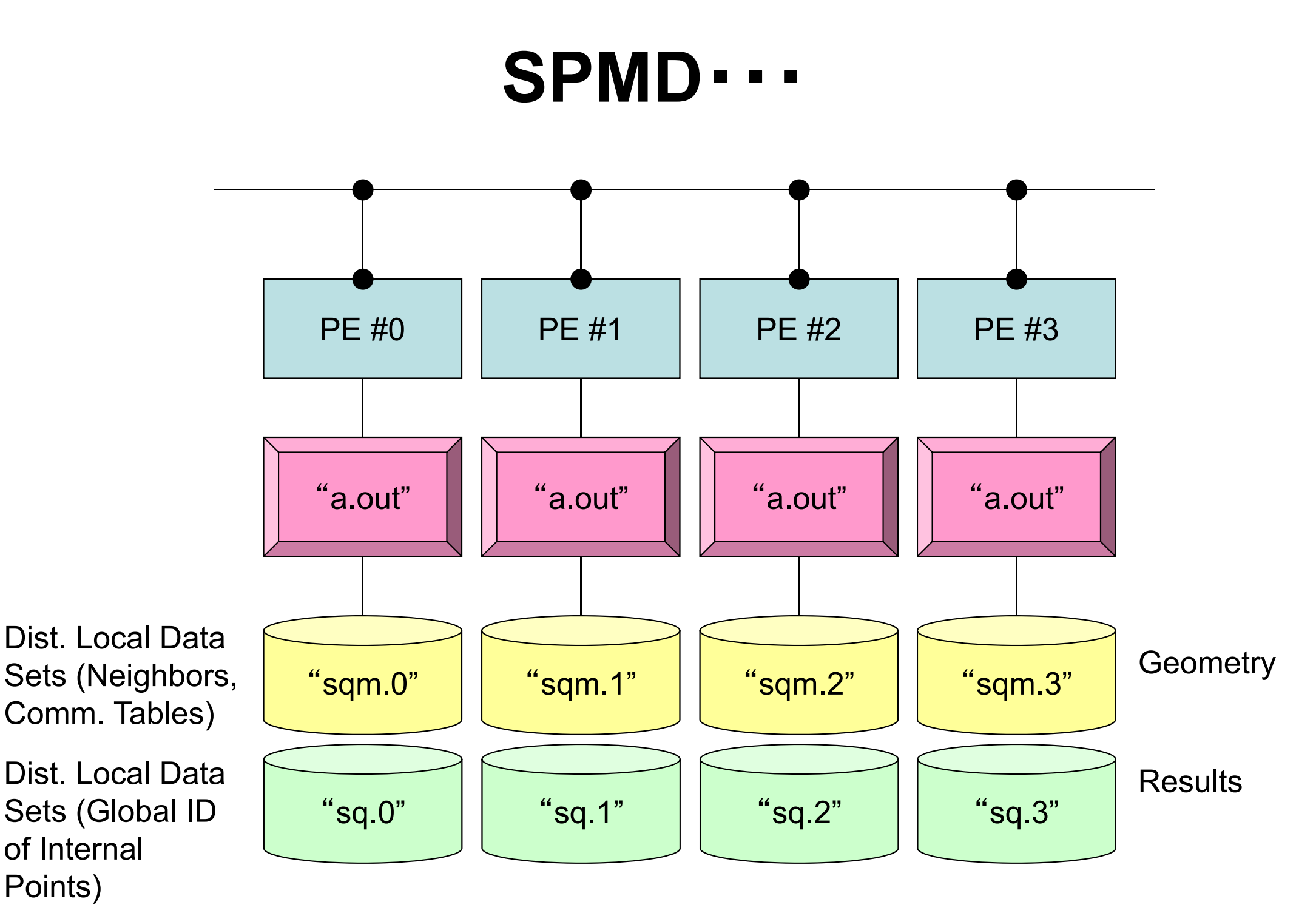

### **2D FDM: PE#0**Information at each domain (1/4)

Internal Nodes/Points/Meshes

Meshes originally assigned to the domain

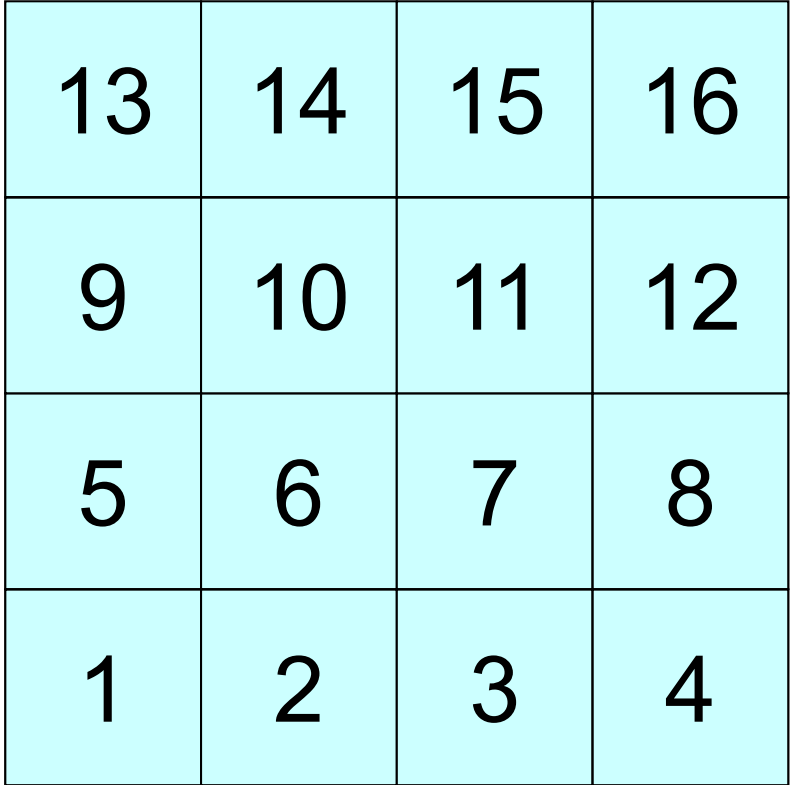

### **2D FDM: PE#0**Information at each domain (2/4)

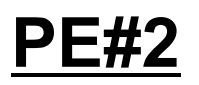

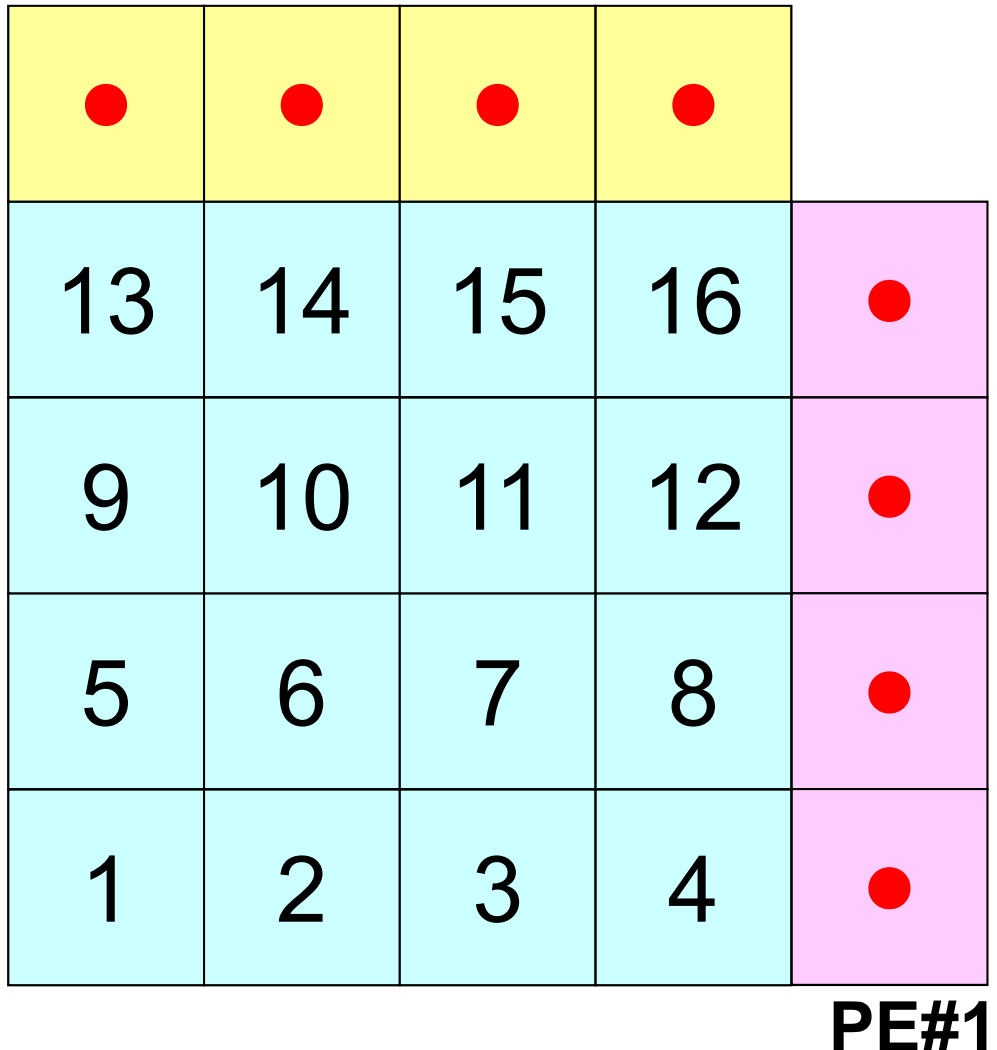

### Internal Nodes/Points/Meshes

Meshes originally assigned to the domain

#### External Nodes/Points/Meshes

Meshes originally assigned to different domain, but required for computation of meshes in the domain (meshes in overlapped regions)

・Sleeves・**Halo**

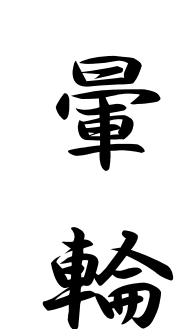

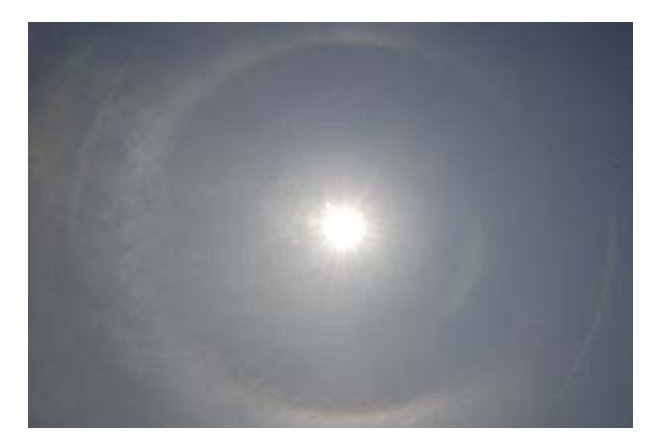

### **2D FDM: PE#0**Information at each domain (3/4)

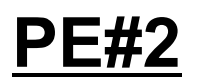

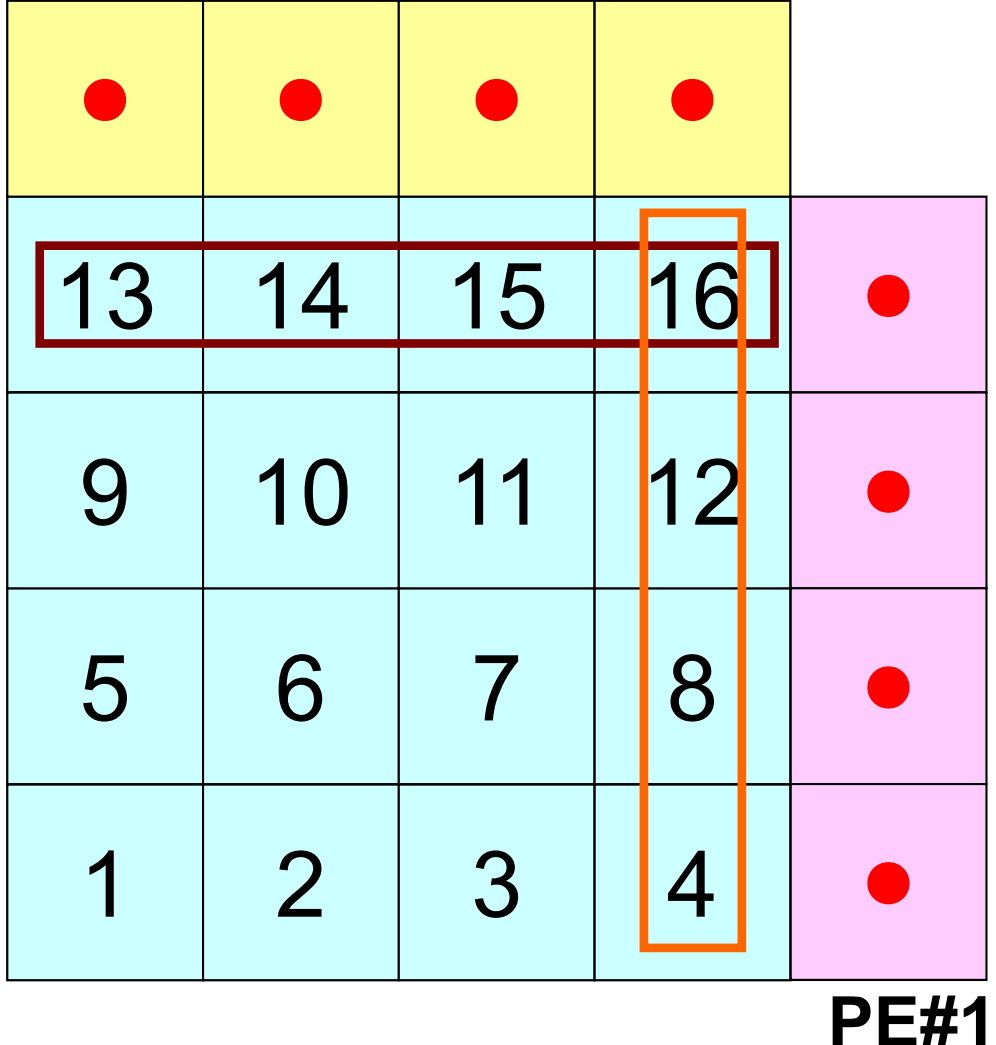

#### Internal Nodes/Points/Meshes

Meshes originally assigned to the domain

#### External Nodes/Points/Meshes

Meshes originally assigned to different domain, but required for computation of meshes in the domain (meshes in overlapped regions)

#### Boundary Nodes/Points/Meshes

Internal points, which are also external points of other domains (used in computations of meshes in other domains)

### **2D FDM: PE#0**Information at each domain (4/4)

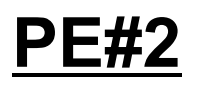

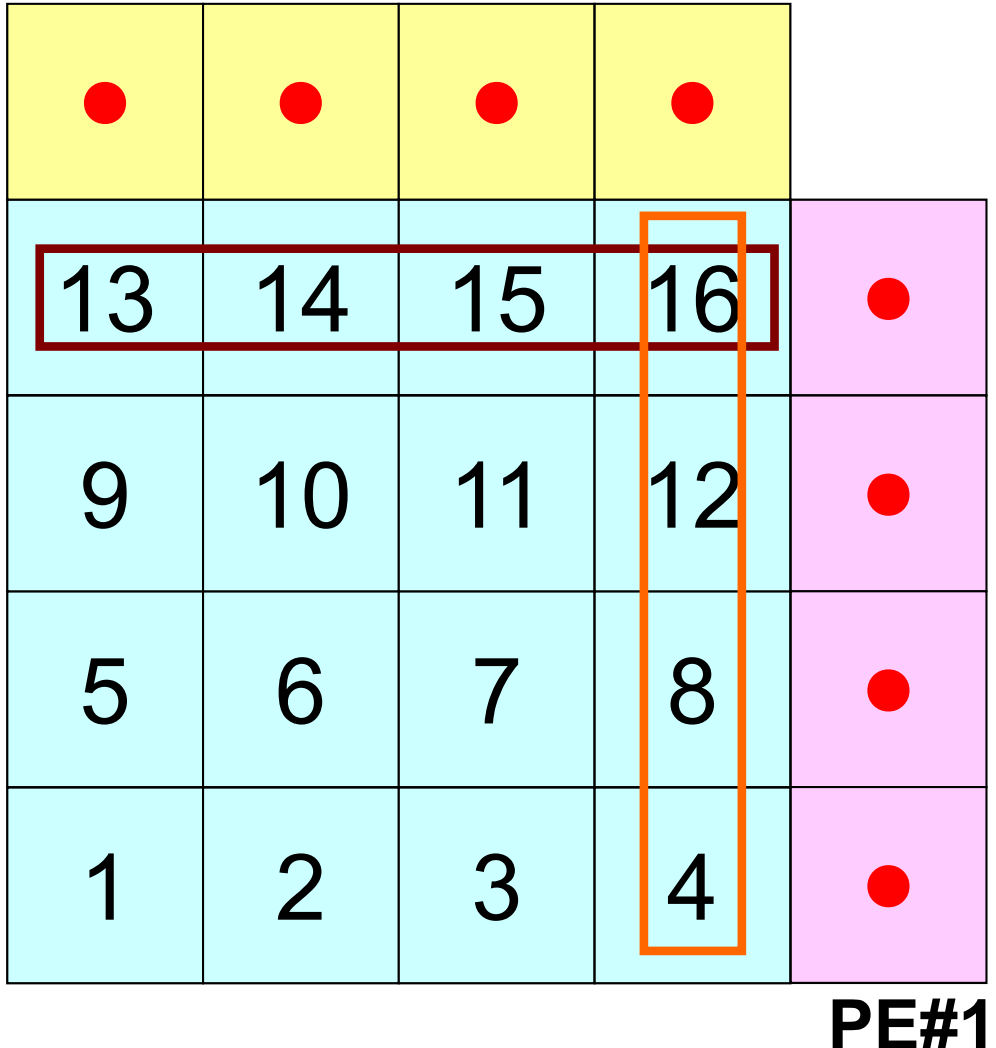

#### Internal Nodes/Points/Meshes

Meshes originally assigned to the domain

#### External Nodes/Points/Meshes

Meshes originally assigned to different domain, but required for computation of meshes in the domain (meshes in overlapped regions)

#### Boundary Nodes/Points/Meshes

Internal points, which are also external points of other domains (used in computations of meshes in other domains)

#### Relationships between Domains

Communication Table: External/Boundary Points **Neighbors** 

# **Description of Distributed Local Data**

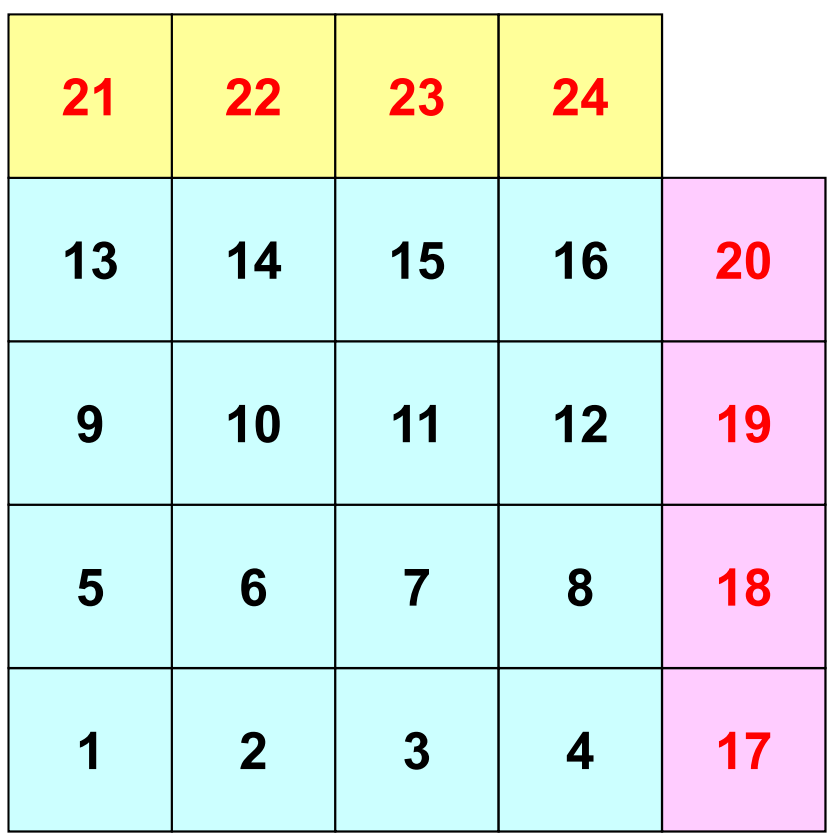

- Internal/External Nodes
	- Numbering: Starting from internal nodes, then external nodes after that
- Neighbors
	- –Shares overlapped meshes
	- Number and ID of neighbors
- Import Table (Receive)
	- From where, how many, and which external nodes are received/imported ?
- Export Table (Send)
	- To where, how many and which boundary nodes are sent/exported ?

### **Overview of Distributed Local Data**Example on PE#0

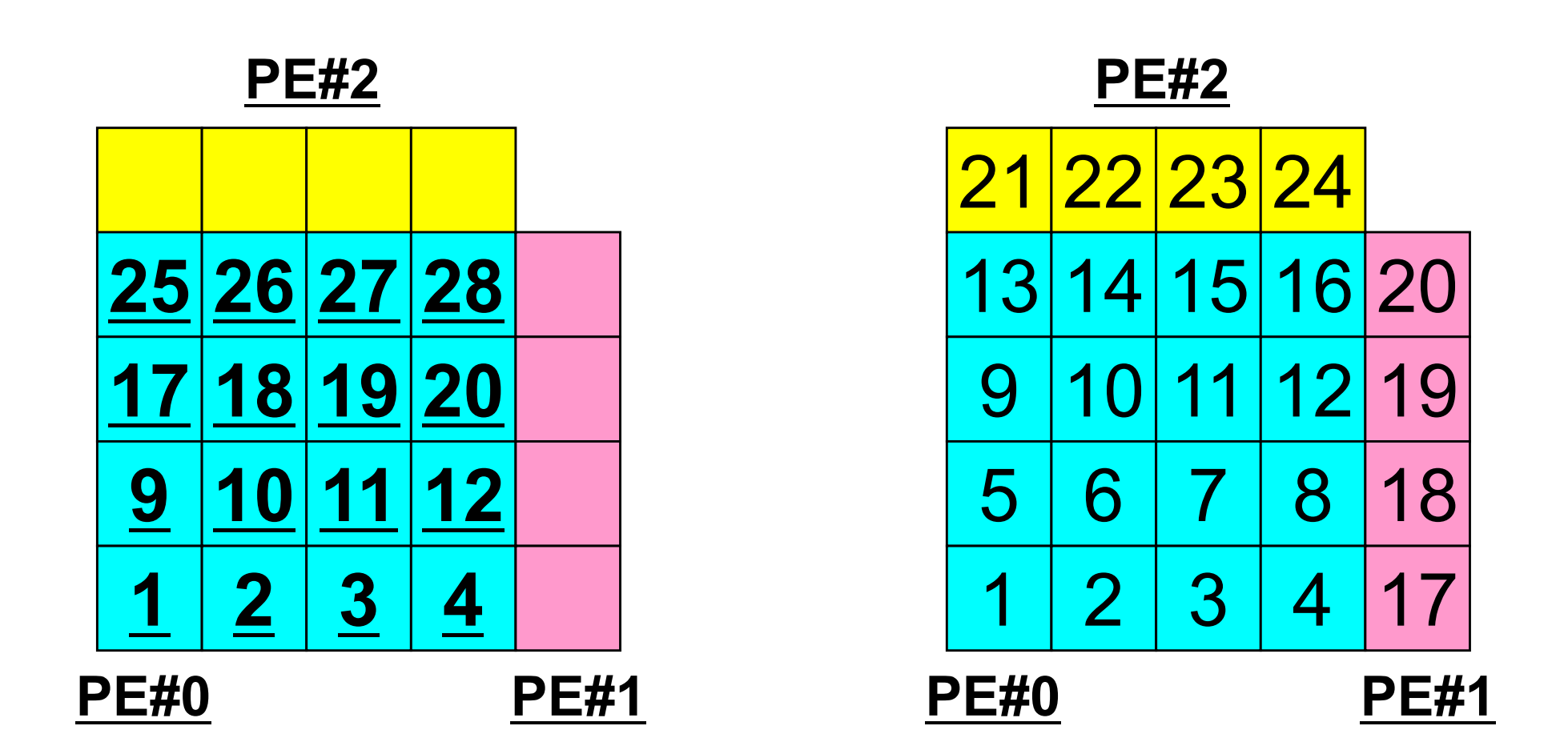

Value at each mesh (= Global ID) Local ID

# **Generalized Communication Table: Send**

- Neighbors
	- –NeibPETot, NeibPE[neib]
- Message size for each neighbor
	- –export\_index[neib], neib= 0, NeibPETot-1
- ID of **boundary** nodes
	- –export\_item[k], k= 0, export\_index[NeibPETot]-1
- Messages to each neighbor
	- –SendBuf[k], k= 0, export\_index[NeibPETot]-1

# **SEND: MPI\_Isend/Irecv/Waitall**

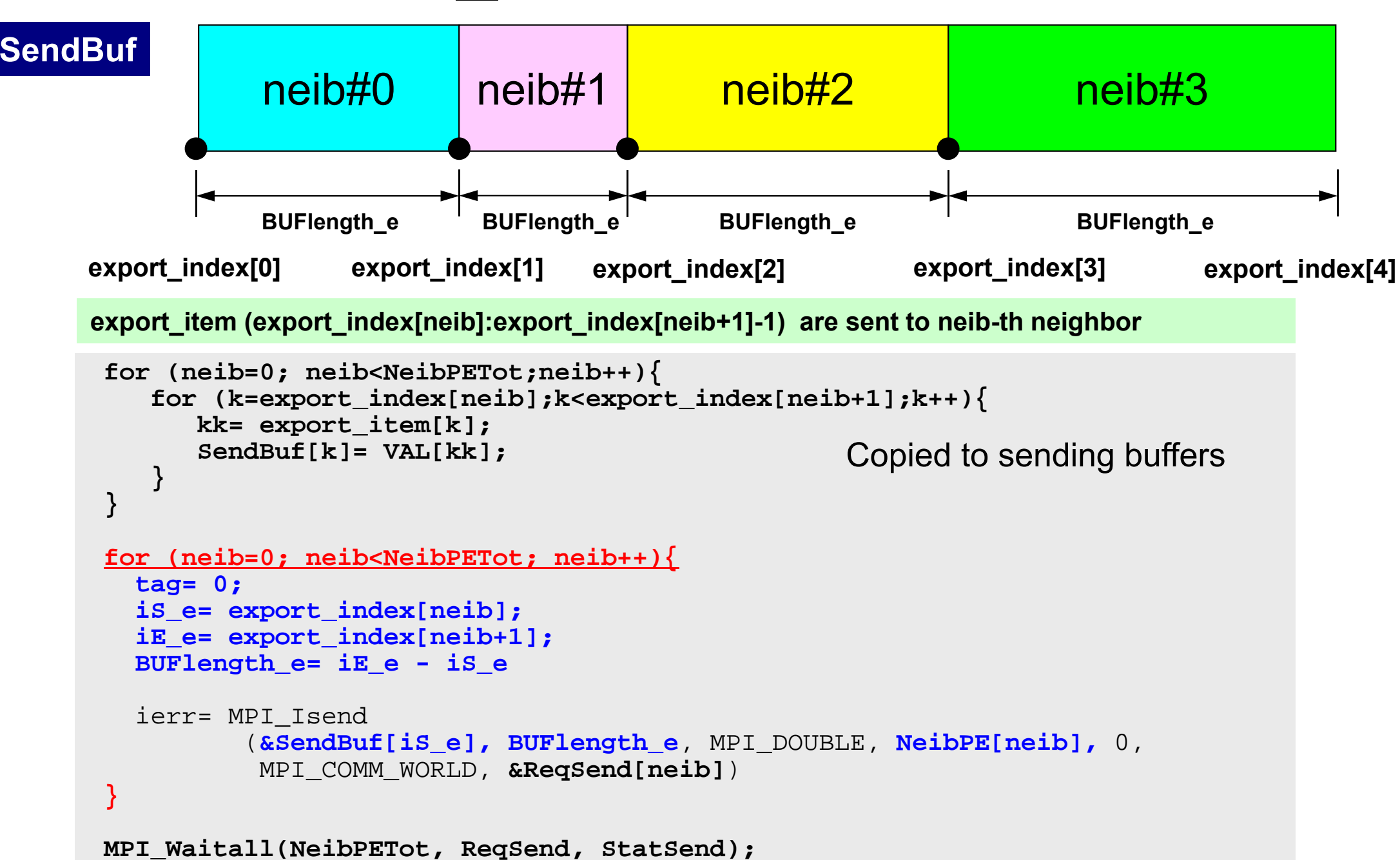

C

# **Generalized Communication Table: Receive**

- Neighbors
	- –NeibPETot, NeibPE[neib]
- Message size for each neighbor
	- –import\_index[neib], neib= 0, NeibPETot-1
- ID of **external** nodes
	- –import\_item[k], k= 0, import\_index[NeibPETot]-1
- Messages from each neighbor
	- –RecvBuf[k], k= 0, import\_index[NeibPETot]-1

# **RECV: MPI\_Isend/Irecv/Waitall**

```
for (neib=0; neib<NeibPETot; neib++){
   tag= 0;
   iS_i= import_index[neib];
   iE_i= import_index[neib+1];
   BUFlength_i= iE_i - iS_i
   ierr= MPI_Irecv 
          (&RecvBuf[iS_i], BUFlength_i, MPI_DOUBLE, NeibPE[neib], 0,
           MPI_COMM_WORLD, &ReqRecv[neib])
}
MPI_Waitall(NeibPETot, ReqRecv, StatRecv);
for (neib=0; neib<NeibPETot;neib++){
    for (k=import_index[neib];k<import_index[neib+1];k++){
       kk= import_item[k];
       VAL[kk]= RecvBuf[k];
    }
}
                                                 Copied from receiving buffer
```
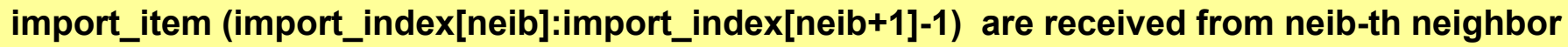

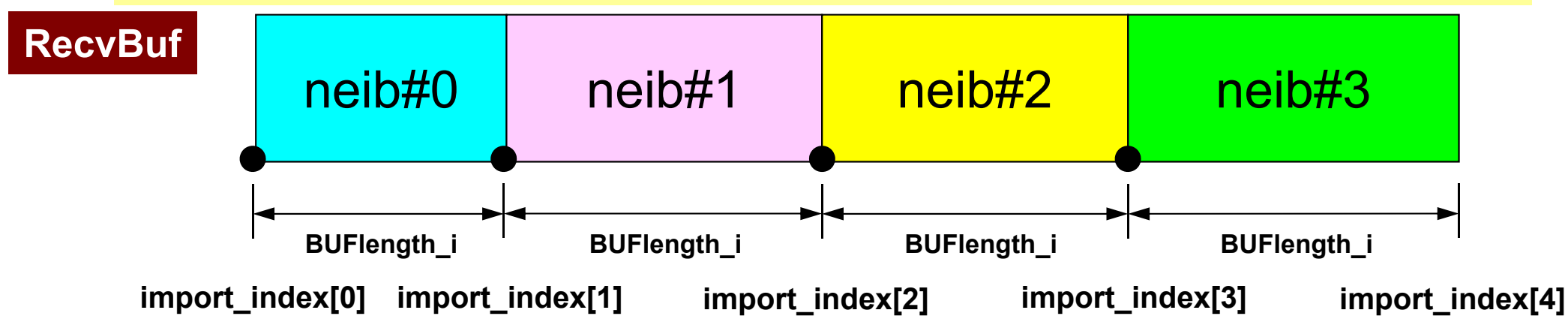

C

# **Relationship SEND/RECV**

```
do neib= 1, NEIBPETOT
  is e= export index(neib-1) + 1iE_e= export_index(neib )
  BUFlength_e= iE_e + 1 - iS_e
  call MPI_ISEND &
& (SENDbuf(iS_e), BUFlength_e, MPI_INTEGER, NEIBPE(neib), 0,&
& MPI_COMM_WORLD, request_send(neib), ierr)
 enddo
```

```
do neib= 1, NEIBPETOT
  is i= import index(neib-1) + 1iE_i= import_index(neib )
  BUFlength_i= iE_i + 1 - iS_i
  call MPI_IRECV &
& (RECVbuf(iS_i), BUFlength_i, MPI_INTEGER, NEIBPE(neib), 0,&
& MPI_COMM_WORLD, request_recv(neib), ierr)
 enddo
```
- Consistency of ID's of sources/destinations, size and contents of messages !
- Communication occurs when NEIBPE[neib] matches

# **Relationship SEND/RECV (#0 to #3)**

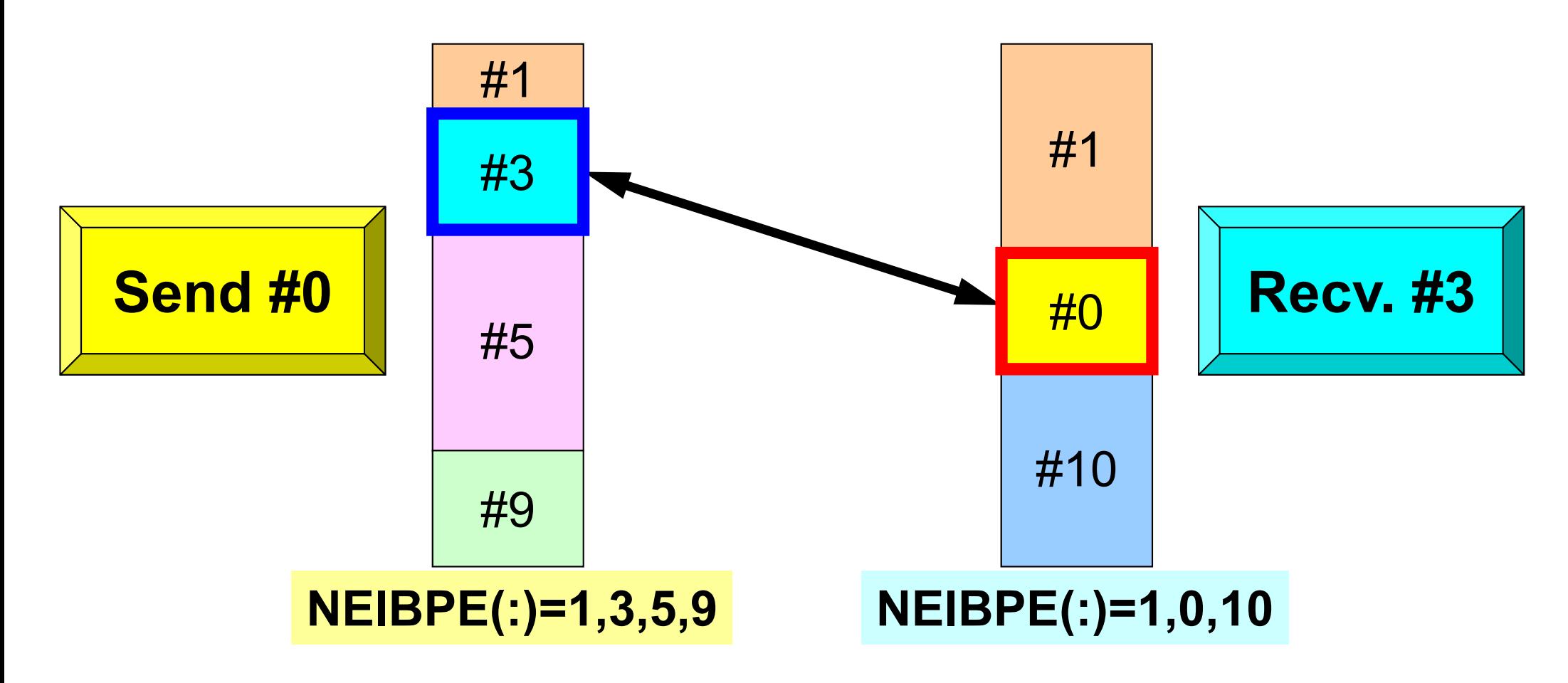

- Consistency of ID's of sources/destinations, size and contents of messages !
- •Communication occurs when NEIBPE(neib) matches

# **Generalized Comm. Table (1/6)**

#### **PE#2**

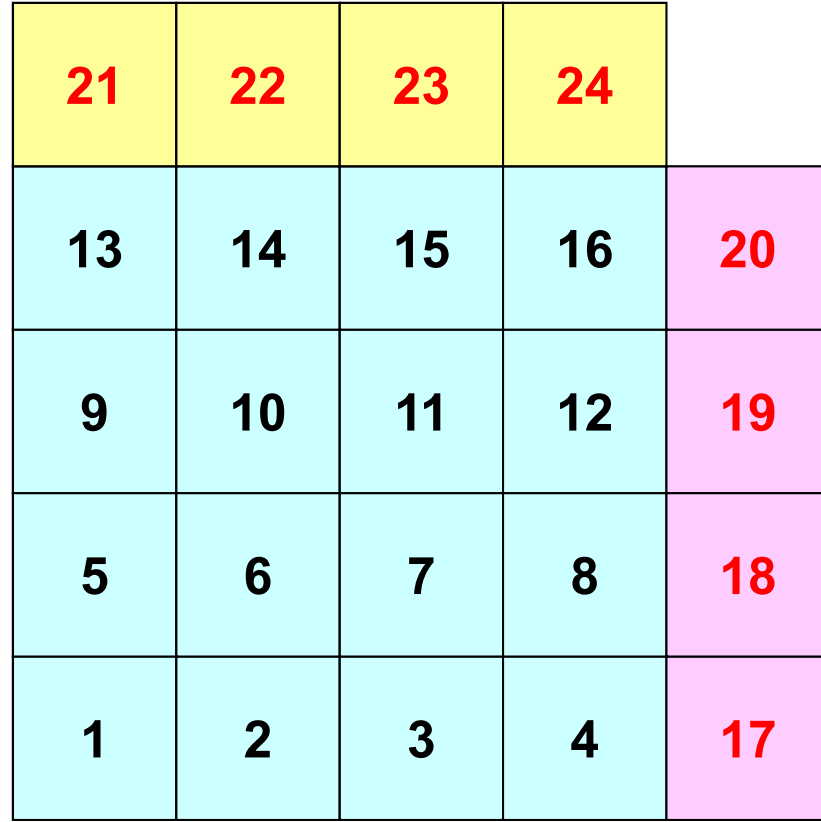

**PE#1**

# **Generalized Comm. Table (2/6)**

### **PE#2**

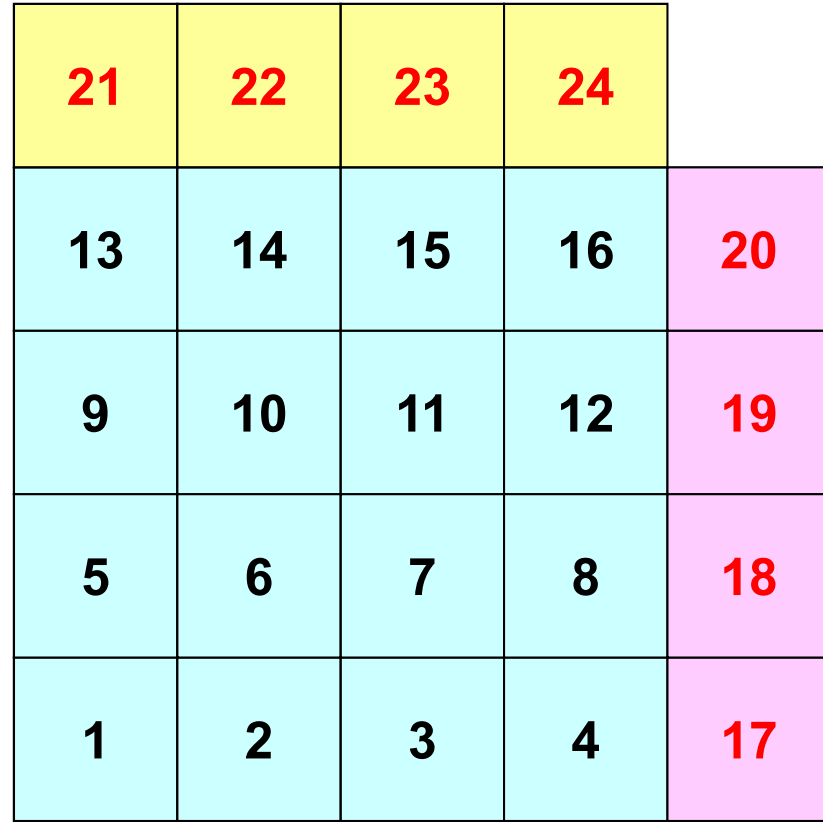

**PE#1**

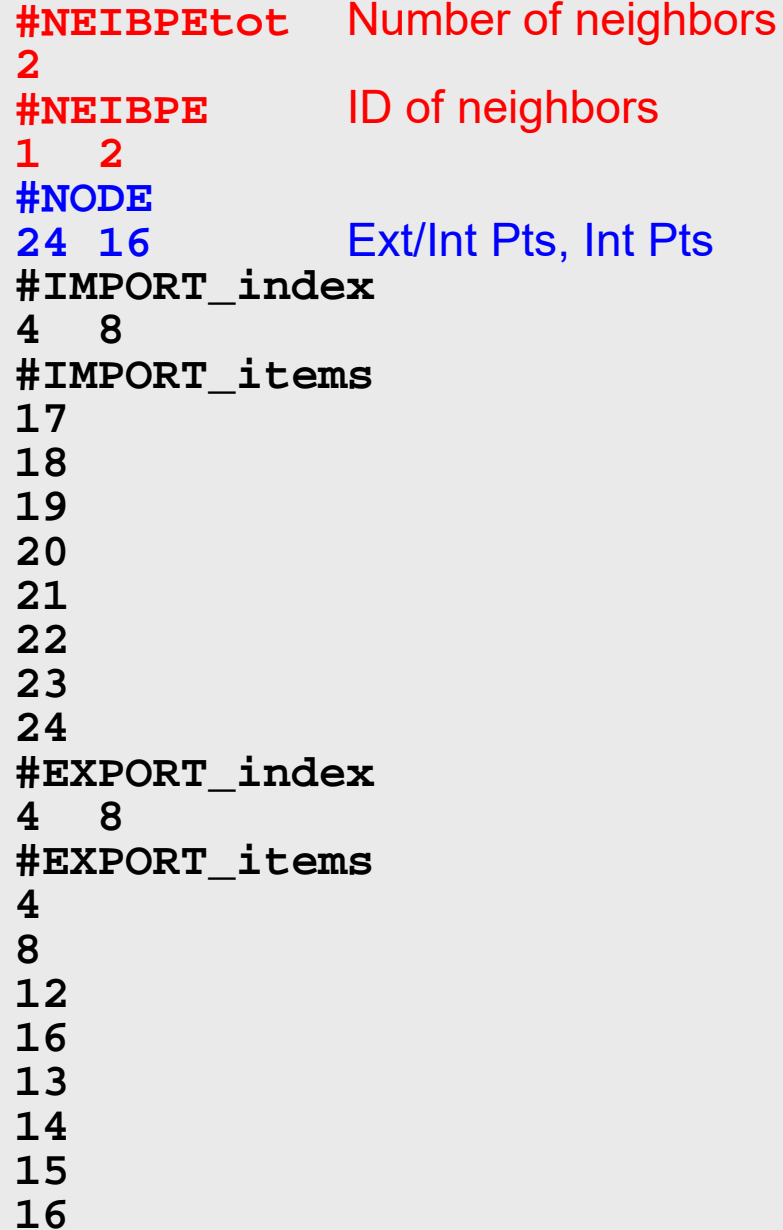

# **Generalized Comm. Table (3/6)**

#### **PE#2**

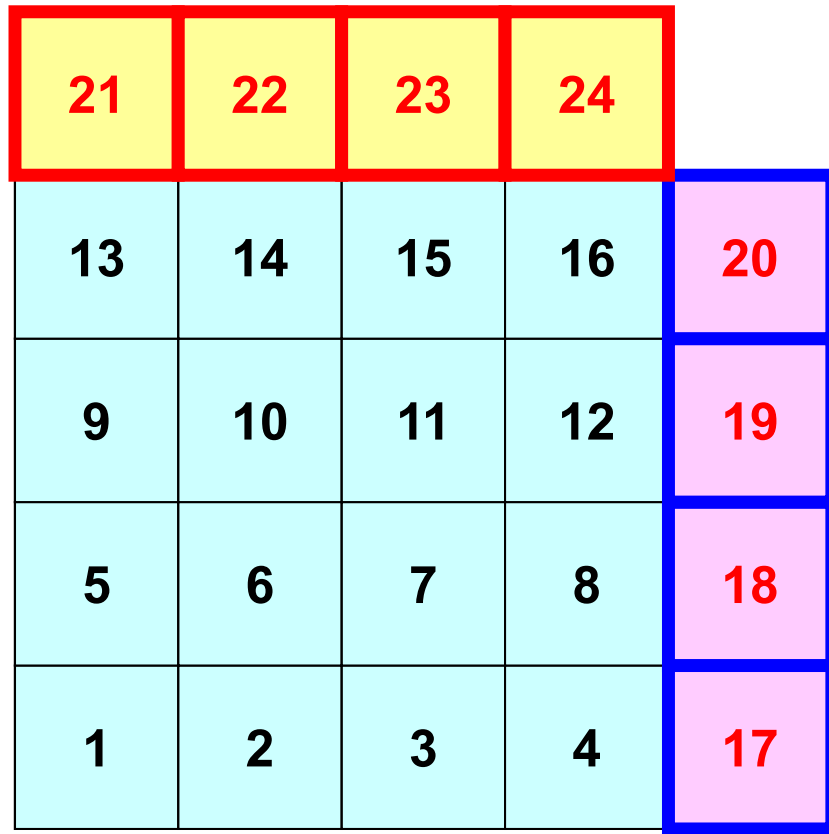

**PE#1**

**#NEIBPEtot 2#NEIBPE 1 2#NODE 24 16#IMPORT\_index 4 8#IMPORT\_items 171819202122 2324#EXPORT\_index 4 8#EXPORT\_items 48121613141516**Four ext pts  $(1<sup>st</sup>-4<sup>th</sup>$  items) are imported from 1<sup>st</sup> neighbor  $(PE#1)$ , and four  $(5<sup>th</sup>-8<sup>th</sup>$  items) are from 2<sup>nd</sup> neighbor (PE#2).

# **Generalized Comm. Table (4/6)**

#### **PE#2**

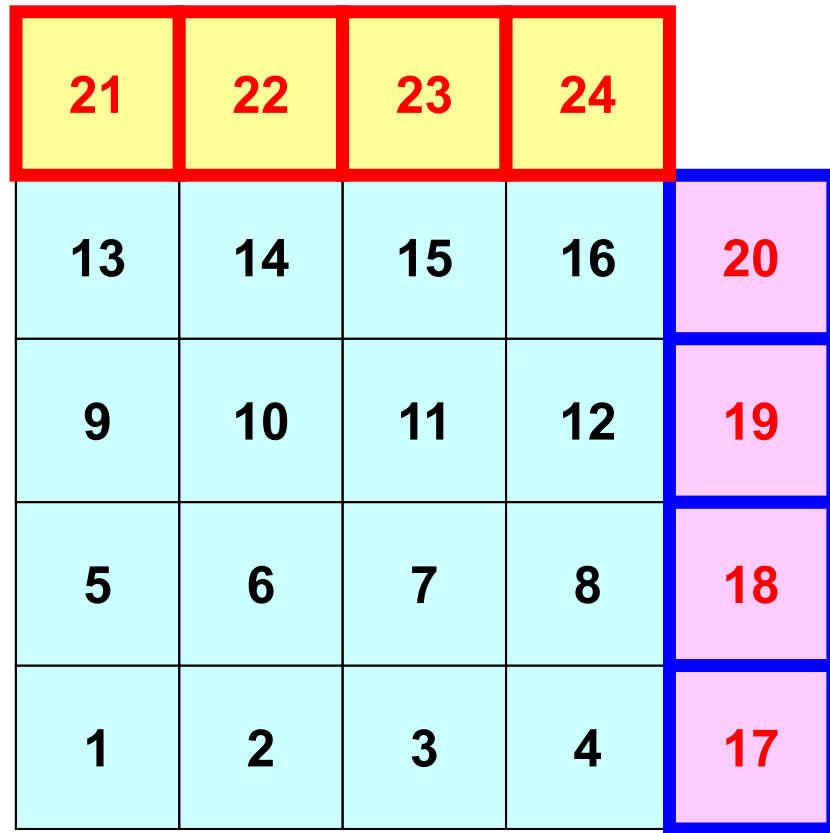

**PE#1**

**#NEIBPEtot 2#NEIBPE 1 2#NODE 24 16#IMPORT\_index 4 8#IMPORT\_items 17181920212223 24#EXPORT\_index 4 8#EXPORT\_items 48121613 141516**imported from 1<sup>st</sup> Neighbor  $(PE#1)$  (1<sup>st</sup>-4<sup>th</sup> items) imported from 2nd Neighbor  $(PE#2)$  (5<sup>th</sup>-8<sup>th</sup> items)

# **Generalized Comm. Table (5/6)**

### **PE#2**

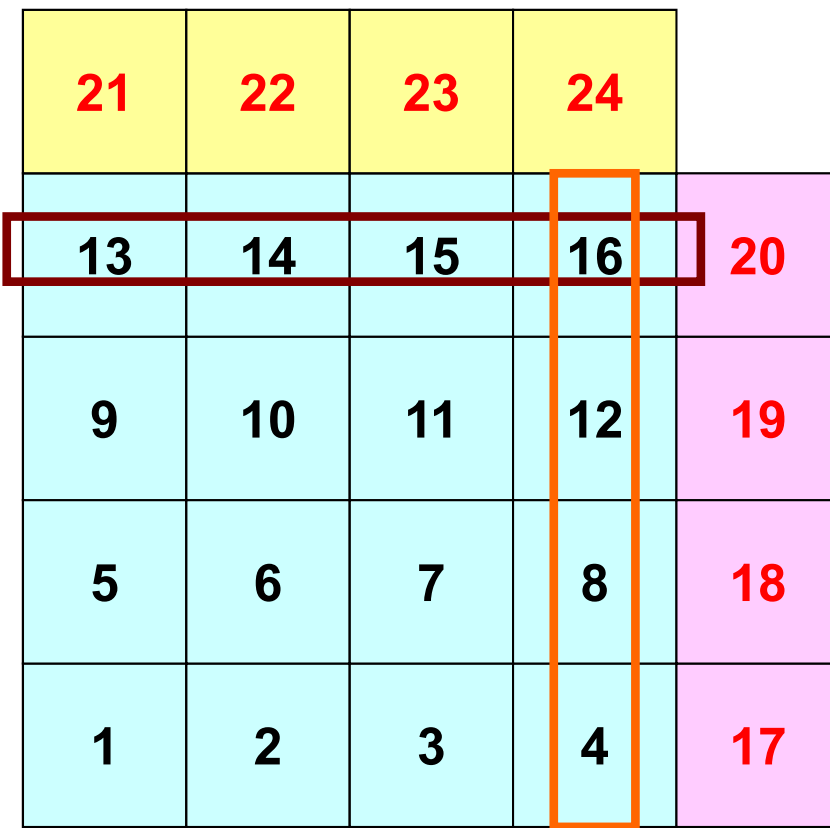

**PE#1**

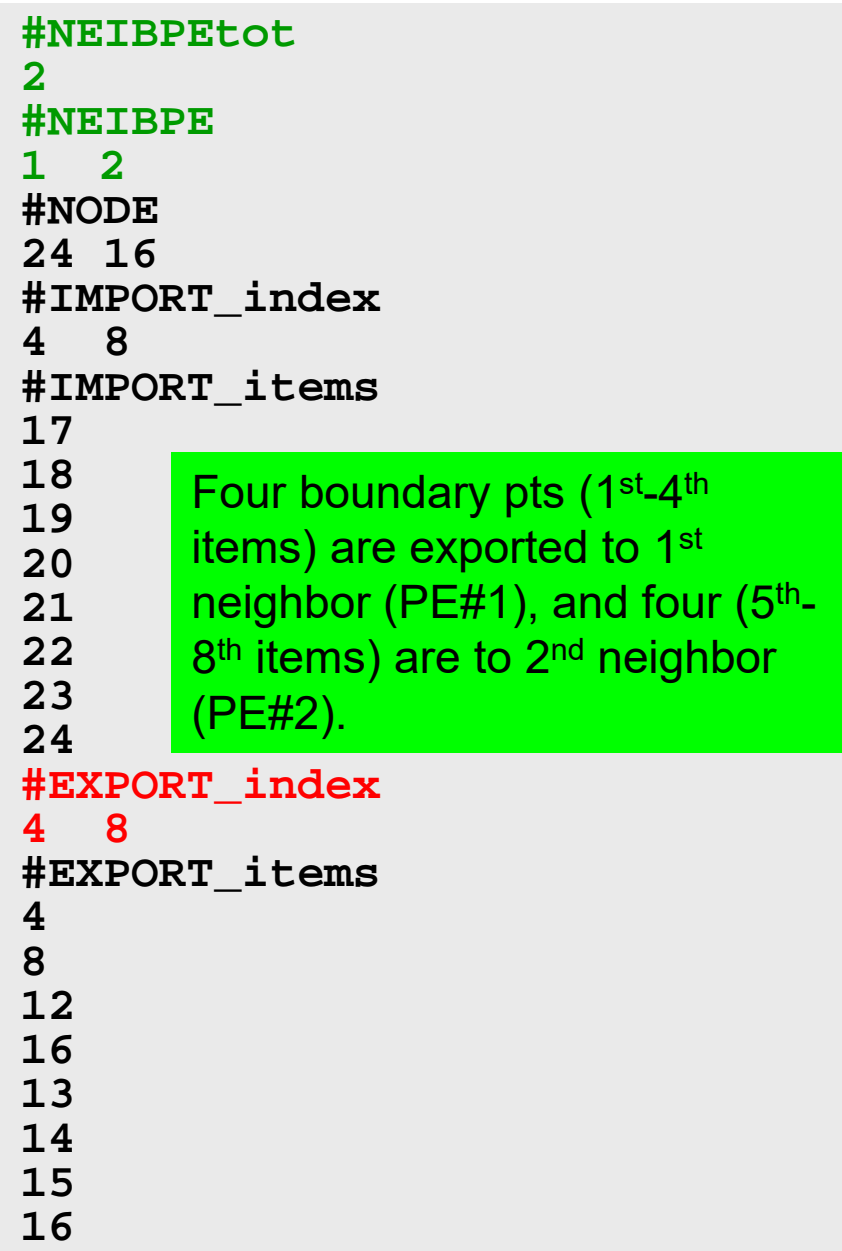

# **Generalized Comm. Table (6/6)**

### **PE#2**

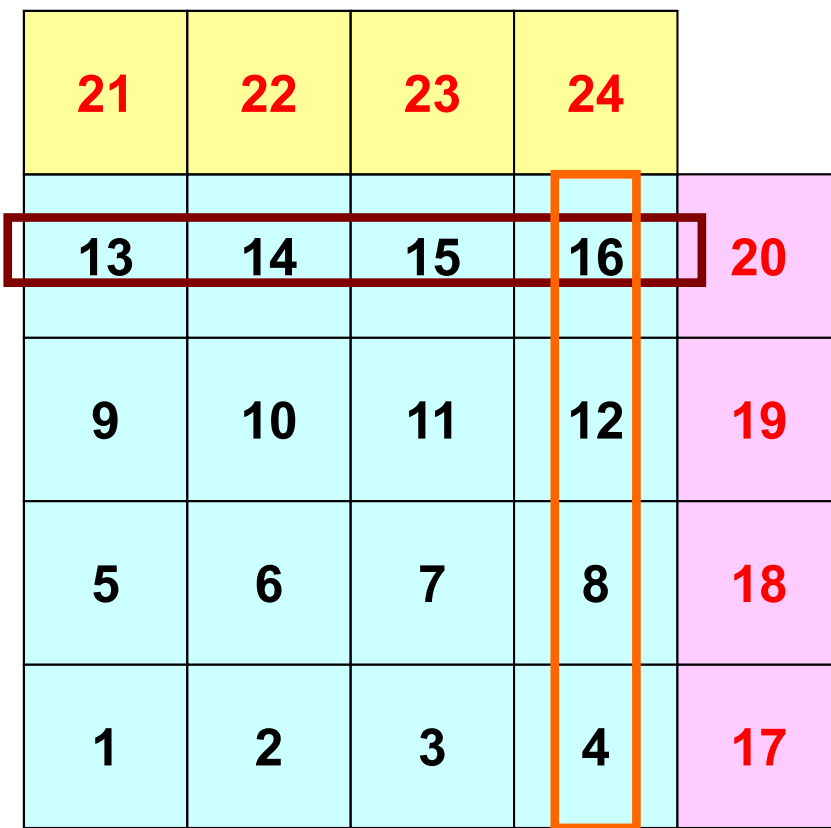

**PE#1**

**#NEIBPEtot 2#NEIBPE 1 2#NODE 24 16#IMPORT\_index 4 8#IMPORT\_items 1718192021222324#EXPORT\_index 4 8#EXPORT\_items 48 121613141516**exported to 1<sup>st</sup> Neighbor  $(PE#1)$  (1<sup>st</sup>-4<sup>th</sup> items) exported to 2<sup>nd</sup> Neighbor  $(PE#2)$   $(5<sup>th</sup>-8<sup>th</sup>$  items)

# **Generalized Comm. Table (6/6)**

**PE#1**

### **PE#2**

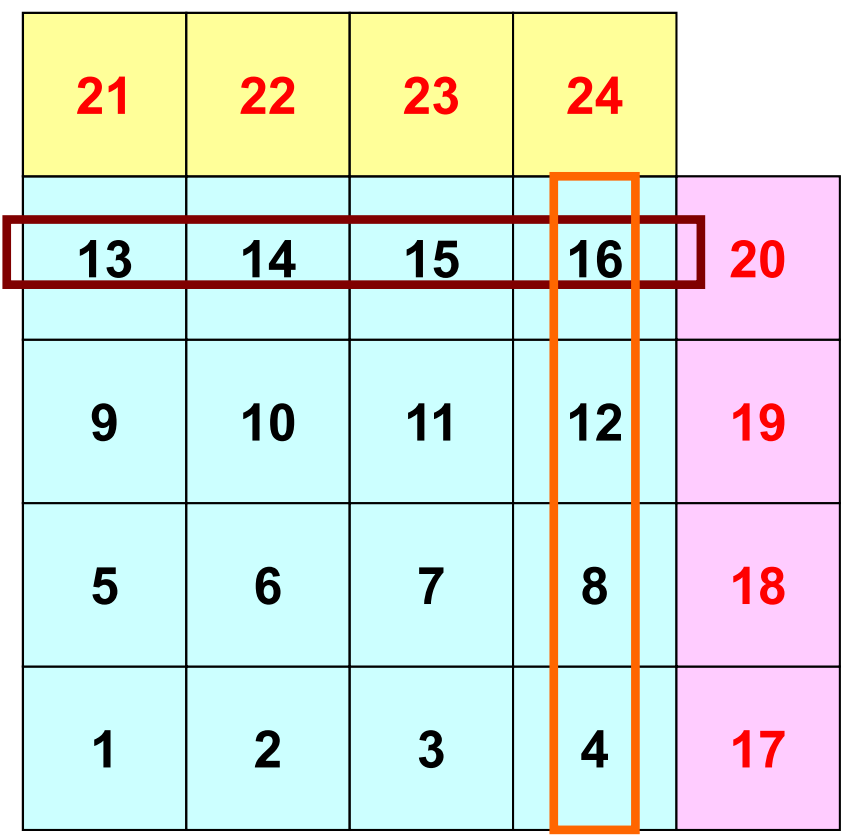

An external point is only sent from its original domain.

A boundary point could be referred from more than one domain, and sent to multiple domains (e.g. 16<sup>th</sup> mesh).

### **Notice: Send/Recv Arrays**

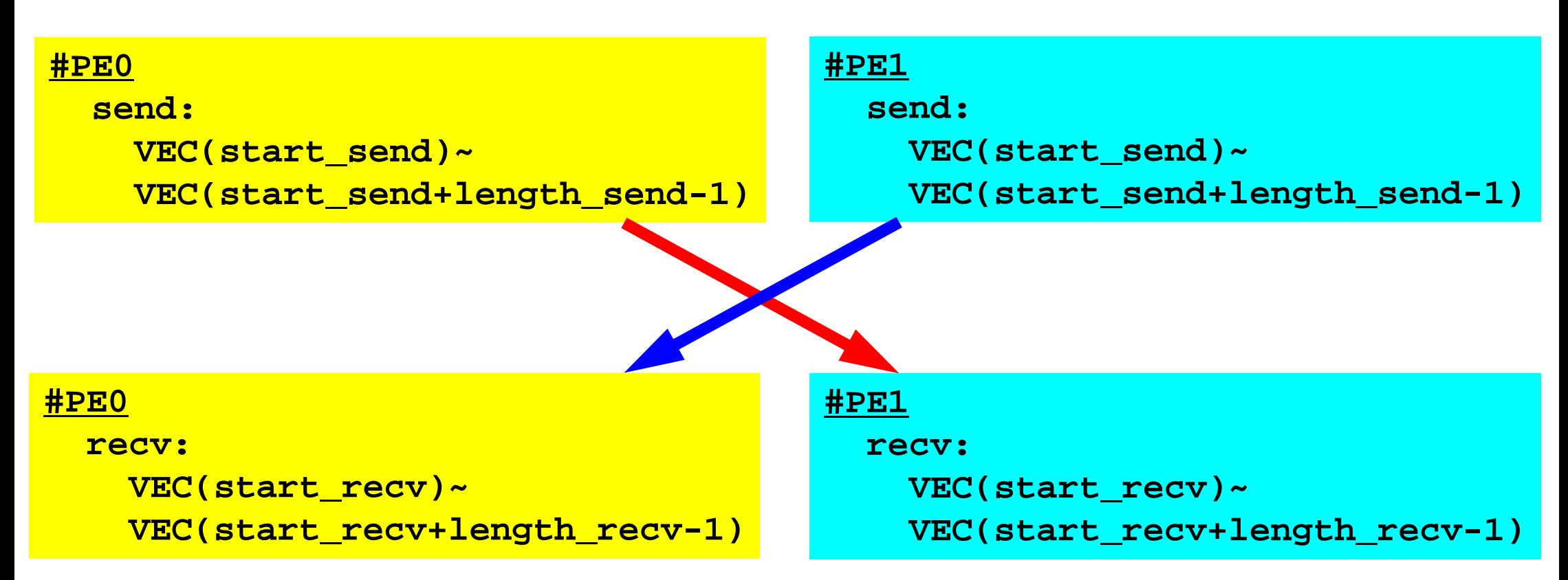

- "length\_send" of sending process must be equal to "length\_recv" of receiving process.
	- Charles Constitution PE#0 to PE#1, PE#1 to PE#0
- "sendbuf" and "recvbuf": different address

# **Copying files/2D FDM on Oakleaf-FX**

```
$ cd <$O-S2>
$ mpifrtpx –Kfast sq-sr1.f
$ mpifccpx –Kfast sq-sr1.c
(modify go4.sh for 4 processes)
$ pjsub go4.sh
>$ cd
>$ cp /home/z30088/omp/hybrid-c.tar .
>$ cp /home/z30088/omp/hybrid-f.tar .
>$ tar xvf hybrid-c.tar (or hybrid-f.tar)
>$ cd hybrid
>$ ls
   S2 fvm (<$O-S2>, <$O-fvm>)
```
# **Job Script for FX10:go4.sh**

- •**<\$O-S2>/go4.sh**
- Scheduling + Shell Script

```
#!/bin/sh
#PJM -L "node=1" Number of Nodes
#PJM -L "elapse=00:10:00" Computation Time
#PJM -L "rscgrp=lecture7" Name of "QUEUE"
#PJM -g "gt17" Group Name (Wallet)
#PJM -j
#PJM -o "teat.lst" Standard Output
#PJM --mpi "proc=4" MPI Process #
```
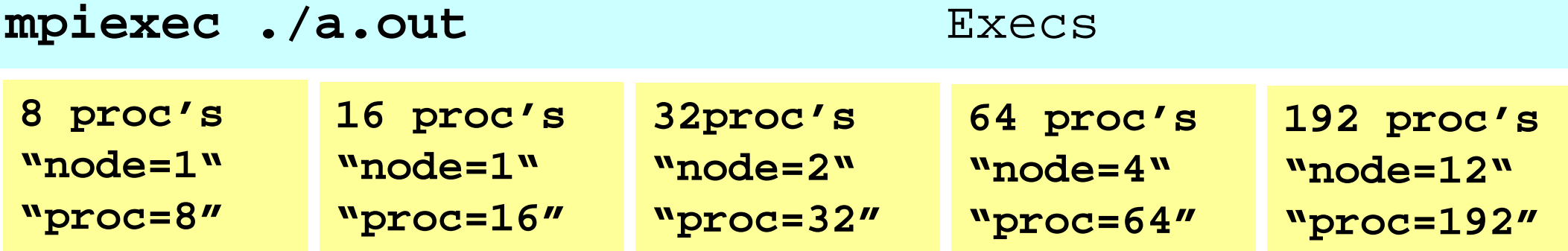

```
Example: sq-sr1.c (1/6)
                               Initialization#include <stdio.h>
#include <stdlib.h>
#include <string.h>
#include <assert.h>
#include "mpi.h"
int main(int argc, char **argv){
       int n, np, NeibPeTot, BufLength;
       MPI Status *StatSend, *StatRecv;
       MPI Request *RequestSend, *RequestRecv;
       int MyRank, PeTot;
       int *val, *SendBuf, *RecvBuf, *NeibPe;
       int *ImportIndex, *ExportIndex, *ImportItem, *ExportItem;
```

```
char FileName[80], line[80];
int i, nn, neib;
int iStart, iEnd;
FILE *fp;
```

```
/*
IC +---------+!C | INIT. MPI |
IC +---------+!C==*/MPI Init(&argc, &argy);
       MPI Comm_size(MPI_COMM_WORLD, &PeTot);
       MPI_Comm_rank(MPI_COMM_WORLD, &MyRank);
```
C

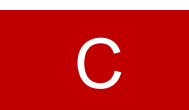

```
/*
10 + - - - - - - - - +!C | DATA file |
!C +-----------+!C==*/sprintf(FileName, "sqm.%d", MyRank);
          fp = fopen(FileName, "r");fscanf(fp, "%d", &NeibPeTot);
          NeibPe = calloc(NeibPerot, sizeof(int));ImportIndex = calloc(1+NeibPeTot, sizeof(int));
          ExportIndex = cal(): \text{P} = \text{P} + \text{P} + \text{P} + \text{P} + \text{P} + \text{P} + \text{P} + \text{P} + \text{P} + \text{P} + \text{P} + \text{P} + \text{P} + \text{P} + \text{P} + \text{P} + \text{P} + \text{P} + \text{P} + for(neib=0;neib<NeibPeTot;neib++){
                    fscanf(fp, "%d", &NeibPe[neib]);
          }
          fscanf(fp, "%d %d", \kappanp, \kappan);
          for(neib=1;neib<NeibPeTot+1;neib++){
                    fscanf(fp, "%d", &ImportIndex[neib]);}
          nn = ImportIndex[NeibPeTot];
          ImportItem = malloc(nn * sizeof(int));
          for(i=0;i<nn;i++)fscanf(fp, "%d", &ImportItem[i]); ImportItem[i]--;}
          for(neib=1;neib<NeibPeTot+1;neib++){
                    fscanf(fp, "%d", &ExportIndex[neib]);}
          nn = ExportIndex[NeibPeTot];
          ExportItem = malloc(nn * sizeof(int));
          for(i=0;i<nn;i++)fscanf(fp, "%d", &\text{ExportItem}[i]); ExportItem[i]--; }
```
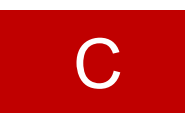

```
/*
!C^-. DATA file
!C +-----------+!C==*/sprintf(FileName, "sqm.%d", MyRank);
        fp = fopen(FileName, "r");fscanf(fp, "%d", &NeibPeTot);
        NeibPe = calloc(NeibPeTot, sizeof(int));
        ImportIndex = calloc(1+NeibPeTot, sizeof(int));
        ExportIndex = calloc(1+NeibPeTot, sizeof(int));
        for(neib=0;neib<NeibPeTot;neib++){
                fscanf(fp, "%d", &NeibPe[neib]);
        }
        f<sub>scant(fp, "d d' d", \text{km}, \text{km};for(neib=1;neib<NeibPeTot+1;neib++){
                fscanf(fp, "%d", \&ImportIndex[neib]); }
        nn = ImportIndex[NeibPeTot];
        ImportItem = malloc(nn * sizeof(int));for(i=0;i<nn;i++)fscanf(fp, "%d", &ImportItem[i]); ImportItem[i]-
        for(neib=1;neib<NeibPeTot+1;neib++){
                fscanf(fp, "%d", &ExportIndex[neib]); }
        nn = ExportIndex[NeibPeTot];
        ExportItem = malloc(nn * sizeof(int));
        for(i=0;i<nn;i++)fscanf(fp, "%d", &\text{ExportItem}[i]); ExportItem[i]--; }
                                                                   #NEIBPEtot
                                                                   2#NEIBPE
                                                                   1 2#NODE
                                                                   24 16#IMPORTindex
                                                                   4 8#IMPORTitems
                                                                   1718192021222324#EXPORTindex
                                                                   4 8#EXPORTitems
                                                                   48121613141516
```
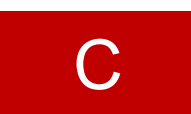

```
/*
\overline{1} \overline{C} +
     DATA file
!C +-----------+!C == = * /sprintf(FileName, "sqm.%d", MyRank);
         fp = fopen(FileName, "r");fscanf(fp, "%d", &NeibPeTot);
         Nei Pe = calloc (NeibPeTot, sizeof(int));
          \mathbf{B} \mathbf{B} \mathbf{B} \mathbf{C} and \mathbf{D} \mathbf{C} and \mathbf{C} \mathbf{D} and \mathbf{D} \mathbf{D} and \mathbf{D} and \mathbf{D} and \mathbf{D} are \mathbf{D} and \mathbf{D} are \mathbf{D} and \mathbf{D} are \mathbf{D} and \mathbf{D} ar
          np Number of all meshes (internal + external)
          \frac{1}{100} \frac{1}{100}fscanf(fp, "%d", &NeibPe[neib]);
          }
          fscanf(fp, "%d %d", &np, &n);
          for(neib=1;neib<NeibPeTot+1;neib++){
                    fscanf(fp, "%d", \&ImportIndex[neib]); }
         nn = ImportIndex[NeibPeTot];
          ImportItem = malloc(nn * sizeof(int));for(i=0;i<nn;i++)fscanf(fp, "%d", &ImportItem[i]); ImportItem[i]-
          for(neib=1;neib<NeibPeTot+1;neib++){
                    fscanf(fp, "%d", &ExportIndex[neib]); }
         nn = ExportIndex[NeibPeTot];
          ExportItem = malloc(nn * sizeof(int));
          for(i=0;i<nn;i++)fscanf(fp, "%d", &\text{ExportItem}[i]); ExportItem[i]--; }
                                                                                 #NEIBPEtot
                                                                                 2#NEIBPE
                                                                                 1 2#NODE
                                                                                 24 16#IMPORTindex
                                                                                 4 8#IMPORTitems
                                                                                 1718192021222324#EXPORTindex
                                                                                 4 8#EXPORTitems
                                                                                 48121613141516
          n Number of internal meshes
```
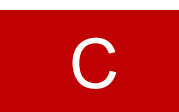

```
/*
10 + - - - - - - - - +. DATA file
!C +-----------+!C==*/sprintf(FileName, "sqm.%d", MyRank);
        fp = fopen(FileName, "r");fscanf(fp, "%d", &NeibPeTot);
        NeibPe = calloc(NeibPerot, sizeof(int));
        ImportIndex = calloc(1+NeibPeTot, sizeof(int));
        ExportIndex = calloc(1+NeibPeTot, sizeof(int));
        for(neib=0;neib<NeibPeTot;neib++){
                fscanf(fp, "%d", &NeibPe[neib]);
        }
        fscanf(fp, "%d %d", \kappanp, \kappan);
        for(neib=1;neib<NeibPeTot+1;neib++){
                fscanf(fp, "%d", &ImportIndex[neib]);}
        nn = ImportIndex[NeibPeTot];
        ImportItem = malloc(nn * sizeof(int));
        for(i=0;i<nn;i++)fscanf(fp, "%d", &ImportItem[i]); ImportItem[i]-
        for(neib=1;neib<NeibPeTot+1;neib++){
                fscanf(fp, "%d", &ExportIndex[neib]); }
        nn = ExportIndex[NeibPeTot];
        ExportItem = malloc(nn * sizeof(int));
        for(i=0;i<nn;i++)fscanf(fp, "%d", &\text{ExportItem}[i]); ExportItem[i]--; }
                                                                  #NEIBPEtot
                                                                  2#NEIBPE
                                                                  1 2#NODE
                                                                  24 16#IMPORTindex
                                                                  4 8#IMPORTitems
                                                                  1718192021222324#EXPORTindex
                                                                  4 8#EXPORTitems
                                                                  48121613141516
```
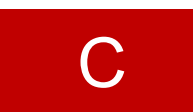

```
/*
10 + - - - - - - - - +. DATA file
!C +-----------+!C==*/sprintf(FileName, "sqm.%d", MyRank);
        fp = fopen(FileName, "r");fscanf(fp, "%d", &NeibPeTot);
        NeibPe = calloc(NeibPerot, sizeof(int));
        ImportIndex = calloc(1+NeibPeTot, sizeof(int));
        ExportIndex = calloc(1+NeibPeTot, sizeof(int));
        for(neib=0;neib<NeibPeTot;neib++){
                fscanf(fp, "%d", &NeibPe[neib]);
        }
        fscanf(fp, "%d %d", \kappanp, \kappan);
        for(neib=1;neib<NeibPeTot+1;neib++){
                fscanf(fp, "%d", \&ImportIndex[neib]); }
        nn = ImportIndex[NeibPeTot];
        ImportItem = malloc(nn * sizeof(int));
        for(i=0;i<nn;i++)fscanf(fp, "%d", &ImportItem[i]); ImportItem[i]--;}
        for(neib=1;neib<NeibPeTot+1;neib++){
                fscanf(fp, "%d", &ExportIndex[neib]); }
        nn = ExportIndex[NeibPeTot];
        ExportItem = malloc(nn * sizeof(int));
        for(i=0;i<nn;i++)fscanf(fp, "%d", &\text{ExportItem}[i]); ExportItem[i]--; }
                                                                   #NEIBPEtot
                                                                   2#NEIBPE
                                                                   1 2#NODE
                                                                   24 16#IMPORTindex
                                                                   4 8#IMPORTitems
                                                                   1718192021222324#EXPORTindex
                                                                   4 8#EXPORTitems
                                                                   48121613141516
```
#### **RECV/Import: PE#0**

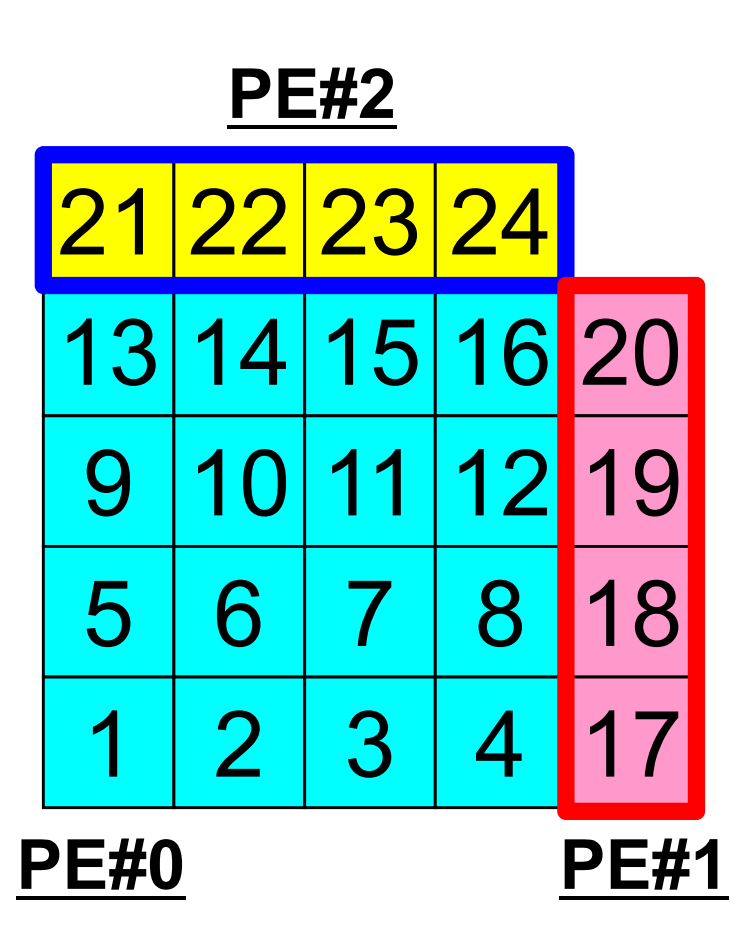

## **Example: sq-sr1.c (2/6)**

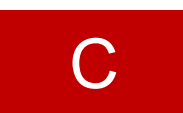

110

Reading distributed local data files (sqm.\*)

```
/*
10 + - - - - - - - - +. DATA file
!C +-----------+!C==*/sprintf(FileName, "sqm.%d", MyRank);
        fp = fopen(FileName, "r");
        fscanf(fp, "%d", &NeibPeTot);
        NeibPe = calloc(NeibPeTot, sizeof(int));
        ImportIndex = calloc(1+NeibPerot, sizeof(int)))ExportIndex = calloc(1+NeibPeTot, sizeof(int));
        for(neib=0;neib<NeibPeTot;neib++){
                fscanf(fp, "%d", &NeibPe[neib]);
        }
        fscanf(fp, "%d %d", \kappanp, \kappan);
        for(neib=1;neib<NeibPeTot+1;neib++){
                fscanf(fp, "%d", \&ImportIndex[neib]); }
        nn = ImportIndex[NeibPeTot];
        ImportItem = malloc(nn * sizeof(int));for(i=0;i<nn;i++)fscanf(fp, "%d", &ImportItem[i]); ImportItem[i]-
        for(neib=1;neib<NeibPeTot+1;neib++){
                fscanf(fp, "%d", &ExportIndex[neib]);}
        nn = ExportIndex[NeibPeTot];
        ExportItem = malloc(nn * sizeof(int));
        for(i=0;i<nn;i++)fscanf(fp, "%d", &\text{ExportItem}[i]); ExportItem[i]--; }
                                                                  #NEIBPEtot
                                                                  2#NEIBPE
                                                                  1 2#NODE
                                                                  24 16#IMPORTindex
                                                                  4 8#IMPORTitems
                                                                  1718192021222324#EXPORTindex
                                                                  4 8#EXPORTitems
                                                                  48121613141516
```
## **Example: sq-sr1.c (2/6)**

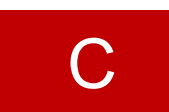

Reading distributed local data files (sqm.\*)

```
/*
10 + - - - - - - - - +. DATA file
!C +-----------+!C==*/sprintf(FileName, "sqm.%d", MyRank);
        fp = fopen(FileName, "r");
        fscanf(fp, "%d", &NeibPeTot);
        NeibPe = calloc(NeibPeTot, sizeof(int));
        ImportIndex = calloc(1+NeibPerot, sizeof(int)))ExportIndex = calloc(1+NeibPeTot, sizeof(int));
        for(neib=0;neib<NeibPeTot;neib++){
                fscanf(fp, "%d", &NeibPe[neib]);
        }
        fscanf(fp, "%d %d", \kappanp, \kappan);
        for(neib=1;neib<NeibPeTot+1;neib++){
                fscanf(fp, "%d", \&ImportIndex[neib]); }
        nn = ImportIndex[NeibPeTot];
        ImportItem = malloc(nn * sizeof(int));for(i=0;i<nn;i++)fscanf(fp, "%d", &ImportItem[i]); ImportItem[i]-
        for(neib=1;neib<NeibPeTot+1;neib++){
                fscanf(fp, "%d", &ExportIndex[neib]);}
        nn = ExportIndex[NeibPeTot];
        ExportItem = malloc(nn * sizeof(int));
        for(i=0;i<nn;i++)#NEIBPEtot
                                                                  2#NEIBPE
                                                                  1 2#NODE
                                                                  24 16#IMPORTindex
                                                                  4 8#IMPORTitems
                                                                  1718192021222324#EXPORTindex
                                                                  4 8#EXPORTitems
                                                                  48121613141516
```
**fscanf(fp, "%d", &ExportItem[i]);ExportItem[i]--;}**

#### **SEND/Export: PE#0**

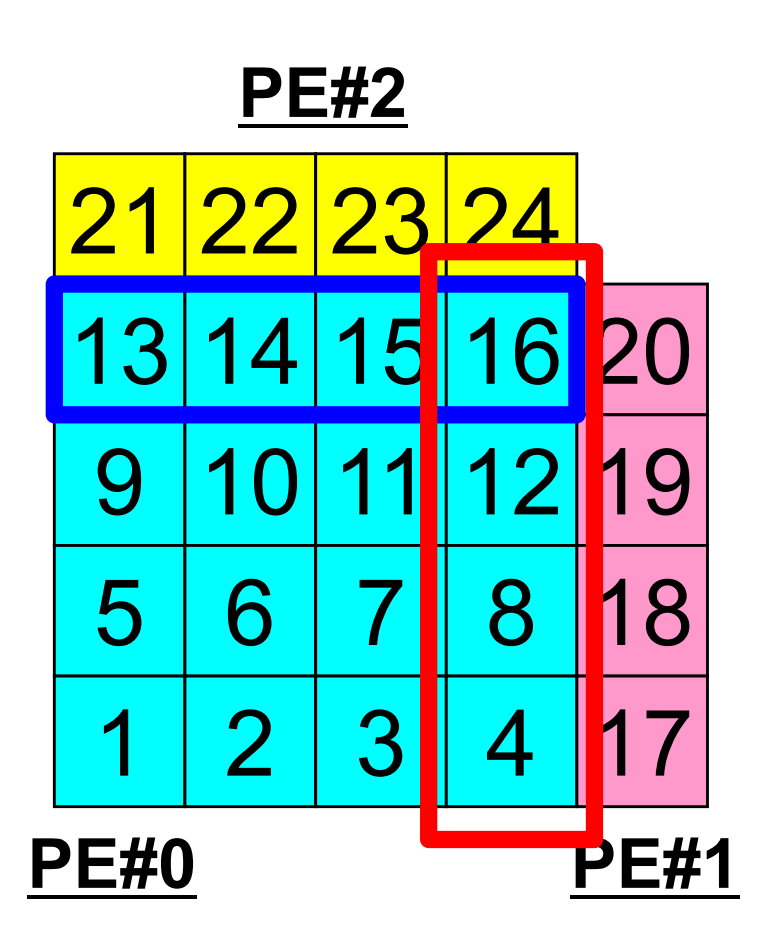

## **Example: sq-sr1.c (3/6)**

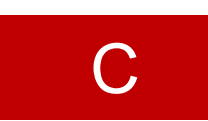

Reading distributed local data files (sq.\*)

```
sprintf(FileName, "sq.%d", MyRank);
fp = fopen(FileName, "r");assert(fp != NULL);val = calloc(np, sizeof(*val));
for(i=0;i < n;i++)fscanf(fp, "%d", &val[i]);
}
```
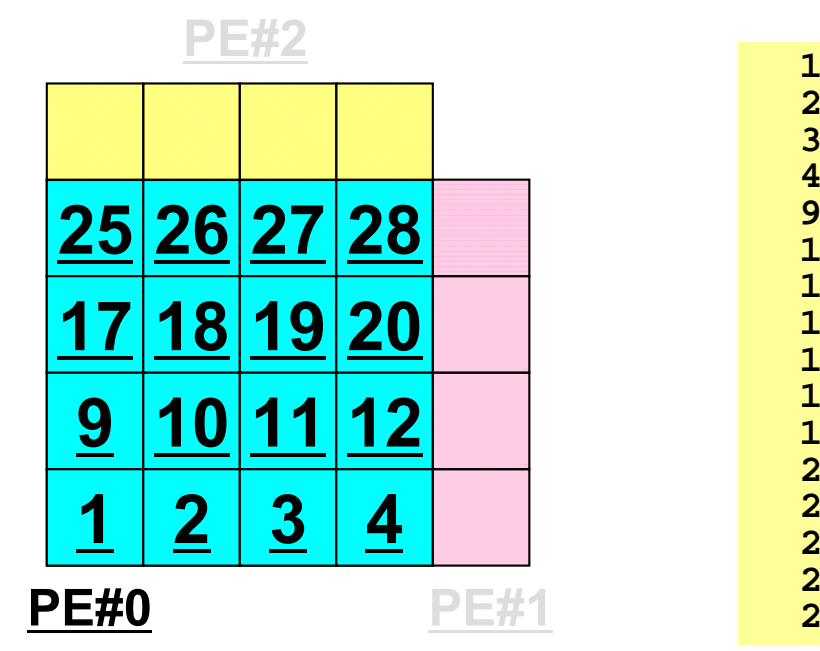

**n** : Number of internal points **val :** Global ID of meshes

**val** on external points are unknown at this stage.

## **Example: sq-sr1.c (4/6)**

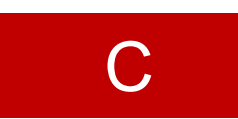

Preparation of sending/receiving buffers

```
/*
!C1C + - - - - - - +!C | BUFFER
10 + - - - - - - +!C==*/SendBuf = calloc(ExportIndex[NeibPeTot], sizeof(*SendBuf));
        RecvBuf = calloc(ImportIndex[NeibPeTot], sizeof(*RecvBuf));
        for(neib=0;neib<NeibPeTot;neib++){
                iStart = ExportIndex[neib];
                iEnd = ExportIndex[neib+1];
                for(i=iStart;i<iEnd;i++){
                        SendBuf[i] = val[ExportItem[i]];
                }
        }
                           Info. of boundary points is written into sending 
                           buffer (SendBuf). 
                           Info. sent to NeibPe[neib] is stored in 
                           SendBuf[ExportIndex[neib]:
                           ExportInedx[neib+1]-1]
```
## **Sending Buffer is nice ...**

```
for (neib=0; neib<NeibPETot; neib++){
   tag= 0;
   iS_e= export_index[neib];
   iE_e= export_index[neib+1];
   BUFlength_e= iE_e - iS_e
   ierr= MPI_Isend 
          (&SendBuf[iS_e], BUFlength_e, MPI_DOUBLE, NeibPE[neib], 0,
           MPI_COMM_WORLD, &ReqSend[neib])
 }
```
**PE#2**

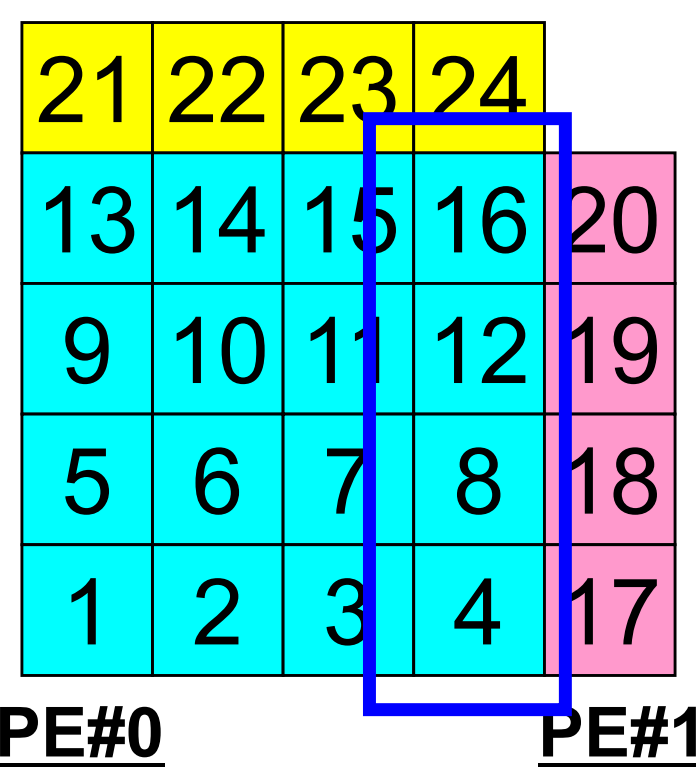

 Numbering of these boundary nodes is not continuous, therefore the following procedure of MPI\_Isend is not applied directly:

- ・Starting address of sending buffer
- **・** XX-messages from that address

C

#### Communication Pattern using 1D **Structure**

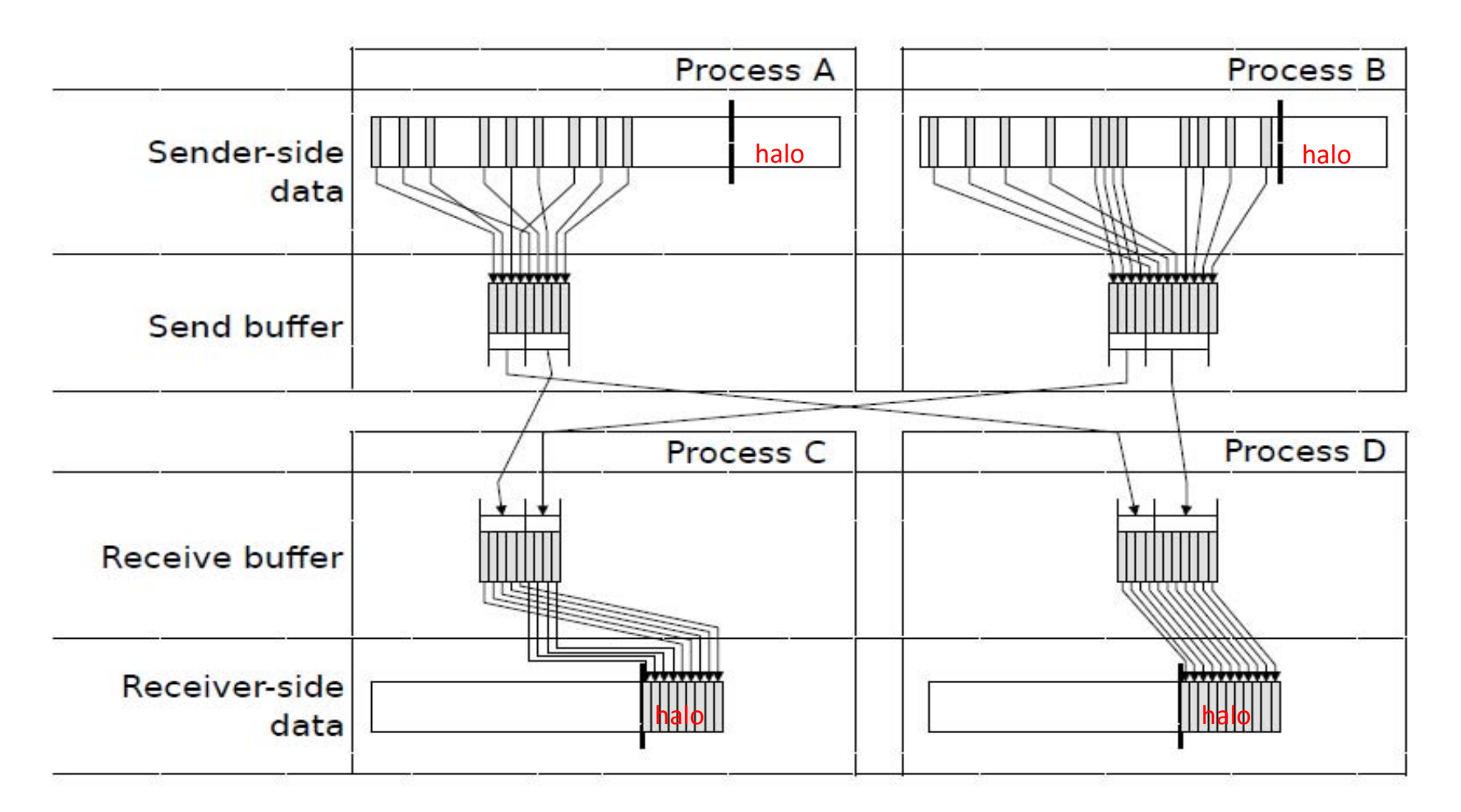

Dr. Osni Marques (Lawrence Berkeley National Laboratory)

#### **Example: sq-sr1.c (5/6)** SEND/Export: MPI\_Isend

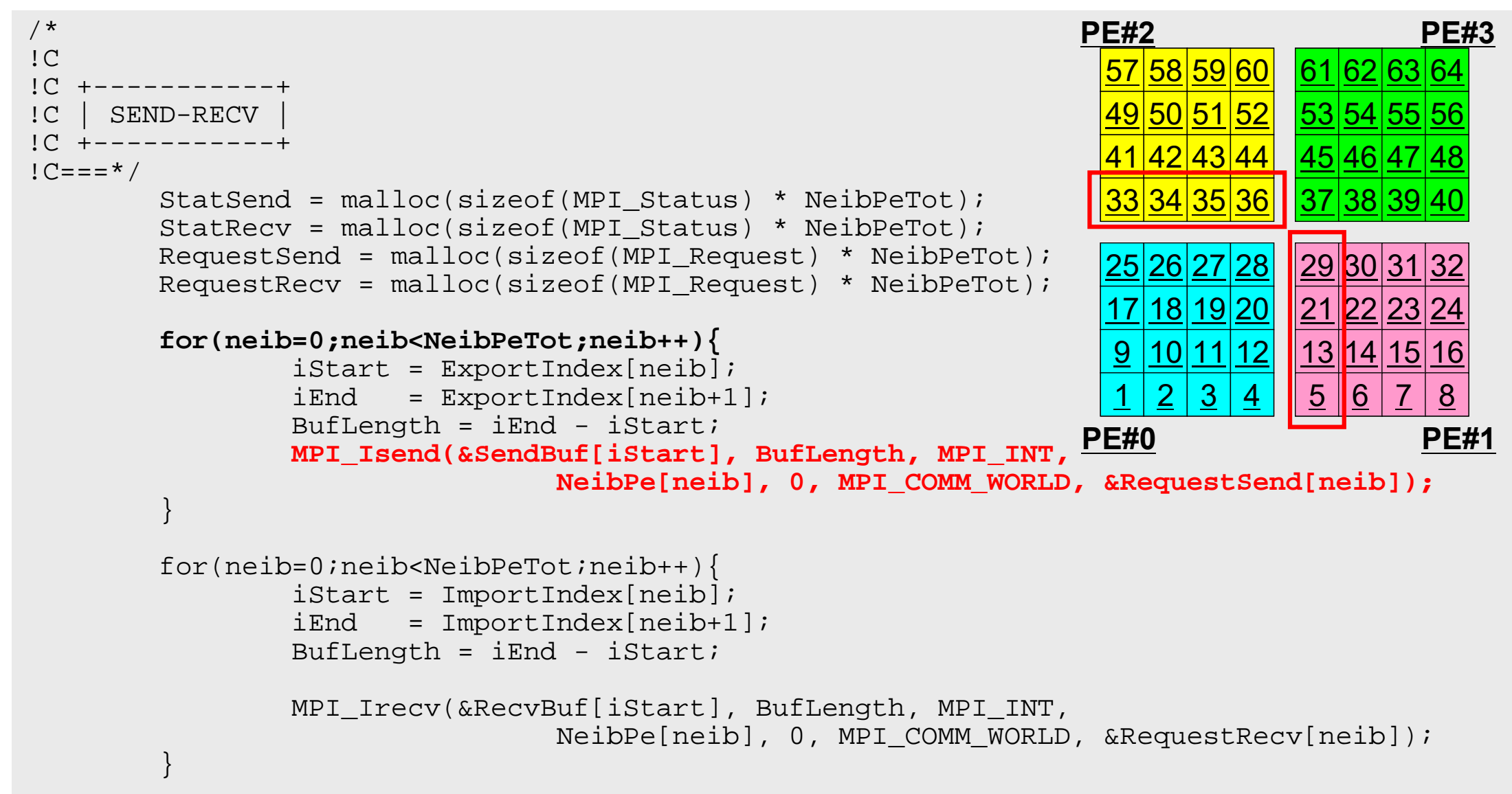

C

#### **SEND/Export: PE#0**

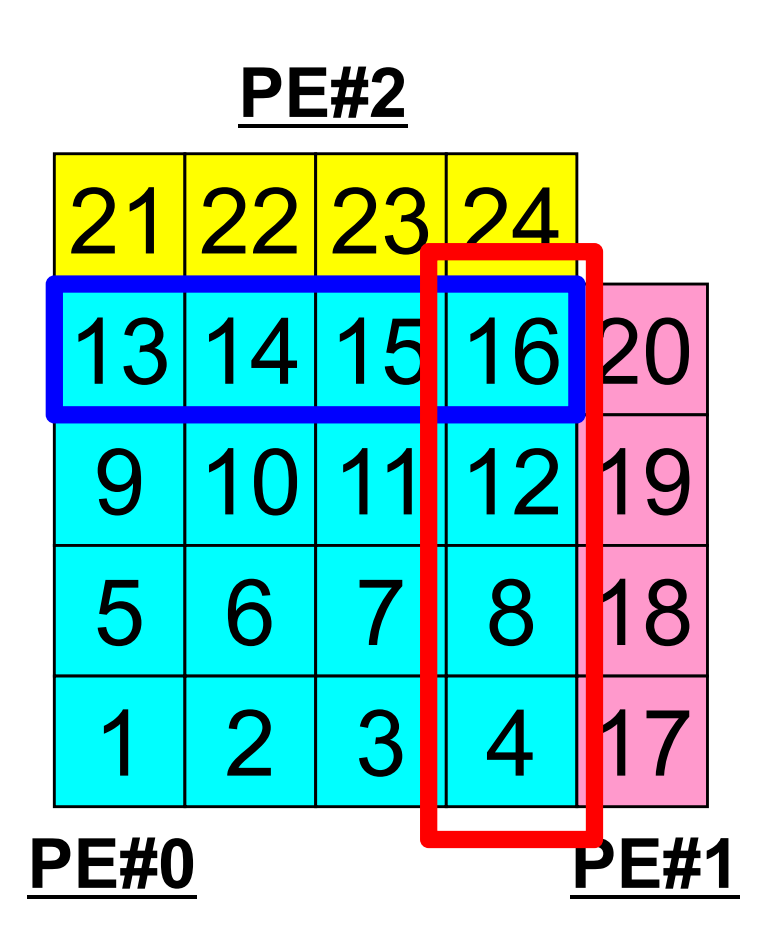

## **SEND: MPI\_Isend/Irecv/Waitall**

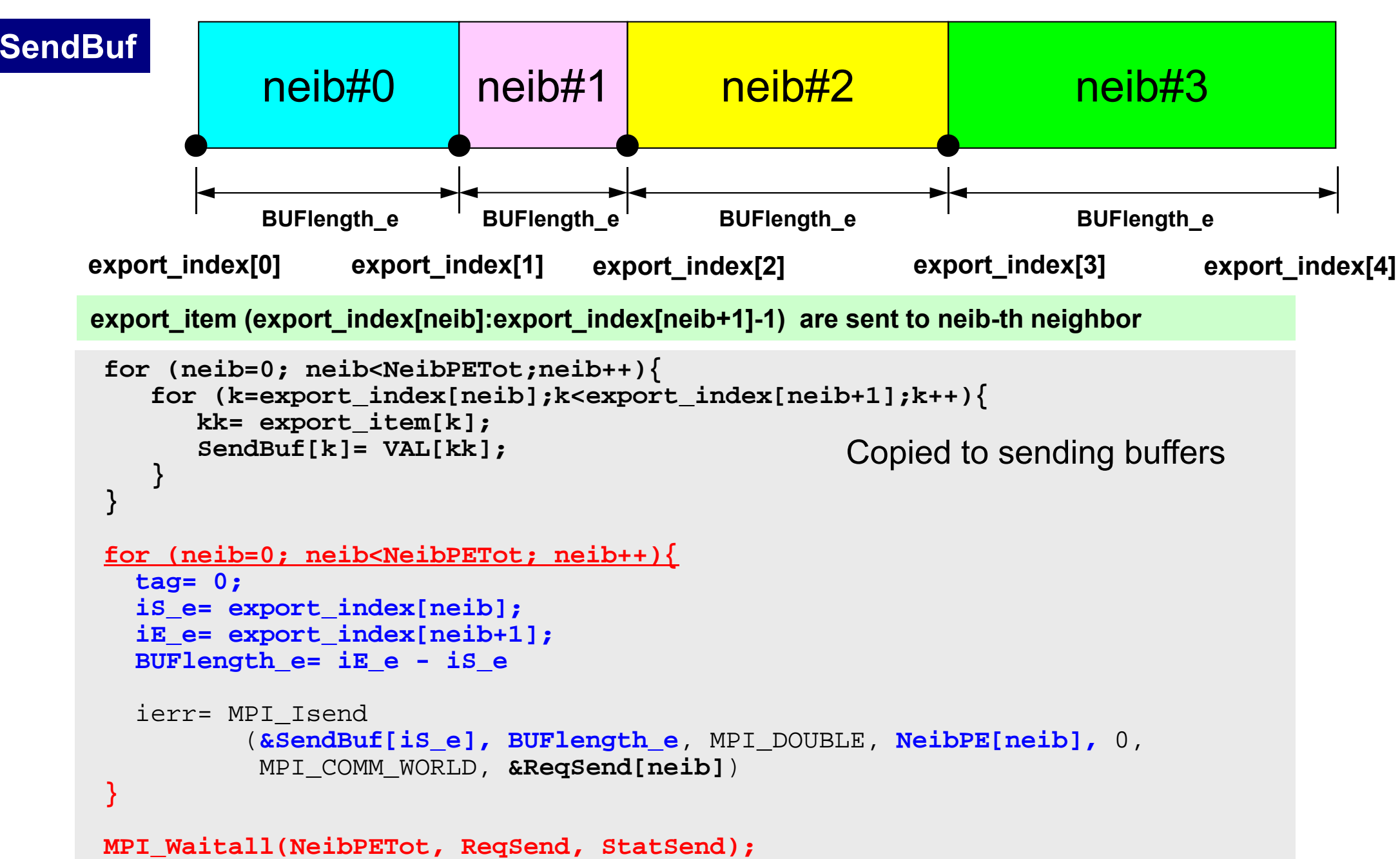

C

## **MPI\_Waitall**

- • **MPI\_Waitall** blocks until all comm's, associated with **request** in the array, complete. It is used for synchronizing **MPI\_Isend** and **MPI\_Irecv** in this class.
- • At sending phase, contents of sending buffer cannot be modified before calling corresponding **MPI\_Waitall**. At receiving phase, contents of receiving buffer cannot be used before calling corresponding **MPI\_Waitall**.
- • **MPI\_Isend** and **MPI\_Irecv** can be synchronized simultaneously with a single **MPI\_Waitall** if it is consitent.
	- Same **request** should be used in **MPI\_Isend** and **MPI\_Irecv**.
- • Its operation is similar to that of **MPI\_Barrier** but, **MPI\_Waitall** can not be replaced by **MPI\_Barrier.**
	- Possible troubles using **MPI\_Barrier** instead of **MPI\_Waitall**: Contents of **request** and **status** are not updated properly, very slow operations etc.
- • **MPI\_Waitall (count,request,status)**
	- –**count** int I number of processes to be synchronized **request** MPI Request I/O comm. request used in MPI Waitall (array size: count) **status** MPI Status O array of status objects MPI STATUS SIZE: defined in 'mpif.h', 'mpi.h'

### **Notice: Send/Recv Arrays**

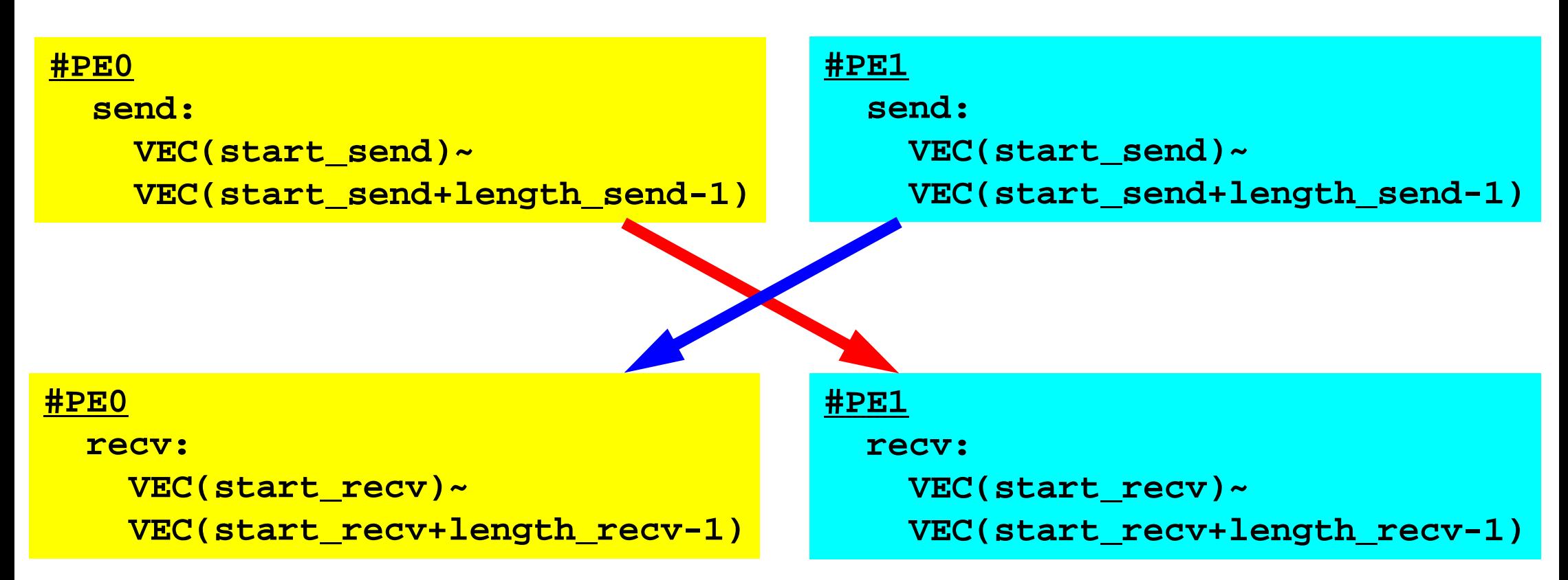

- "length\_send" of sending process must be equal to "length\_recv" of receiving process.
	- Charles Constitution PE#0 to PE#1, PE#1 to PE#0
- "sendbuf" and "recvbuf": different address

## **Relationship SEND/RECV**

```
do neib= 1, NEIBPETOT
  is e= export index(neib-1) + 1iE_e= export_index(neib )
  BUFlength_e= iE_e + 1 - iS_e
  call MPI_ISEND &
& (SENDbuf(iS_e), BUFlength_e, MPI_INTEGER, NEIBPE(neib), 0,&
& MPI_COMM_WORLD, request_send(neib), ierr)
 enddo
```

```
do neib= 1, NEIBPETOT
  is i= import index(neib-1) + 1iE_i= import_index(neib )
  BUFlength_i= iE_i + 1 - iS_i
  call MPI_IRECV &
& (RECVbuf(iS_i), BUFlength_i, MPI_INTEGER, NEIBPE(neib), 0,&
& MPI_COMM_WORLD, request_recv(neib), ierr)
 enddo
```
- Consistency of ID's of sources/destinations, size and contents of messages !
- Communication occurs when NEIBPE(neib) matches

## **Relationship SEND/RECV (#0 to #3)**

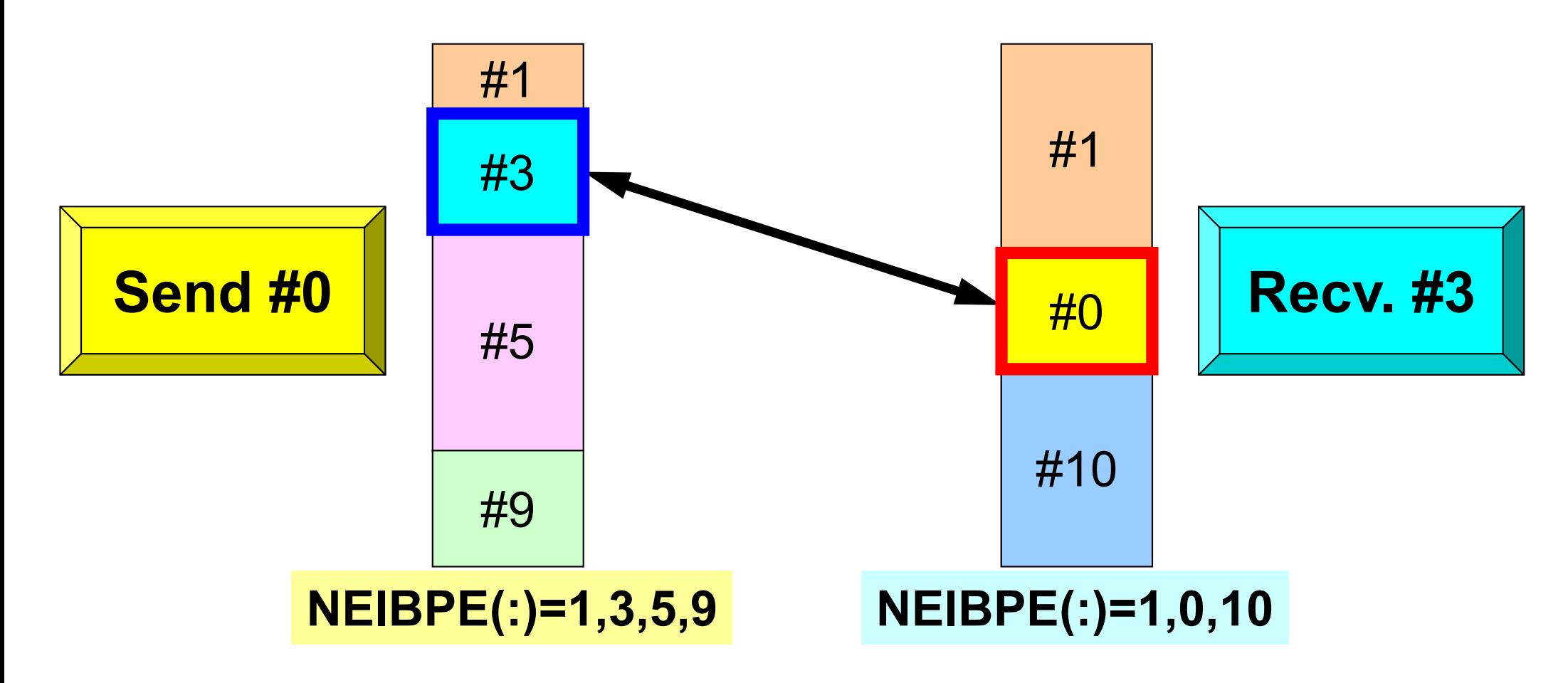

- Consistency of ID's of sources/destinations, size and contents of messages !
- •Communication occurs when NEIBPE(neib) matches

## **Example: sq-sr1.c (5/6)**

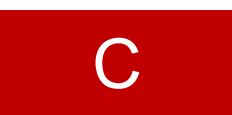

RECV/Import: MPI\_Irecv

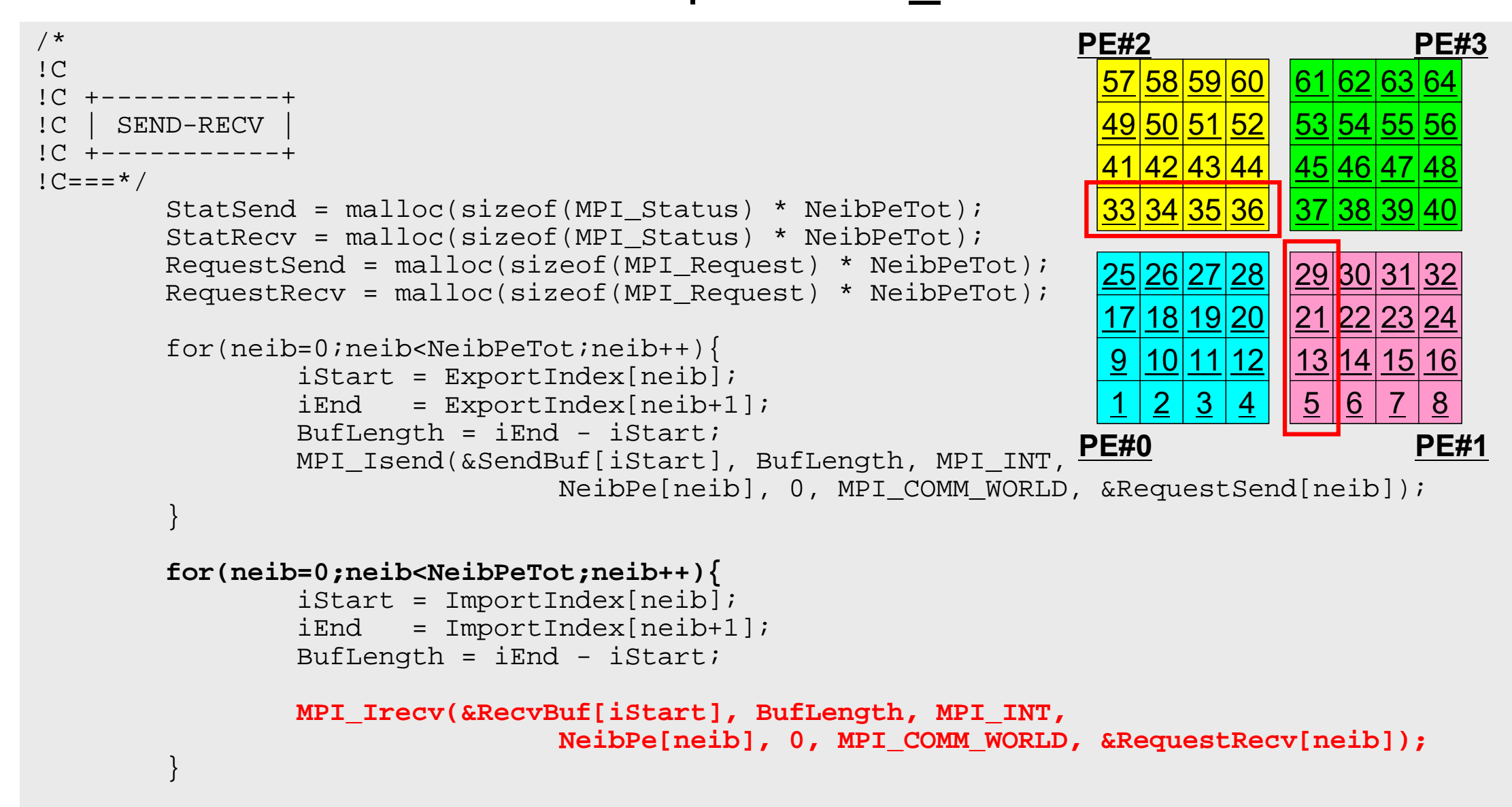

#### **RECV/Import: PE#0**

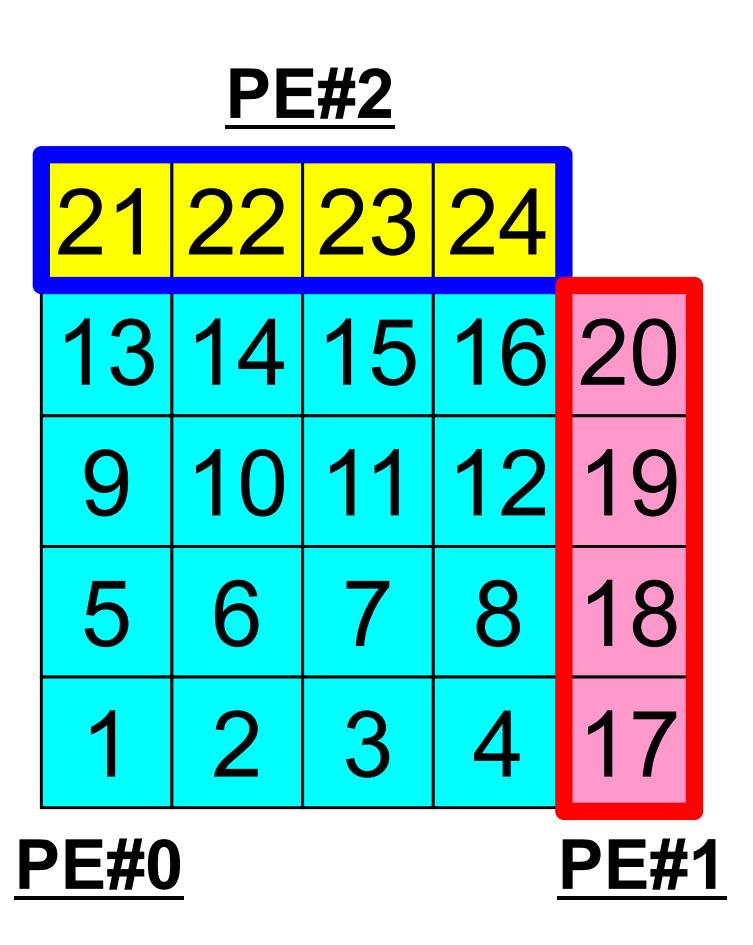

## **RECV: MPI\_Isend/Irecv/Waitall**

```
for (neib=0; neib<NeibPETot; neib++){
   tag= 0;
   iS_i= import_index[neib];
   iE_i= import_index[neib+1];
   BUFlength_i= iE_i - iS_i
   ierr= MPI_Irecv 
          (&RecvBuf[iS_i], BUFlength_i, MPI_DOUBLE, NeibPE[neib], 0,
           MPI_COMM_WORLD, &ReqRecv[neib])
}
MPI_Waitall(NeibPETot, ReqRecv, StatRecv);
for (neib=0; neib<NeibPETot;neib++){
    for (k=import_index[neib];k<import_index[neib+1];k++){
       kk= import_item[k];
       VAL[kk]= RecvBuf[k];
    }
}
                                                 Copied from receiving buffer
```
*import* item (import index[neib]:import index[neib+1]-1) are received from neib-th neighbor

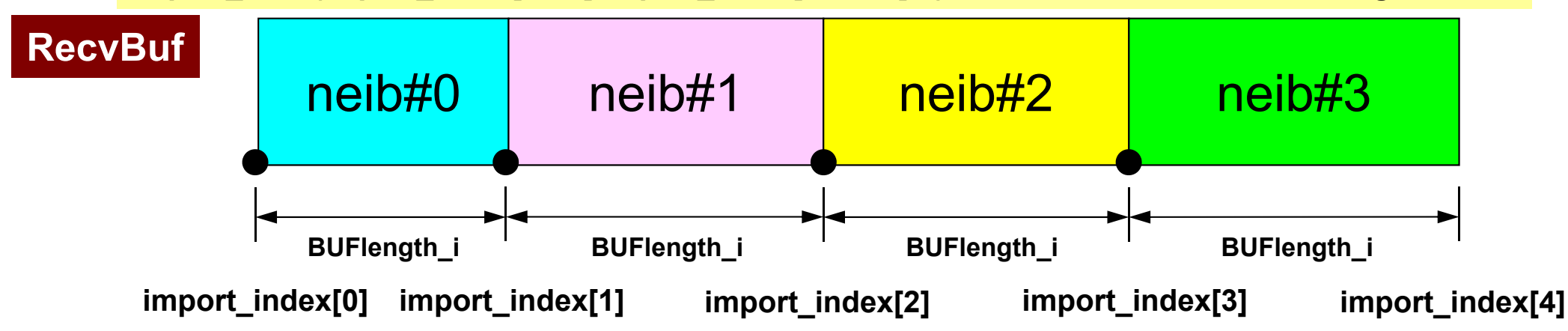

C

# **Example: sq-sr1.c (6/6)**

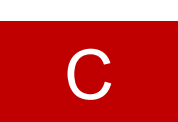

Reading info of ext pts from receiving buffers

```
MPI_Waitall(NeibPeTot, RequestRecv, StatRecv);
        for(neib=0;neib<NeibPeTot;neib++){
                iStart = ImportIndex[neib];
                iEnd = ImportIndex[neib+1];
                for(i=iStart;i<iEnd;i++){
                        val[ImportItem[i]] = RecvBuf[i];
                }
        }
       MPI_Waitall(NeibPeTot, RequestSend, StatSend); /*
IC +------++OUTPUT
1C + - - - - - - +!C == = * /for(neib=0;neib<NeibPeTot;neib++){
                istart = \text{ImportIndex}[neib];iEnd = ImportIndex[neib+1];for(i=is\\text{i-ics}int in = ImportItem[i];
                        printf("RECVbuf%8d%8d%8d¥n", MyRank, NeibPe[neib], val[in]);
                }
        }
        MPI Finalize();
        return 0;Contents of RecvBuf are copied to
                                                    values at external points.
```
}

#### **Example: sq-sr1.c (6/6)** Writing values at external points

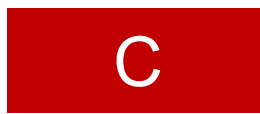

```
MPI Waitall(NeibPeTot, RequestRecv, StatRecv);
        for(neib=0;neib<NeibPeTot;neib++){
                iStart = ImportIndex[neib];
                iEnd = ImportIndex[neib+1];for(i=is tart;i<ik>ifand;i++)val[ImportItem[i]] = RecvBuf[i];}
        }
        MPI Waitall(NeibPeTot, RequestSend, StatSend); /*
!C +--------+!C | OUTPUT |
!C +--------+!C===*/
        for(neib=0;neib<NeibPeTot;neib++){
                iStart = ImportIndex[neib];
                iEnd = ImportIndex[neib+1];
                for(i=iStart;i<iEnd;i++){
                        int in = ImportItem[i];
                        printf("RECVbuf%8d%8d%8d¥n", MyRank, NeibPe[neib], val[in]);
                }
        }
        MPI Finalize();
        return 0;}
```
## **Results (PE#0)**

**PE#3**

7

8

**PE#1**

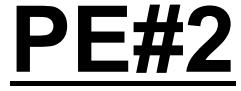

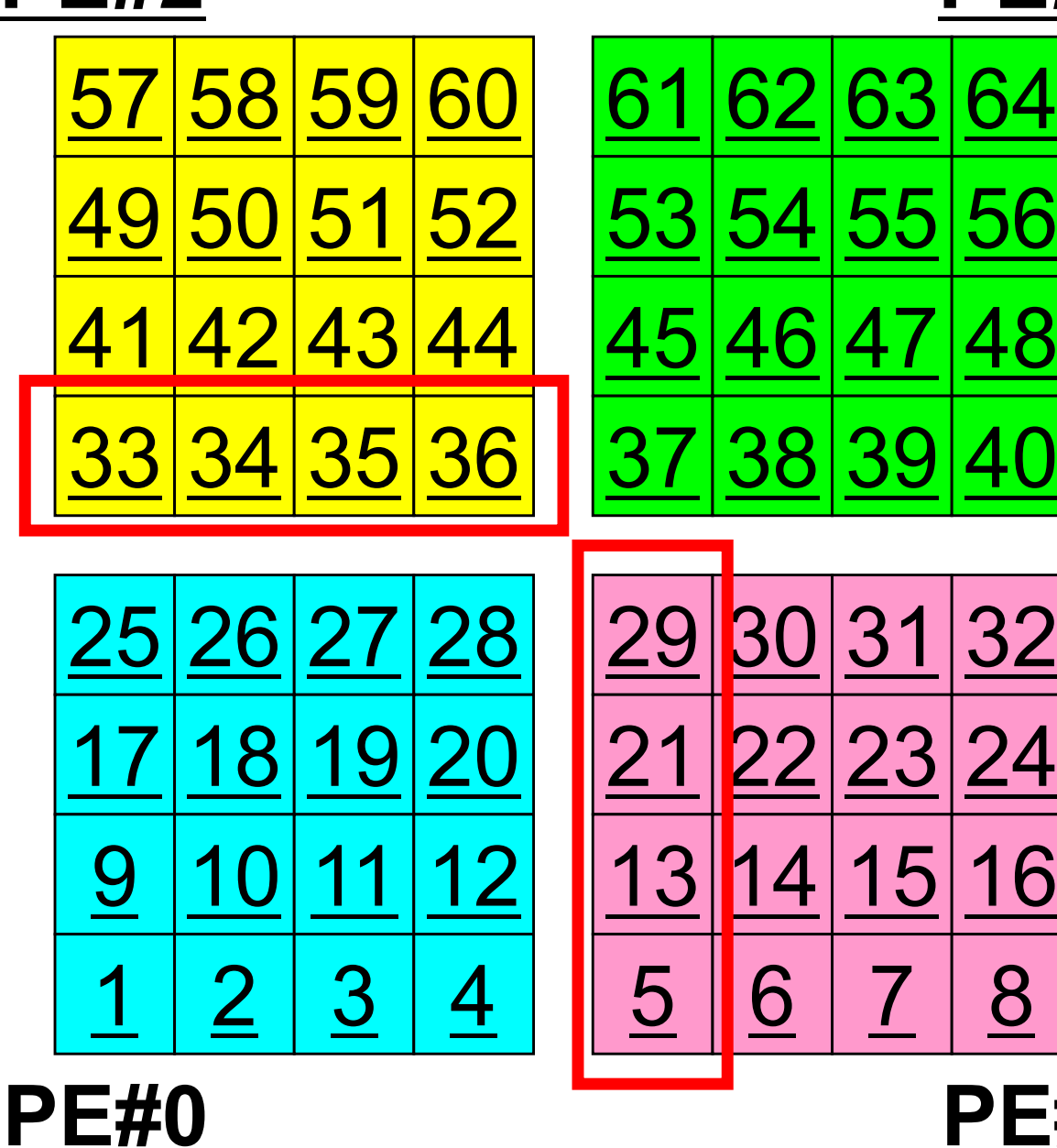

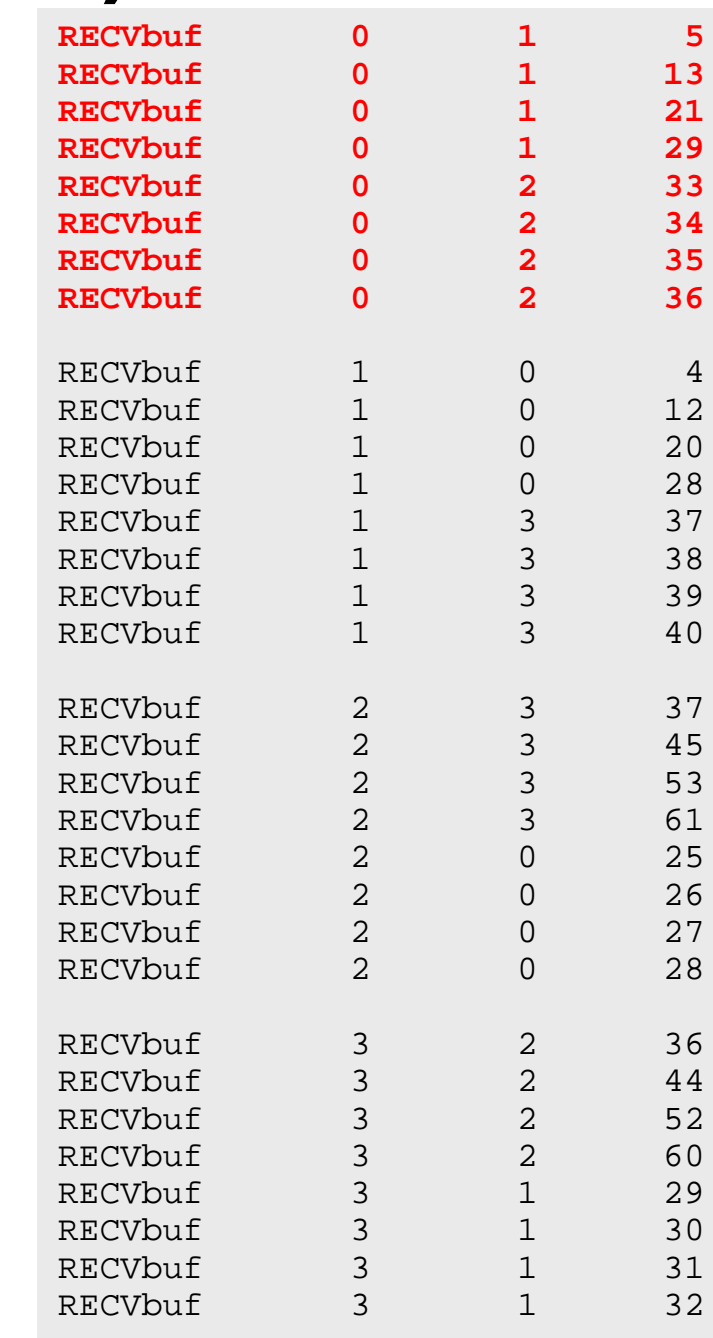

## **Results (PE#1)**

**PE#3**

8

**PE#1**

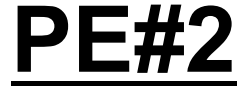

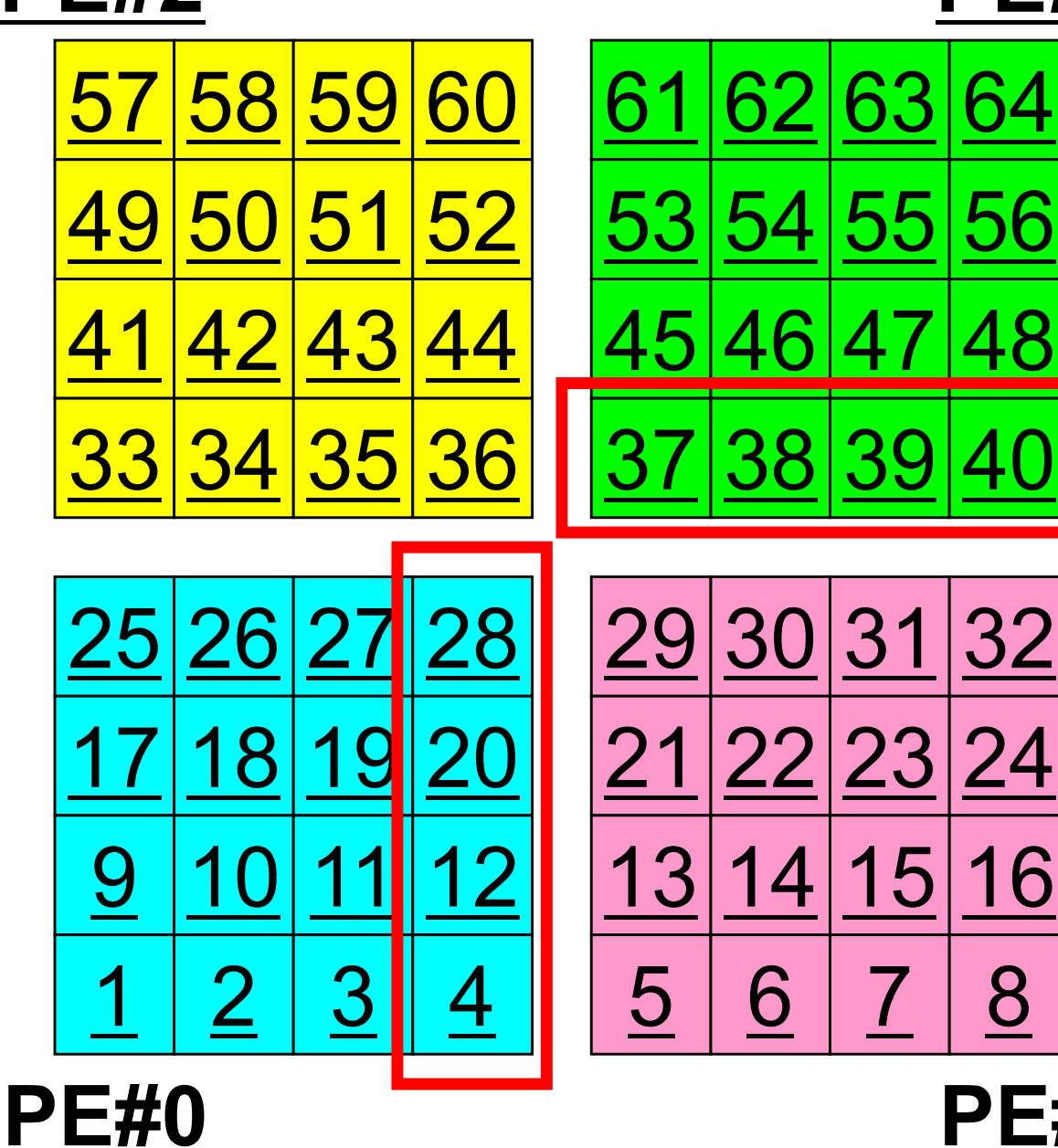

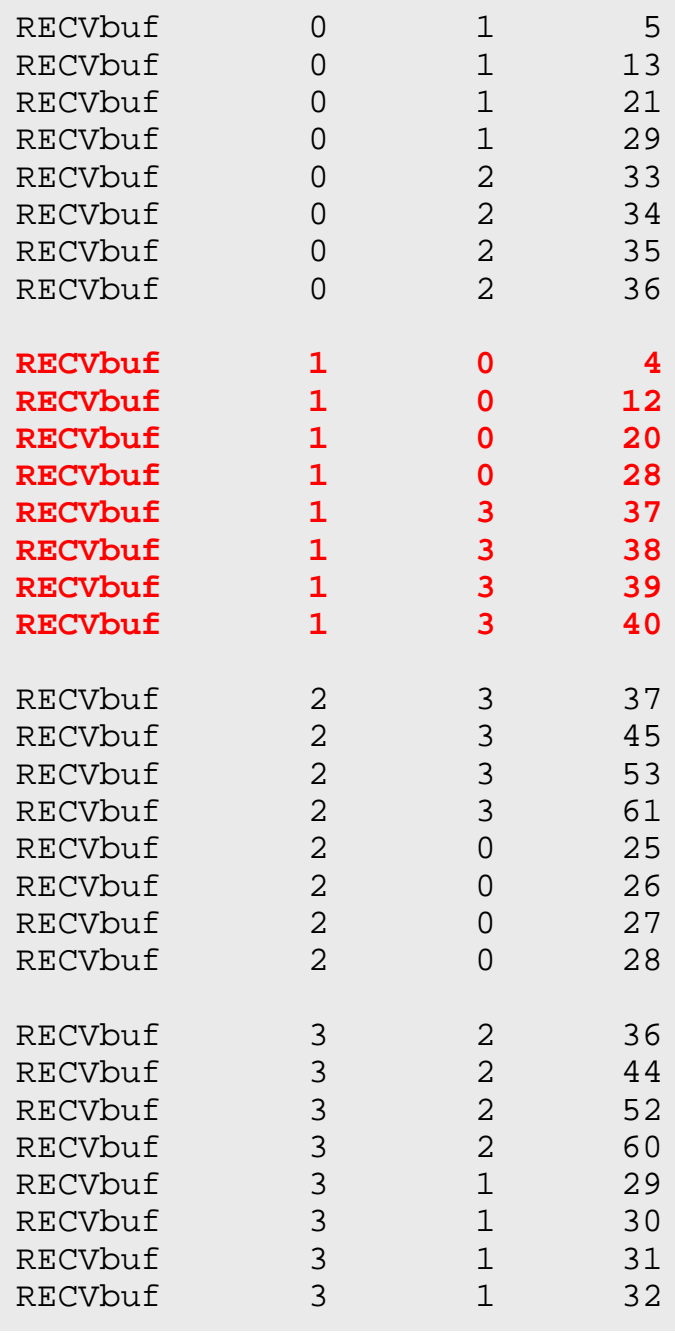

## **Results (PE#2)**

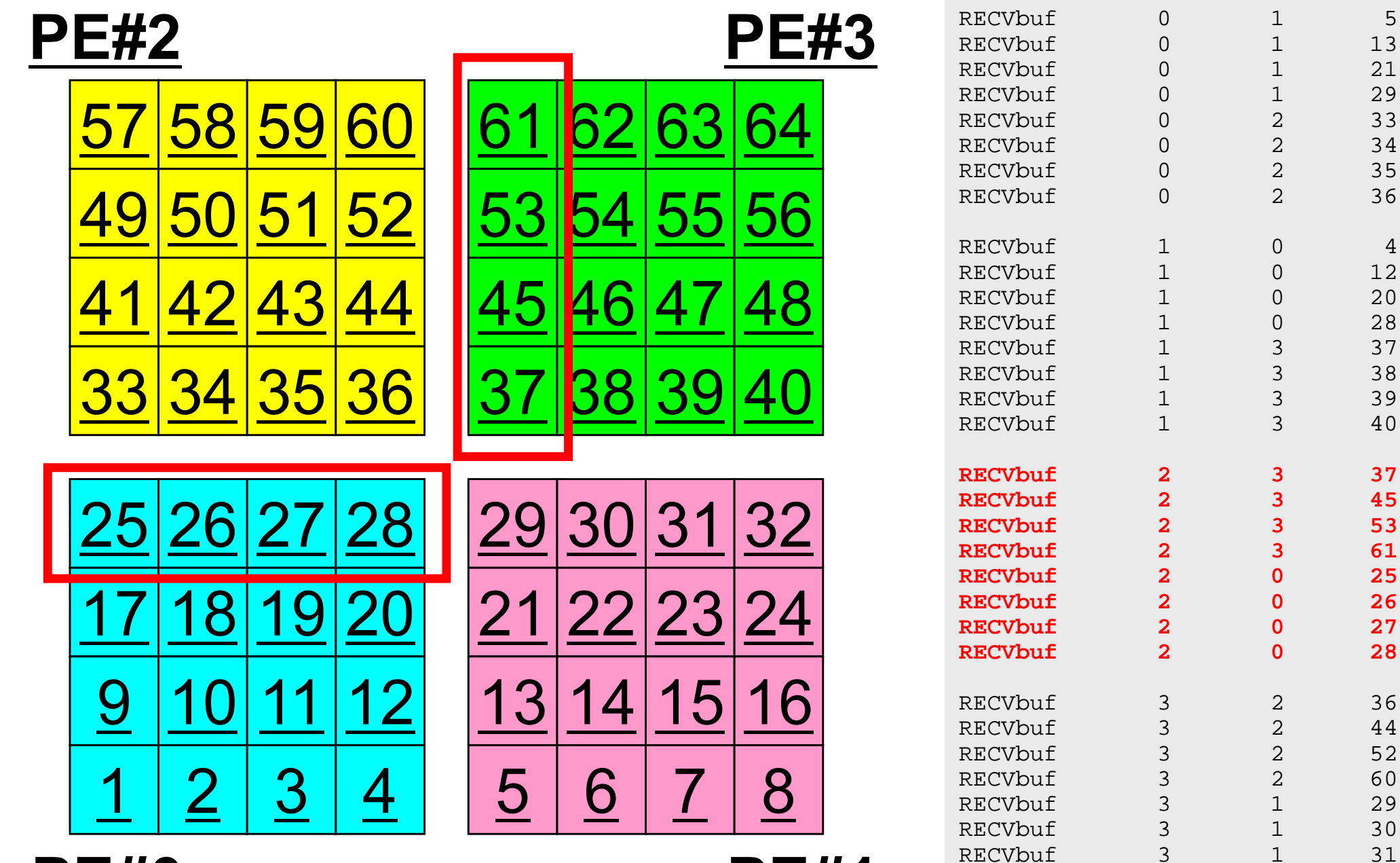

**PE#0**

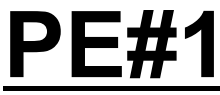

29

 $31$ 

 $32$ 

RECVbuf 3 1

## **Results (PE#3)**

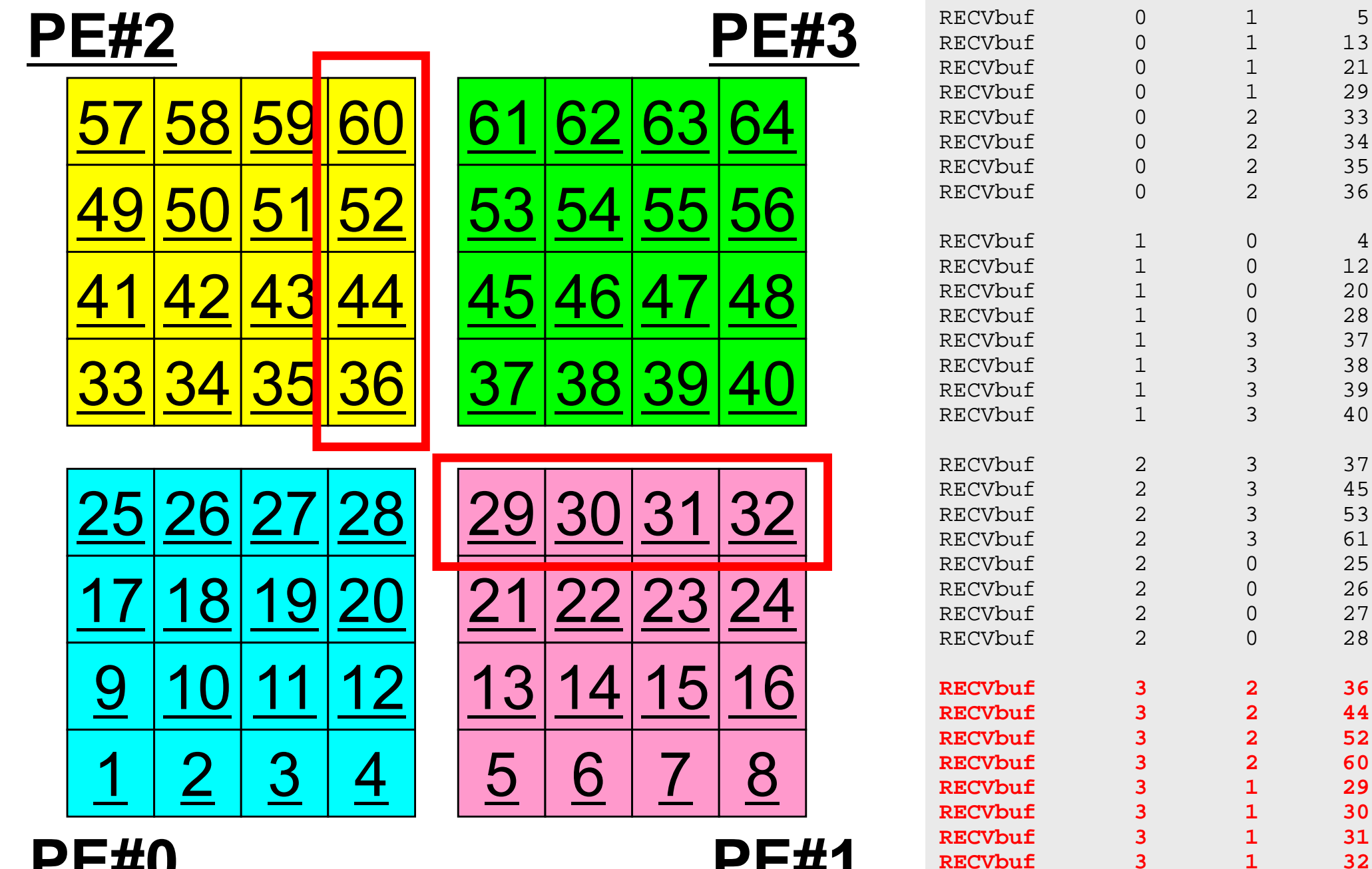

**PE#0**

**PE#1**

 $32$ 

## **Distributed Local Data Structure for Parallel Computation**

- Distributed local data structure for domain-to-doain communications has been introduced, which is appropriate for such applications with sparse coefficient matrices (e.g. FDM, FEM, FVM etc.).
	- SPMD
	- Local Numbering: Internal pts to External pts
	- Generalized communication table
- Everything is easy, if proper data structure is defined:
	- –Values at **boundary pts are copied into sending buffers**
	- Send/Recv
	- –Values at external pts are updated through receiving buffers

## **This Idea can be applied to FEM with more complicated geometries.**

Red Lacquered Gate in 64 Pes, 40,624 elements

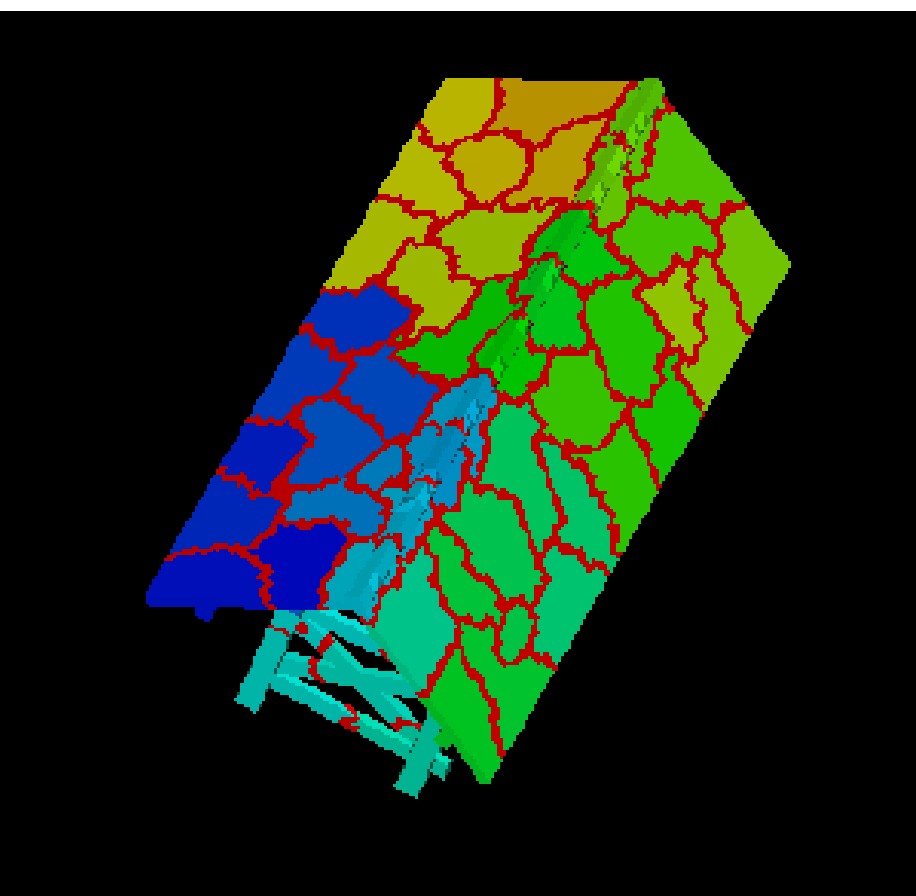

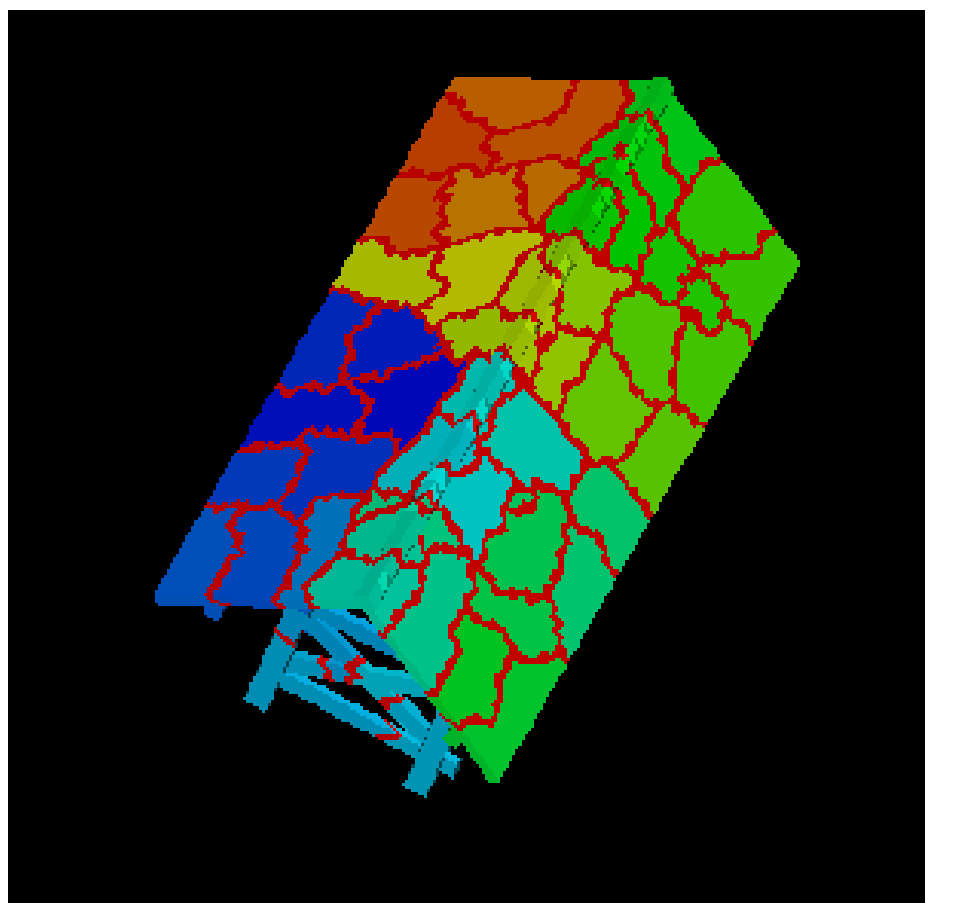

**k-M E TIS** Load Balance= 1.03 edgecut  $= 7,563$ 

**p-M E TIS** Load Balance= 1.00 edgecut =  $7,738$ 

#### Initial Mesh

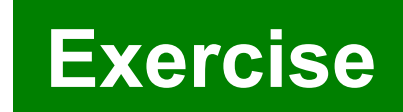

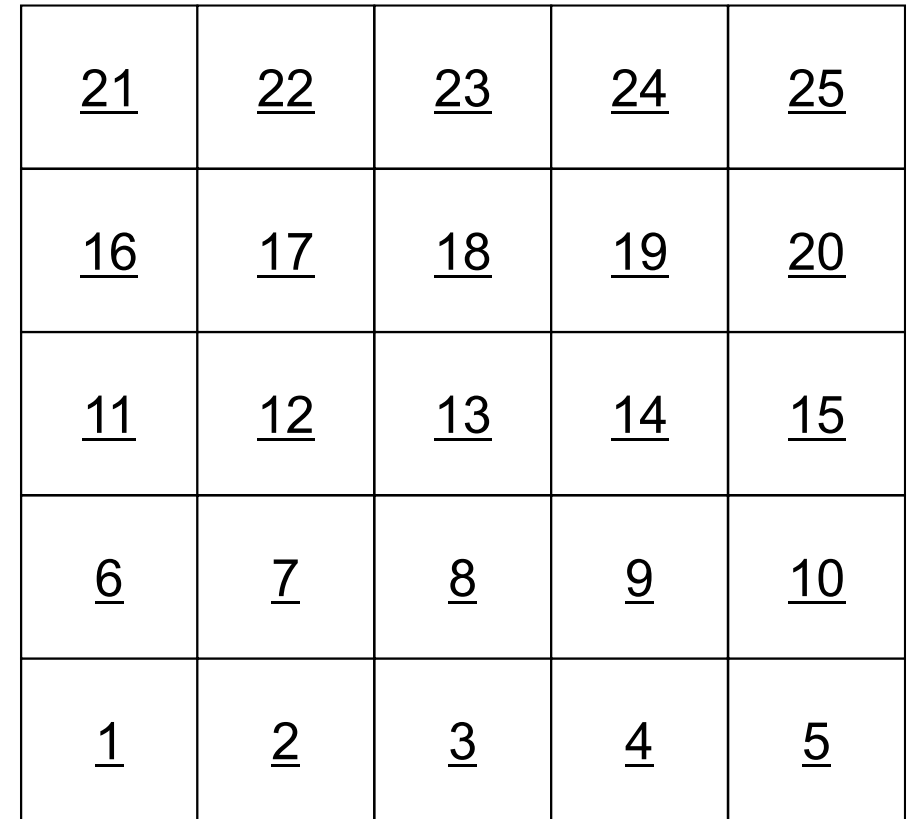

#### Three Domains

 12 13 14 <u>17 | 18 | 19</u>  $23$   $24$ 

 $\overline{1}$ 

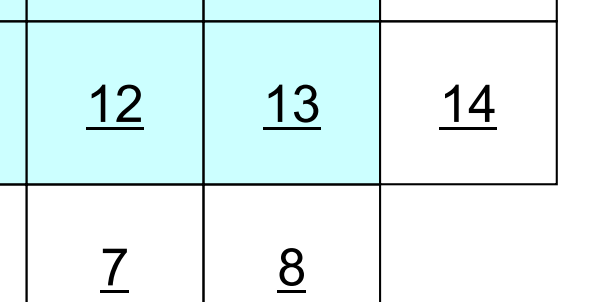

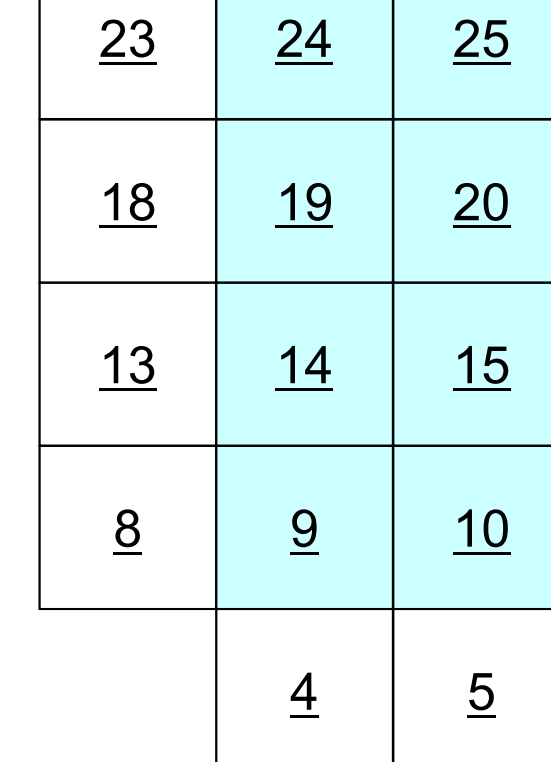

**#PE0**

6

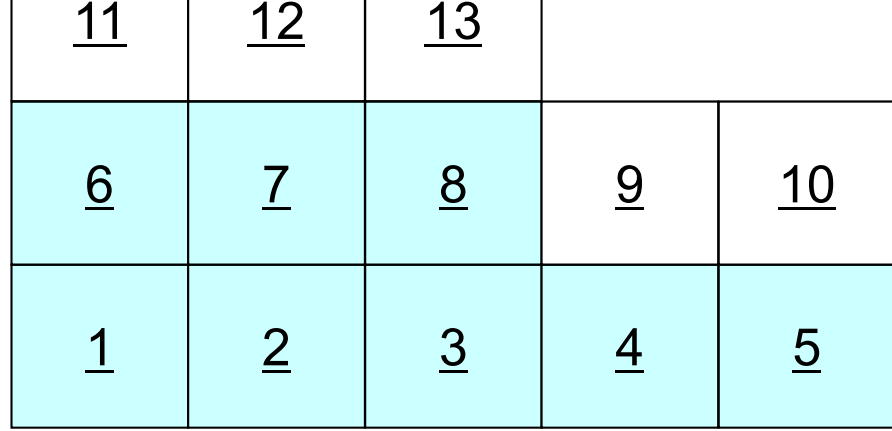

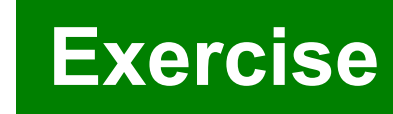

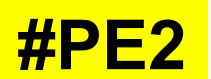

#### Three Domains

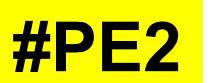

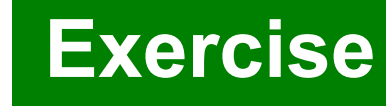

**#PE1**

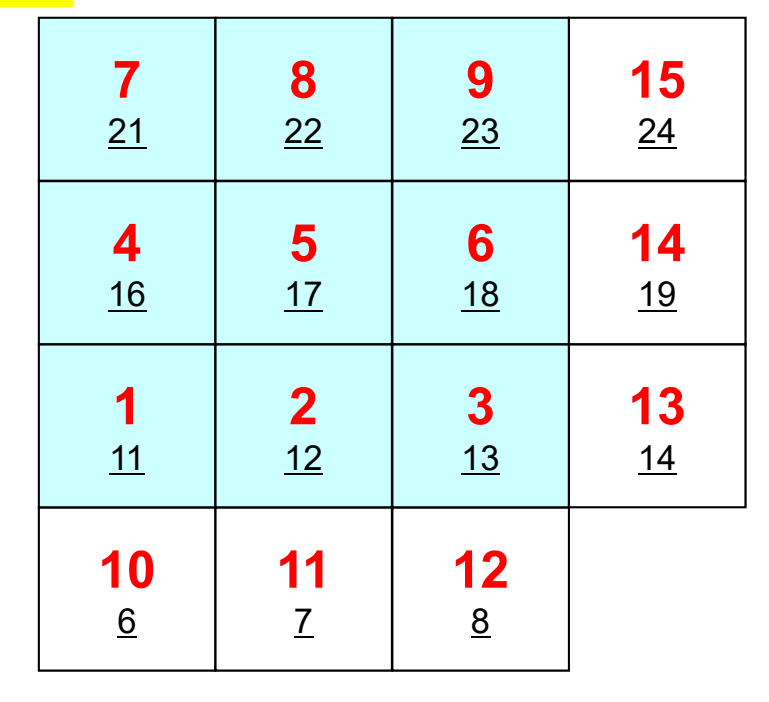

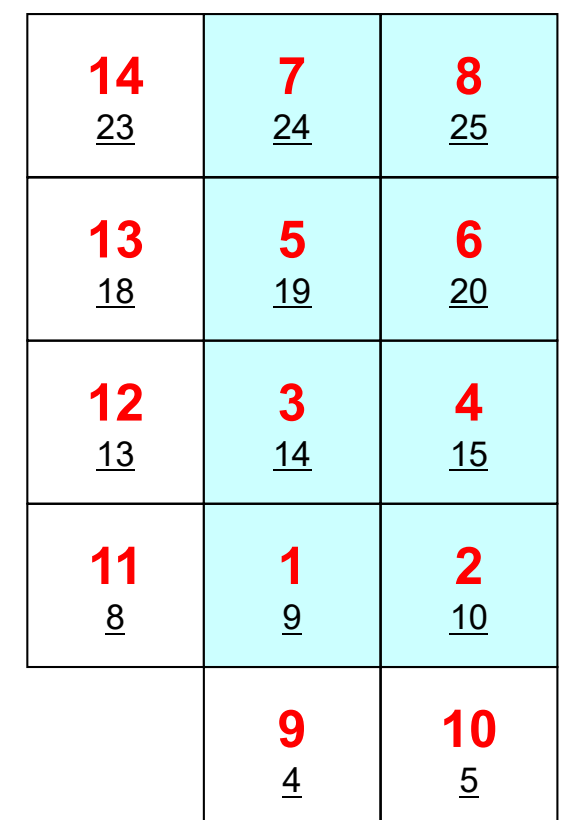

**#PE0**

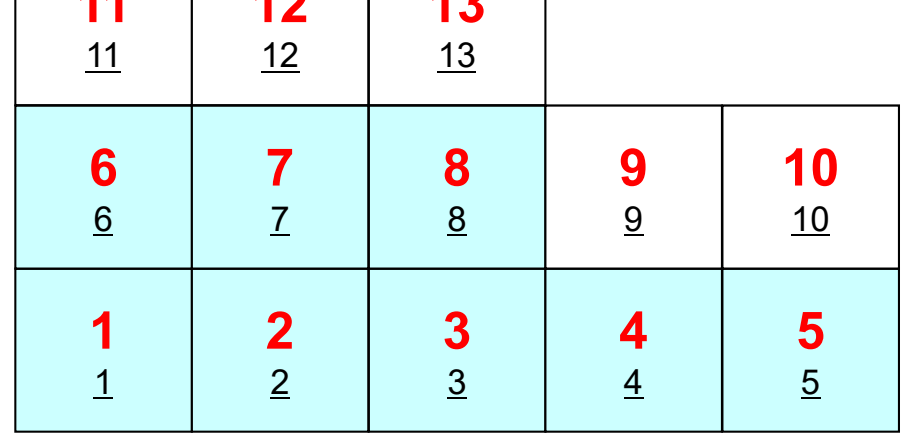

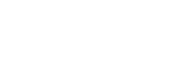

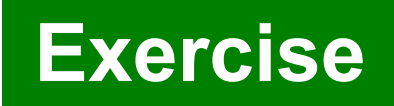

### PE#0: sqm.0: fill O's

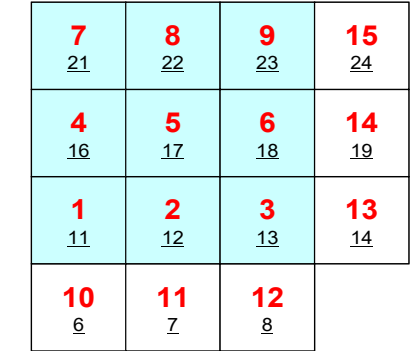

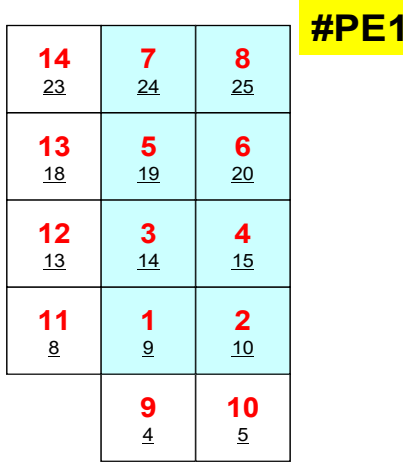

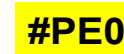

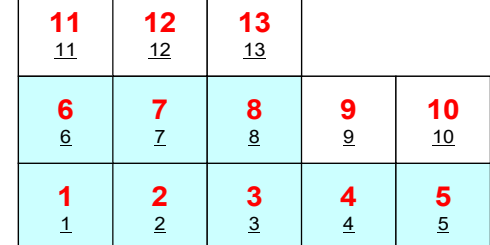

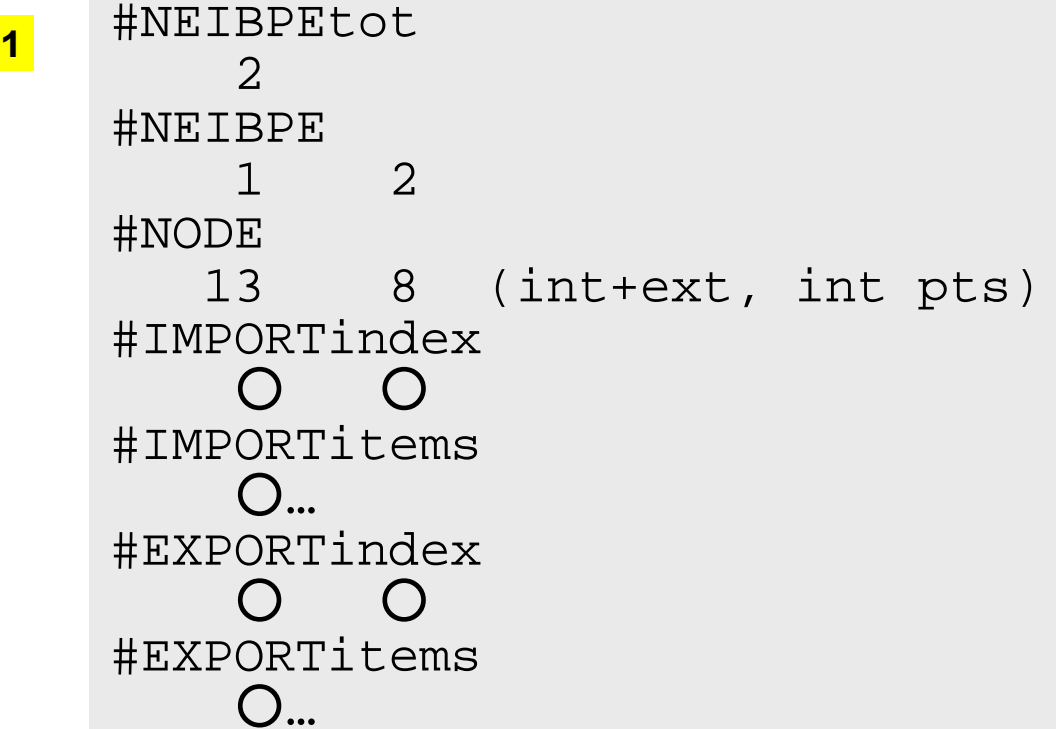

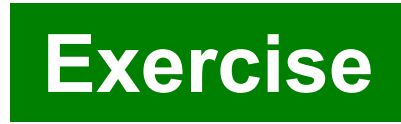

### PE#1: sqm.1: fill ○'s

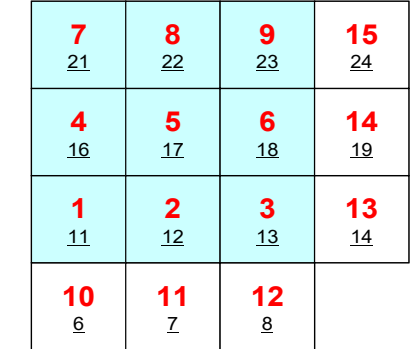

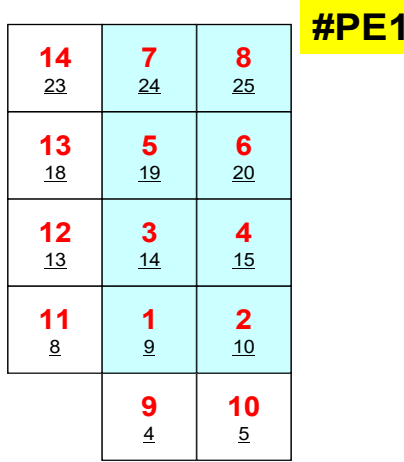

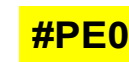

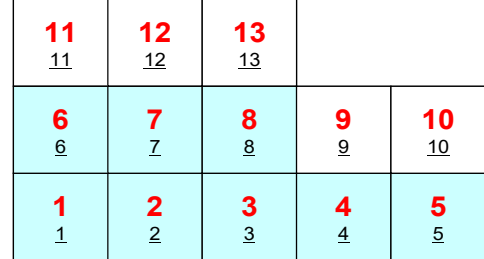

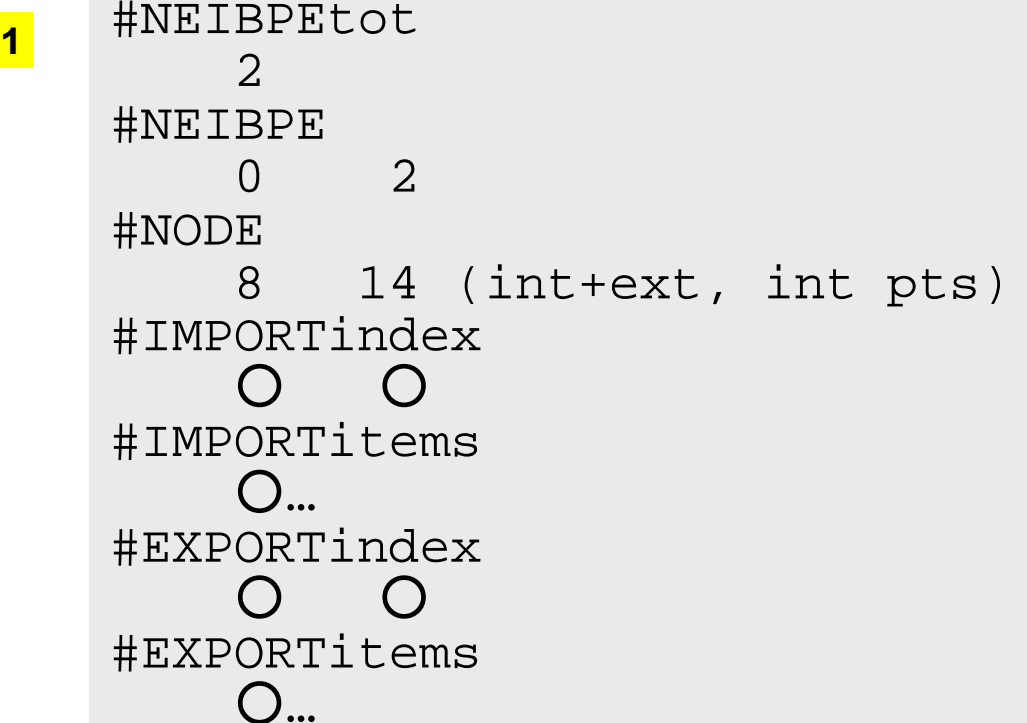

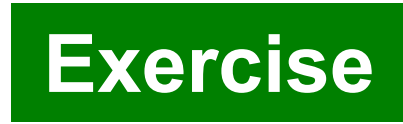

### PE#2: sqm.2: fill ○'s

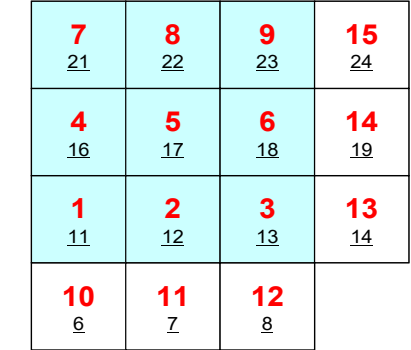

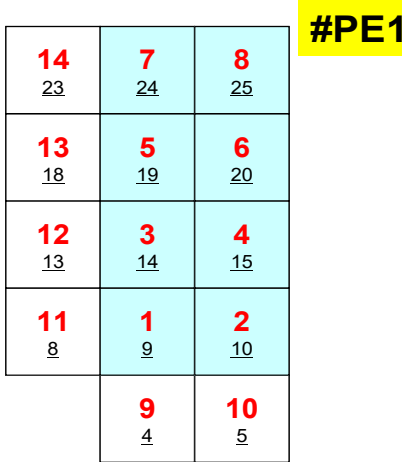

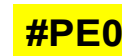

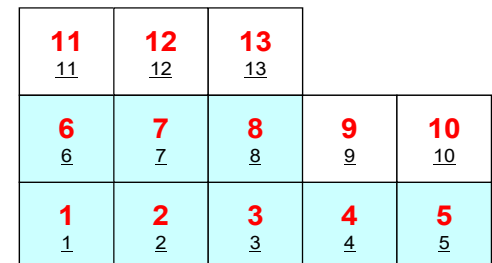

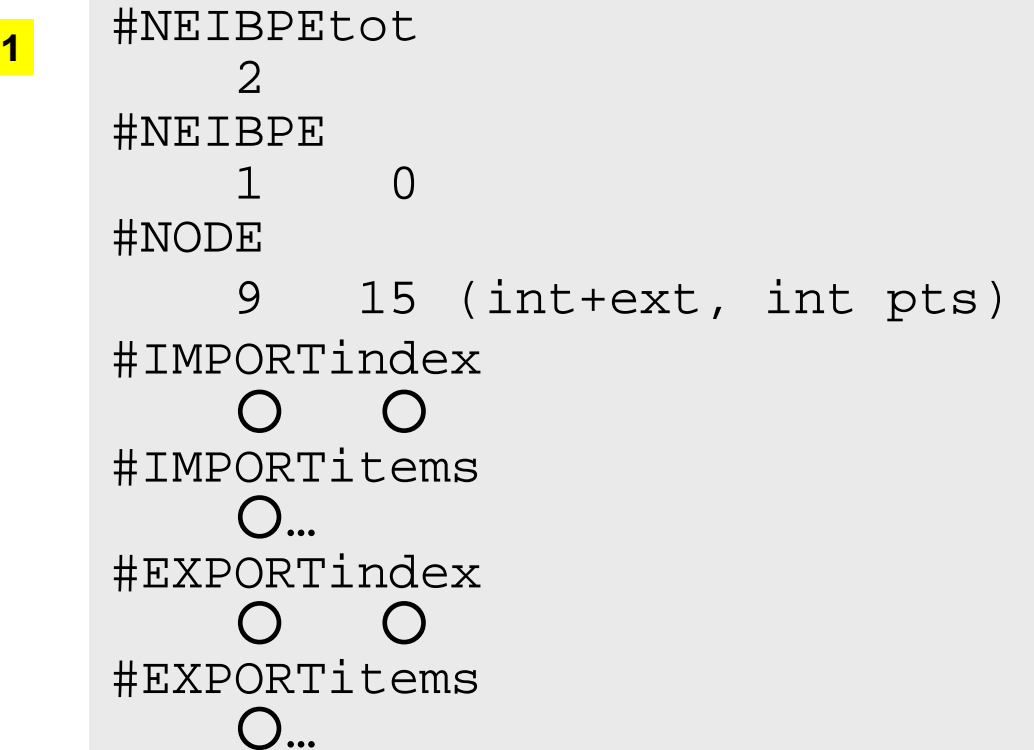

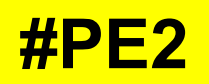

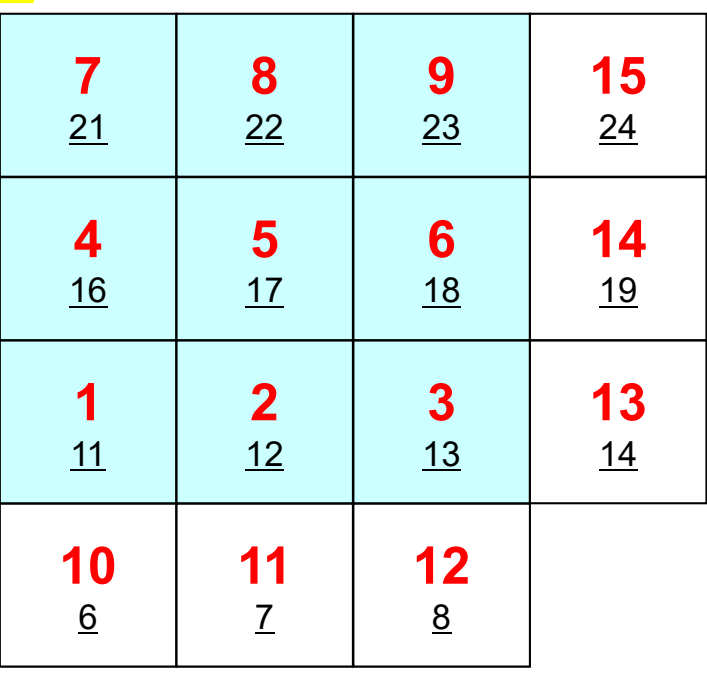

**#PE0**

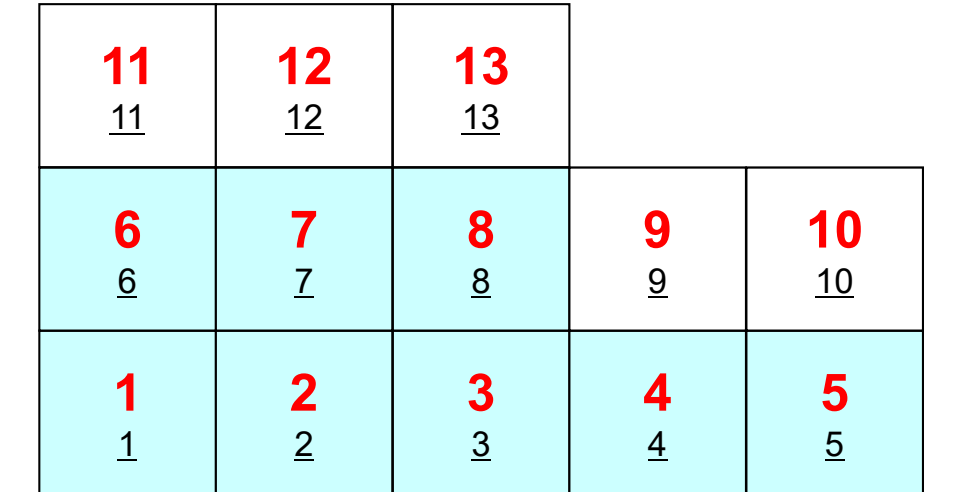

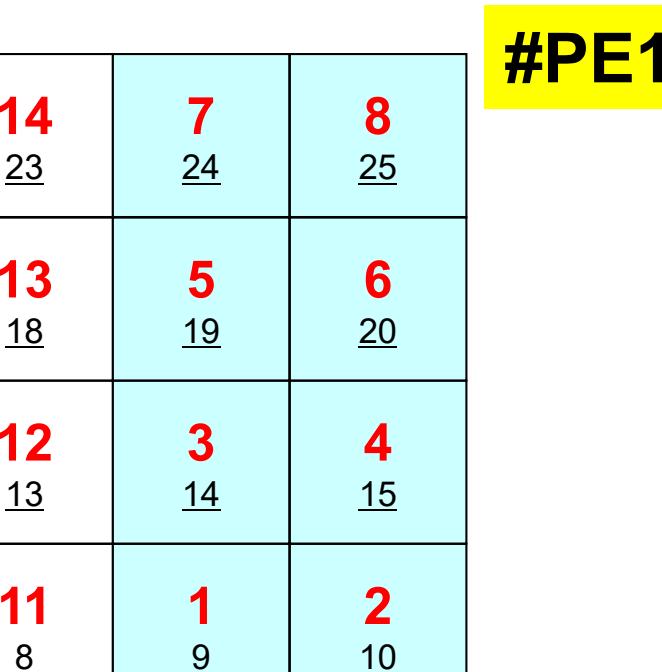

 5

**9** 4

**Exercise**

## **Procedures**

- Number of Internal/External Points
- Where do External Pts come from ?
	- **IMPORTindex**,**IMPORTitems**
	- –Sequence of **NEIBPE**
- Then check destinations of Boundary Pts.
	- –**EXPORTindex**,**EXPORTitems**
	- –Sequence of **NEIBPE**
- •"sq.\*" are in <\$O-S2>/ex
- Create "sqm.\*" by yourself
- $\bullet$ copy <\$O-S2>/a.out (by sq-sr1.c) to <\$O-S2>/ex
- pjsub go3.sh

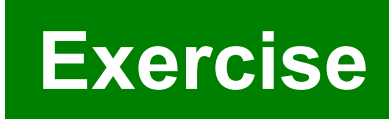